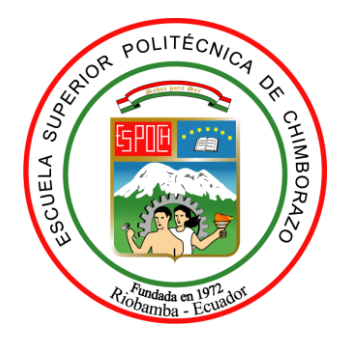

# **ESCUELA SUPERIOR POLITÉCNICA DE CHIMBORAZO**

# **FACULTAD DE INFORMÁTICA Y ELECTRÓNICA**

**ESCUELA DE INGENIERÍA ELECTRÓNICA EN TELECOMUNICACIONES Y REDES**

# **"DETERMINACIÓN DE UN MODELO DE PROPAGACIÓN EMPÍRICO PARA ESTABLECER LAS PÉRDIDAS DE PROPAGACIÓN EN UNA CÁMARA ANECOICA"**

# **TRABAJO DE TITULACIÓN:**

TIPO: PROYECTO TÉCNICO

Presentado para optar al grado académico de:

# **INGENIERO ELECTRÓNICO EN TELECOMUNICACIONES Y REDES**

**AUTORES:** MARCO JAVIER SUÁREZ CHÁVEZ EDISON MAURICIO SARMIENTO LÓPEZ **TUTOR:** Ing. JEFFERSON ALEXANDER RIBADENEIRA RAMIREZ PhD.

Riobamba - Ecuador

2019

# **©2018, Marco Javier Suárez Chávez y Edison Mauricio Sarmiento López**

Se autoriza la reproducción total o parcial, con fines académicos, por cualquier medio o procedimiento, incluyendo la cita bibliográfica del documento, siempre y cuando se reconozca el Derecho de Autor.

# **ESCUELA SUPERIOR POLITÉCNICA DE CHIMBORAZO**

# **FACULTAD DE INFORMÁTICA Y ELECTRÓNICA**

# **ESCUELA DE INGENIERÍA ELECTRÓNICA EN TELECOMUNICACIONES Y REDES**

El Tribunal del trabajo de titulación certifica que: el proyecto técnico, "DETERMINACIÓN DE UN MODELO DE PROPAGACIÓN EMPÍRICO PARA ESTABLECER LAS PÉRDIDAS DE PROPAGACIÓN EN UNA CÁMARA ANECOICA, de responsabilidad de los señores MARCO JAVIER SUÁREZ CHÁVEZ y EDISON MAURICIO SARMIENTO LÓPEZ, ha sido minuciosamente revisado por los Miembros del Tribunal del trabajo de titulación, quedando autorizada su presentación.

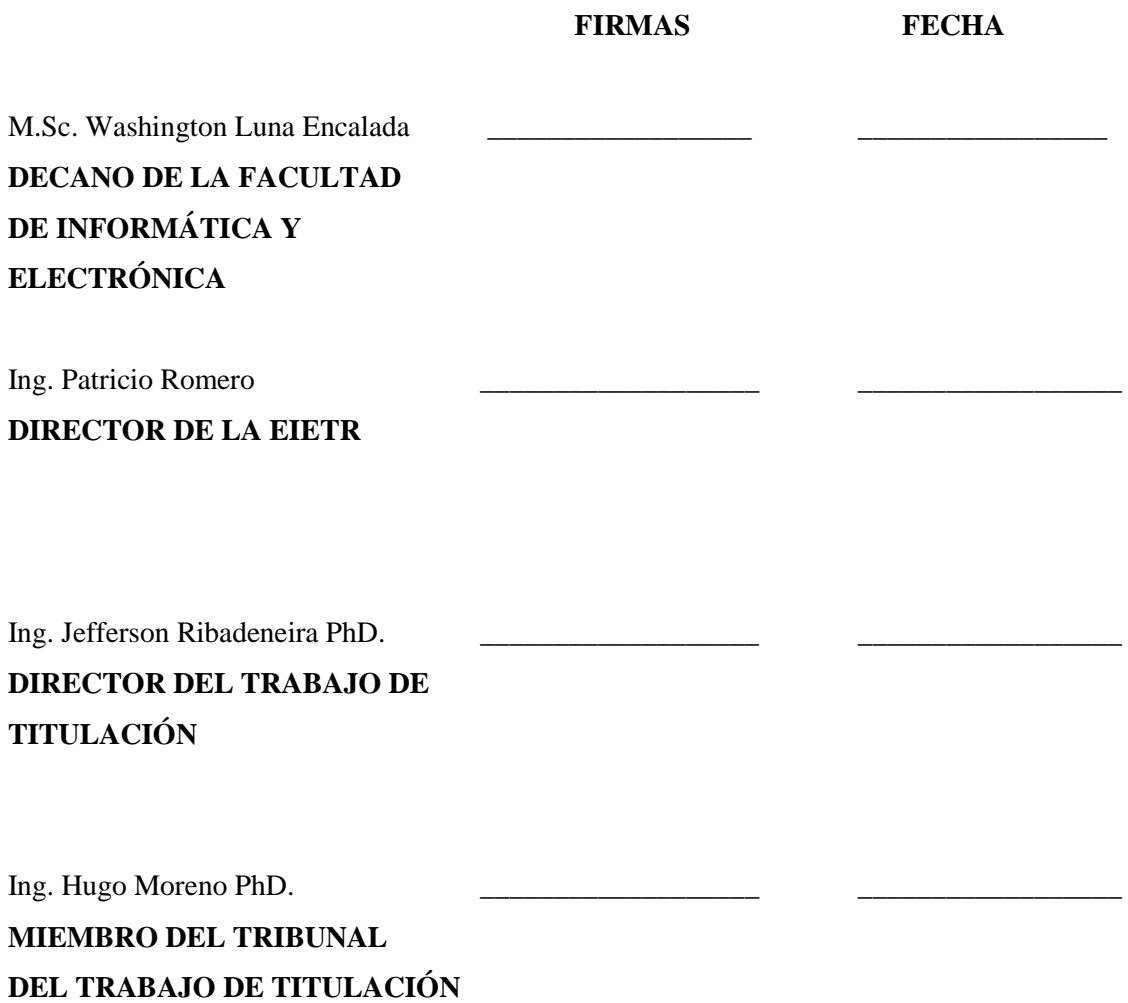

Nosotros, MARCO JAVIER SUÁREZ CHÁVEZ Y EDISON MAURICIO SARMIENTO LÓPEZ, somos responsables de las ideas, doctrinas y resultados en este trabajo de titulación y el patrimonio intelectual del Trabajo de Titulación pertenece a la Escuela Superior Politécnica de Chimborazo.

Marco Javier Suárez Chávez

Edison Mauricio Sarmiento López

## **DEDICATORIA**

A Dios como ser supremo y creador nuestro y de todo lo que nos rodea y por haberme dado la inteligencia, paciencia y ser nuestro guía en nuestras vidas. A mis padres, quienes siempre han estado ahí para mí, brindándome su apoyo incondicional. A nuestro director del Trabajo de Titulación, Ing. Jefferson Alexander Ribadeneira Ramírez PhD.

#### *Edison Mauricio Sarmiento López*

Quiero dedicar este trabajo de titulación. En primer lugar, a Dios, por haberme permitido llegar a este momento de mi formación profesional. A mi madre Cleopatra por ser quien me ha impulsado a lo largo de mi vida y me ha dado su apoyo incondicional, por haber sido mi ejemplo. A ella que me enseñó a salir adelante, afrontando retos y a vencer las dificultades de cada día. A mi familia entera y en especial a mi abuelita Marujita por aconsejarme y estar pendiente de mi formación tanto personal como académica.

*Marco Javier Suárez Chávez*

### **AGRADECIMIENTO**

A Dios todo poderoso por brindarme la oportunidad de obtener este triunfo, y darme salud, sabiduría, y entendimiento para lograr esta meta. A mis queridos padres, por ser siempre incondicionales y darme siempre su apoyo en todo momento, gracias por existir, y que Dios los bendiga siempre.

A la ilustre ESCUELA SUPERIOR POLITÉCNICA DE CHIMBORAZO, a mis maestros que han sido parte fundamental de mi formación profesional. A mis amigos y compañeros de la ESPOCH, quienes me han permitido formar parte de sus vidas y compartir gratos momentos, gracias a todos de corazón.

#### *Edison Mauricio Sarmiento López*

Agradezco a Dios por bendecirme con vida, y darme la oportunidad de superar esta etapa, a mi madre y mi familia por ser los promotores de mis sueños, por confiar y creer que los puedo cumplir. Gracias por todos los consejos y valores que me han inculcado.

Agradecemos a todos nuestros docentes de la ESPOCH, por haber compartido sus conocimientos y experiencias a durante nuestra formación, en especial a nuestro tutor Ing. Jefferson Alexander Ribadeneira Ramírez PhD, por habernos guiado con paciencia y rectitud desde la primera clase.

*Marco Javier Suárez Chávez*

# **TABLA DE CONTENIDO**

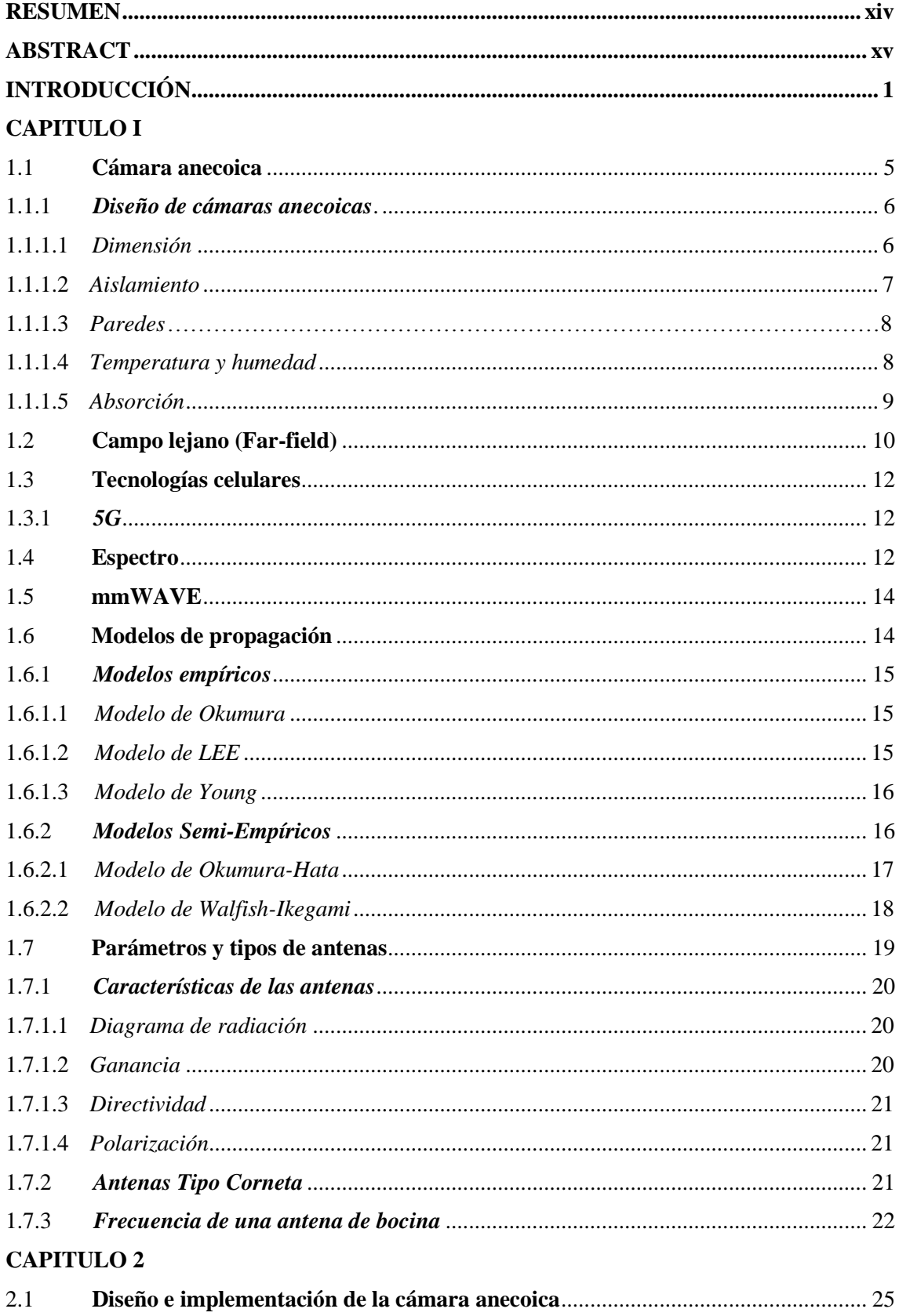

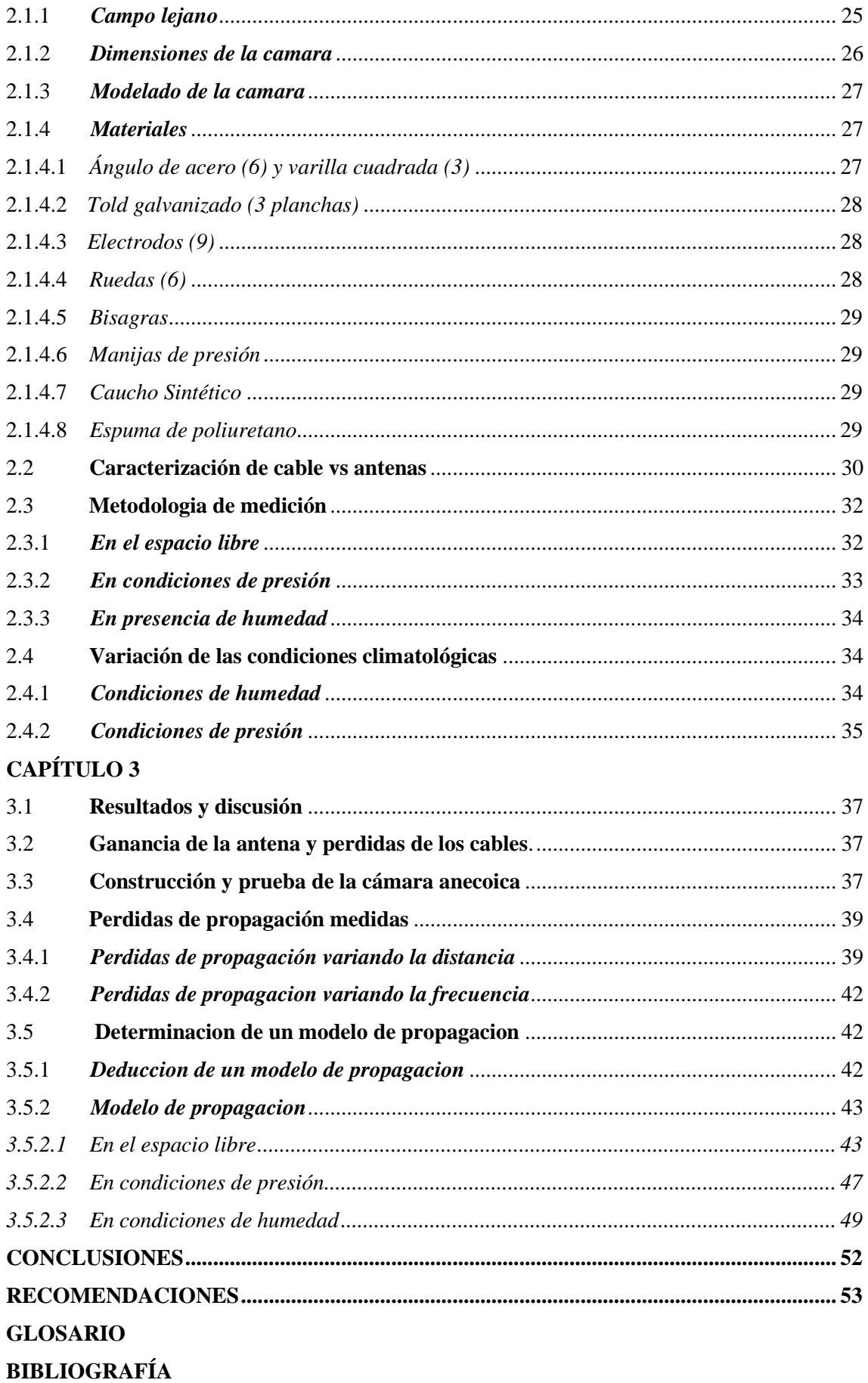

# **ÍNDICE DE TABLAS**

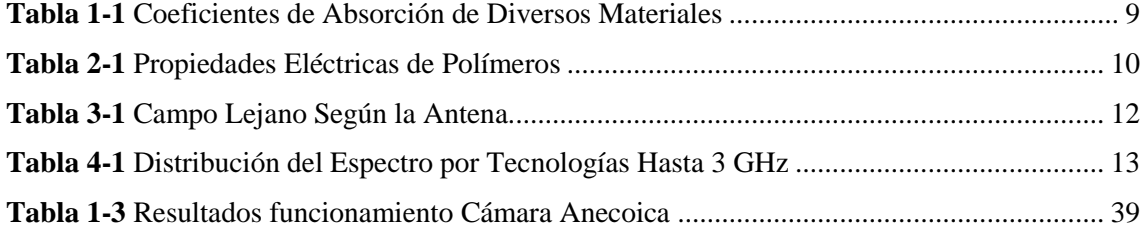

# **ÍNDICE DE FIGURAS**

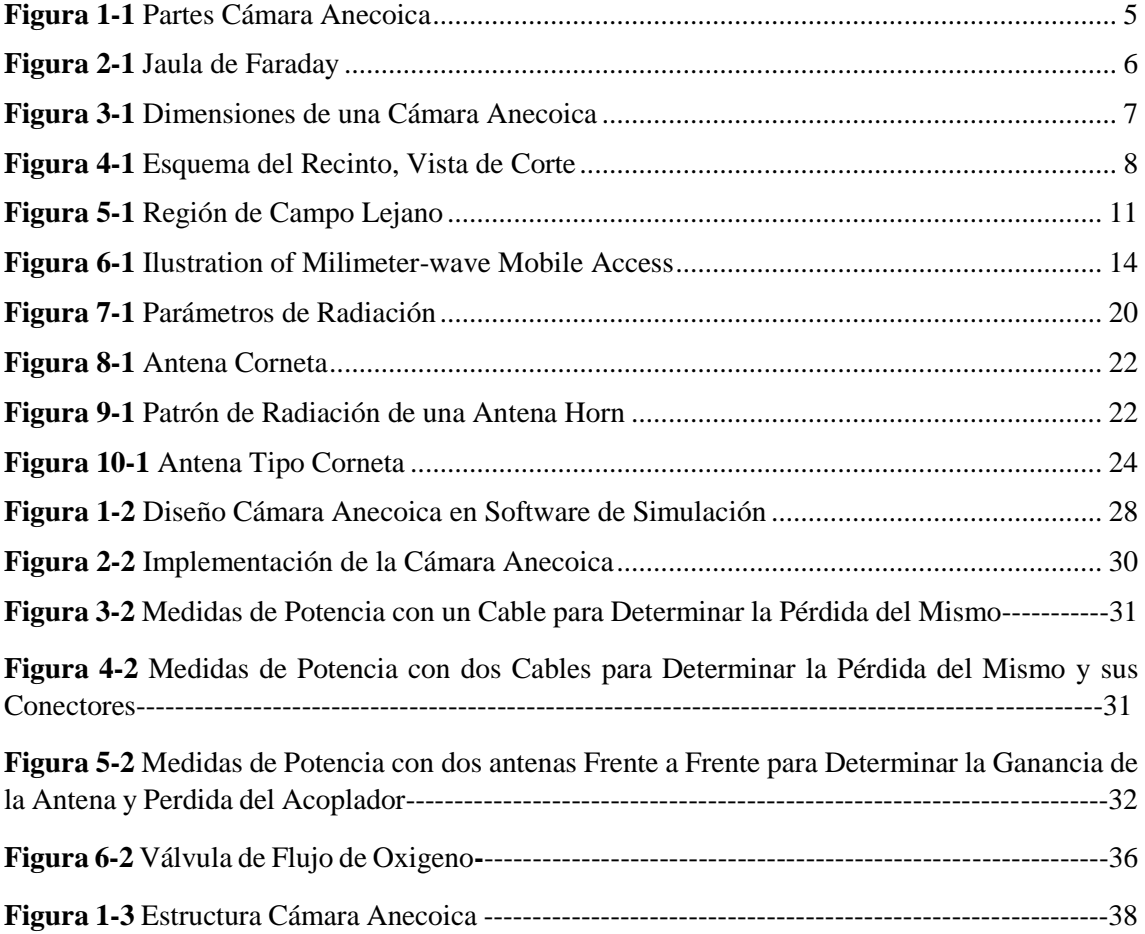

# **ÍNDICE DE GRÁFICOS**

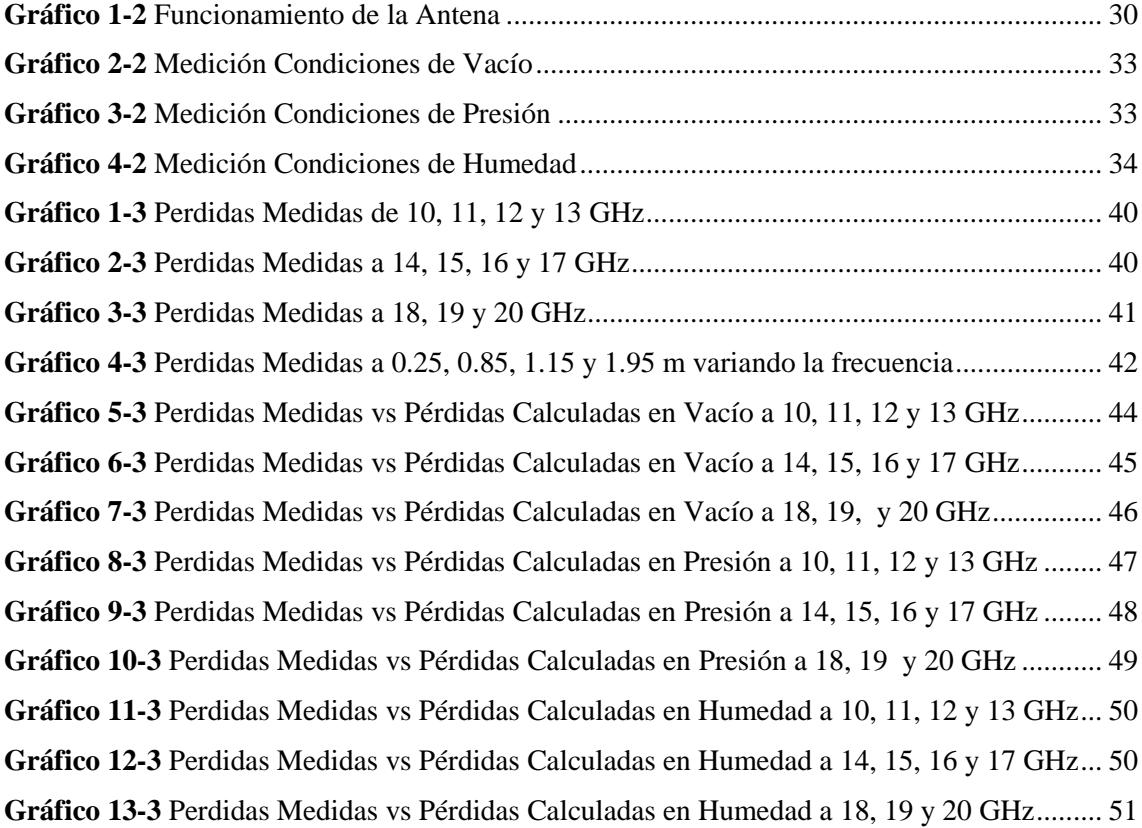

# **ÍNDICE DE ANEXOS**

**Anexo B** [Calculo Constantes en Vacío](#page-76-0) **Anexo C** [Calculo Perdidas en Vacío](#page-79-0) **Anexo D** [Programa para Cálculos en el Vacío](#page-81-0) **Anexo E** [Calculo de Constantes y perdidas en Presión](#page-82-0) **Anexo F** [Programa para Cálculos Presión](#page-84-0) **Anexo G** [Calculo de Constantes y perdidas en Humedad](#page-85-0) **Anexo H** [Programa para Cálculos Humedad](#page-86-0) **[Anexo I](#page-88-0)** Programa para cálculo del Error Cuadrático Medio **Anexo J** [Manual Generador de Señales](#page-88-0) **Anexo K** [Manual de Usuario del Analizador de Espectros](#page-88-1) **Anexo L** [Fotos Tomadas del Durante la Realización del proyecto de Titulación](#page-88-2)

**Anexo A** [Mediciones en Vacío, Presión y Humedad](#page-72-0)

# ÍNDICE DE ECUACIONES

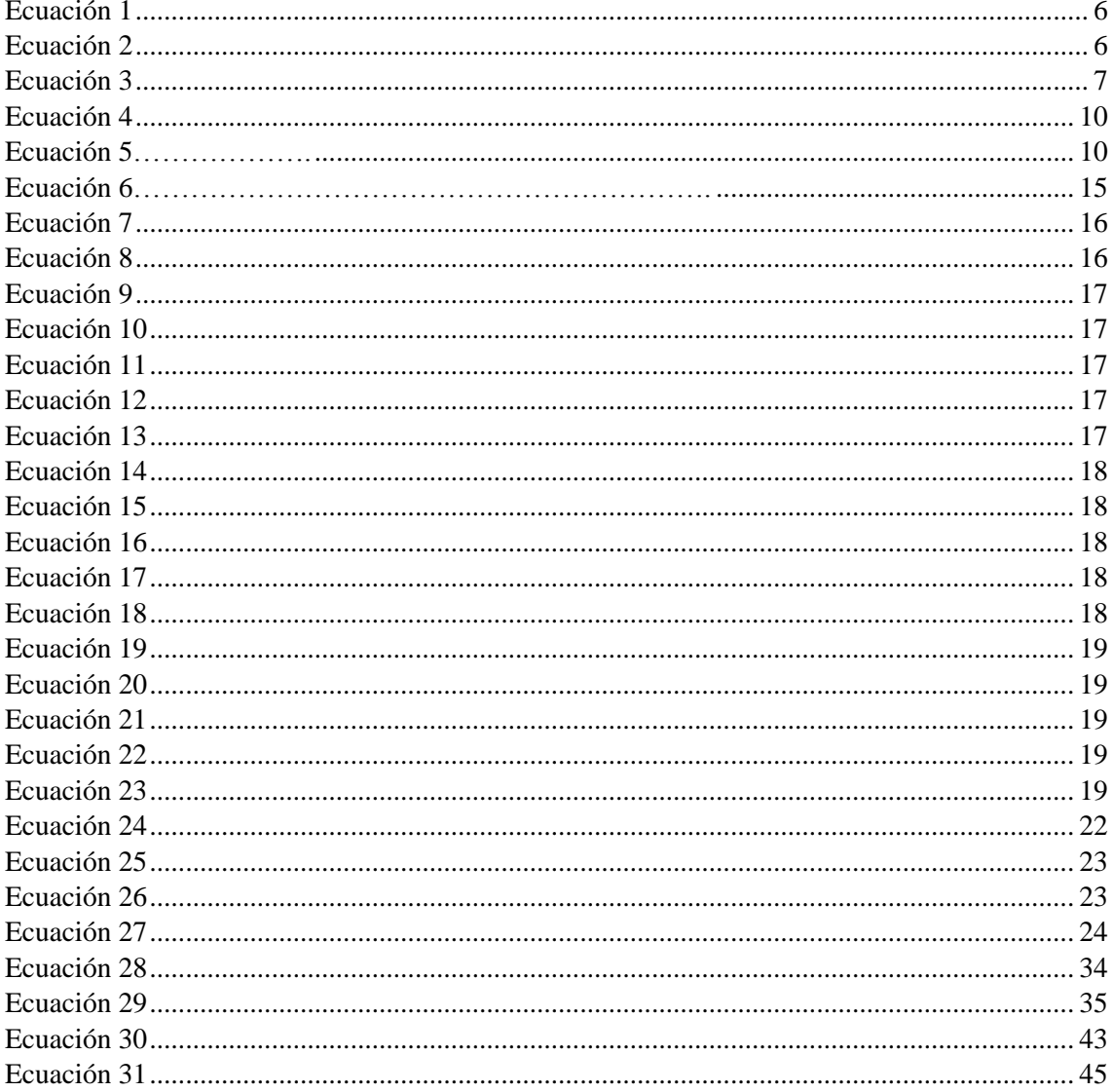

#### **RESUMEN**

En el presente trabajo de titulación se determinó un modelo de propagación empírico para establecer las pérdidas de propagación de 10 GHz a 20GHz en una cámara anecoica. Para dicha determinación se diseñó, simuló y construyó una cámara anecoica de dimensiones 0.8x0.8x2.40 m, la misma que fue recubierta internamente con espuma de poliuretano, dentro de la cámara antes mencionada se realizaron medidas de potencia para el cálculo de perdidas en el enlace, estas medidas se las realizó a través de un generador de señales ANRITSU MG3692C, un analizador de espectro ANRITSU MS2724C y dos antenas tipo corneta, dichas medidas se las realizó variando distancia de 0.15 a 2.40m y frecuencia de 10 a 20 GHz con variaciones de 0.10 m y 1 GHz respectivamente. Las medidas fueron tomadas bajos las condiciones climatológicas de la región andina y a través de la inserción de  $O<sub>2</sub>$  y vapor de agua se simularon las condiciones climatológicas de la costa. Una vez ejecutadas las medidas se alcanzaron los valores promedios representados en gráficas a través de software de procesamiento de datos, las mismas que permitieron comparar las pedidas obtenidas dentro de la cámara anecoica en el espacio libre y haciendo variaciones en el medio, como resultado de estas medidas se logró determinar de forma empírica un modelo de propagación de 10GHz a 20 GHz en la que se establecen las pérdidas de propagación dentro de un ambiente controlado (cámara anecoica).

**PALABRAS CLAVE:** <INGENIERÍA EN TELECOMUNICACIONES>, <CAMPO ELECTROMAGNÉTICO>, <ANTENAS>, <CAMARA ANECOICA>, <MODELO DE PROPAGACION>, <PÉRDIDAS DE PROPAGACIÓN>.

## **ABSTRACT**

In the current research, an empirical propagation model was determined in order to establish the propagation losses from 10 GHz to 20 GHz in an anechoic chamber. For this determination, an anechoic chamber of 0.8x0.8x2.40 m dimensions was designed, simulated and built, which was internally coated with polyurethane foam. Within the aforementioned chamber, power measurements were made to calculate losses in the communication link. These measurements were made through an ANRITSU MG3692C signal generator, an ANRITSU MS2724C spectrum analyzer and two cornet antennas. These measurements were made by varying the distance from 0.15 to 2.40 m and frequency from 10 to 20 GHz with variations of 0.10 m and 1 GHz respectively. The measurements were taken under the weather conditions of the Andean region and through the insertion of O2 and water vapor the weather conditions of the coast region were simulated. Once the measurements had been carried out, the average values represented in graphs were reached through the data processing software, which allowed comparing the obtained losses inside the anechoic chamber in the free space and making variations in the medium. As a result of these measures, a propagation model from 10 GHz to 20 GHz was determined empirically, in which the propagation losses were established within a controlled environment (anechoic chamber).

**KEYWORDS:** <ENGINEERING AND TELECOMMUNICATIONS>. <ELECTROMAGNETIC FIELD>, <ANTENNAS>, <ANECHOIC CHAMBER>, <PROPAGATION MODEL>, <PROPAGATION LOSSES>.

# **INTRODUCCIÓN**

Resulta imprescindible aclarar los objetivos que abarcan el presente trabajo de titulación. En primer lugar, se surte una descripción del estado del arte de las principales aproximaciones a transmisiones en altas frecuencias, las mismas que se encuentran en estudios hasta la actualidad, especialmente en posibles aplicaciones de tecnología 5G de transmisiones celulares, a lo que hace énfasis el presente trabajo de titulación, este trabajo determina de forma empírica un modelo de propagación en frecuencias de 10GHz a 20 GHz para establecer las pérdidas de propagación dentro de una cámara anecoica, en su determinación se evaluaran medidas de potencia realizando variaciones de distancia y frecuencia bajo condiciones normales del medio en la región andina y realizando variaciones de  $O<sub>2</sub>$ y humedad para simular las condiciones climatológicas de las región costera del Ecuador. Por consiguiente, se efectúan graficas mediante un software de procesamiento de datos permitiendo la determinación de dicho modelo empírico.

#### **ANTECEDENTES**

El término de bandas milimétricas (30-300GHz) aparenta ser nuevo al hablar de tecnologías de comunicaciones inalámbricas, pero se estudió en la década de 1890 cuando J. C. Bose experimentó con las mismas, casi al mismo tiempo que Marconi, quien en esa época había inventado las comunicaciones de radio. Como resultado de este estudio, en 1960 se presentó por primera vez al público a través de aplicaciones de Radio Astronomy, seguido de aplicaciones en el ejército en los años 70. (Adhikari, 2008).

En 2013 se realizó una investigación en el "Polytechnic Institute of New York University", debido a la continua evolución de la tecnología y el uso masivo de internet, en la que estiman que para el 2020 las redes inalámbricas enfrentarán congestión, se propone un futuro en las comunicaciones inalámbricas donde las tasas de datos móviles se expandan a rangos de múltiples Gbps, siendo posible con el uso de antenas direccionales y espectro de ondas milimétricas soportando simultáneamente las comunicaciones móviles, con una posible convergencia de servicios celulares y de redes inalámbricas. Un espectro de ondas milimétricas permitirá a los proveedores de servicios celulares expandir en gran medida los anchos de banda del canal más allá de los actuales 20 MHz, que se usa actualmente en 4G. (Rappaport & others, 2013)

De igual manera en New York, el centro de investigación NYU Wireless se realizaron estudios donde se permitió visualizar coeficientes de reflexión y pérdidas de penetración para materiales de construcción a 28 GHz, para el diseño y despliegue de futuras redes de comunicación móvil

de onda milimétrica. Se utilizó un emisor de sonido y antenas orientables de 24,5 dBi para emular futuros dispositivos móviles con antenas adaptativas que probablemente se utilizarán en los futuros sistemas celulares milimétricos, este trabajo permitió concluir que según el material de construcción utilizado la penetración interior-exterior será bastante difícil a 28 GHz, mientras que la propagación interior-interior y exterior-exterior se apoya fácilmente en la fuerte reflectividad de los materiales de construcción externos y la baja atenuación de los materiales interiores. (Zhao et al., 2013)

Entre tanto el trabajo de mediciones realizado en Alemania en 2015 permite analizar la calidad de señal alcanzable de una arquitectura de sistema para unidades remotas de células pequeñas. Donde se utilizó conversión directa entre frecuencias de acceso y retorno, transmiten señales de datos compatibles con 3GPP a 60 GHz con el enlace de retroceso, lo cual permitió deducir que la simple conversión de frecuencia analógica omite por completo las partes digitales entre la red de retorno y el acceso, simplificando así la ruta de la señal dentro de la unidad remota de celda pequeña, sugiriendo así la aplicabilidad de este concepto para futuros sistemas de comunicaciones móviles de células pequeñas con altas tasas de datos y enlaces de retroceso de 60 GHz. (Maier et al., 2015)

Con respecto a Ecuador en 2017, en la Escuela Politécnica Nacional, se realizó un proyecto donde se realizó un análisis y simulación de la propagación en ondas milimétricas en un ambiente indoor de hasta 73.5 GHz, en dicho proyecto se demostró que una transmisión en un ambiente indoor sería posible con los modelos de antenas adecuado; considerando que, en la propagación radioeléctrica a altas frecuencias, las ondas son más propensas a pérdidas por propagación y diversos efectos dispersivos.(Vaca, 2017)

# **FORMULACIÓN DEL PROBLEMA**

Actualmente la sociedad se encuentra en una era donde la movilidad, y la conectividad se han convertido en una necesidad para todos los usuarios de redes de telecomunicaciones, de acuerdo al INEC en Ecuador el 70,5% de las personas que usan Internet lo hacen por lo menos una vez al día (INEC, 2016), este uso se realiza en su mayoría desde dispositivos móviles, se espera que para el 2020 el 66% de tráfico de internet provendrá de los teléfonos celulares (Gemalto, 2016), esta dependencia de consumo de datos se traduce en un crecimiento exponencial del volumen de tráfico móvil, llegando a alcanzar los 49 Exabytes de acuerdo a CISCO (CISCO, 2017). Las tecnologías implementadas actualmente no dan abasto para dar soporte a dichas cantidades. Además, las bandas inferiores de frecuencias están parcialmente copadas; es por esto que se están

realizando estudios en bandas superiores de frecuencia como posibles candidatas para futuros sistemas de telecomunicaciones, considerando que las condiciones de propagación a dichas frecuencias se ven más afectadas por cambios del ambiente.

# **SISTEMATIZACIÓN DEL PROBLEMA**

¿Cómo se va a determinar las pérdidas de propagación en la señal al viajar por el espacio libre y su variación con la frecuencia y distancia?

¿Cuáles son las pérdidas de propagación producto de la manipulación o alteración del entorno?

¿Cuáles son las características de propagación en bandas de frecuencia cercanas a las milimétricas?

## **JUSTIFICACIÓN DEL TRABAJO DE TITULACIÓN**

# **JUSTIFICACIÓN TEORICA**

El mayor inconveniente que presenta la atmósfera para las ondas electromagnéticas es el agua, debido a que cuando la onda pasa a través de las partículas de agua, una parte de su energía se absorbe y una parte se dispersa. Por lo tanto, la onda electromagnética se atenua. La atenuación debida a la lluvia y niebla puede provocar perturbaciones en las comunicaciones inalámbricas, móviles, satelitales y de otro tipo. (C.C.Chen, 1975) Generalmente en el diseño de los enlaces de radio, las frecuencias operativas más deseables están por debajo de 10 GHz, porque en tales casos la absorción atmosférica y la pérdida de lluvia pueden descuidarse en general. (Freeman, 2007) Sin embargo, en la mayoría de los países, la banda de frecuencias por debajo de 10 GHz está muy congestionada, por lo que se pretende determinar un modelo de propagación que permita determinar las perdidas en frecuencias altas. El presente proyecto de titulación utilizará medidas experimentales, de esta manera será el próximo paso para continuar con las investigaciones de esta tecnología en Ecuador, este acercamiento se debe al grupo de investigación "GRUPO DE COMUNICACIONES INALÁMBRICAS", la FIE y la ESPOCH.

# **JUSTIFICACIÓN APLICATIVA**

Con las mediciones de las pérdidas de propagación producidas dentro de la cámara anecoica, en un entorno controlado, se puede generar de forma empírica un modelo de propagación general aplicable a frecuencias de 10 a 20 GHz. El modelo puede ser utilizado para la planificación de futuras redes celulares. Sin embargo, también podría ser utilizada para otras tecnologías que se desee implementar en dichas frecuencias. El presente proyecto establecerá las bases para estudios a frecuencias superiores, al trabajar en estas bandas se posibilita el trabajo con tecnologías como MIMO masivo, debido a que la longitud de onda se vería reducida drásticamente y se podrían instalar arreglos con un gran número de antenas en las estaciones base en un espacio reducido.

#### **OBJETIVOS**

#### **OBJETIVO GENERAL**

Determinar un modelo de propagación empírico para establecer las pérdidas de propagación en una cámara anecoica.

# **OBJETIVOS ESPECÍFICOS**

- Diseñar y construir una cámara anecoica de 10 a 20 GHz, que simule un entorno controlado.
- Medir las pérdidas de propagación de la señal al transmitirse en la cámara y su variación con la frecuencia y distancia.
- Analizar las pérdidas de propagación producto de la manipulación o alteración del entorno.
- Generar un modelo de propagación empírico para establecer las pérdidas en frecuencias de 10 a 20 GHz.

## **CAPITULO I**

El actual capítulo presenta de forma detallada los conocimientos teóricos manejados para el desarrollo del presente trabajo de titulación.

#### **1.1 Cámara anecoica**

"Una cámara anecoica es un recinto que absorbe la energía que incide en sus paredes, consta de dos partes primordiales: la jaula de Faraday y los materiales absorbentes." (Campos Mónica and Flores Paulina, 2006)

En la figura 1-1 se observan los componentes de una cámara anecoica, indicando el posible comportamiento de las ondas dentro de la misma.

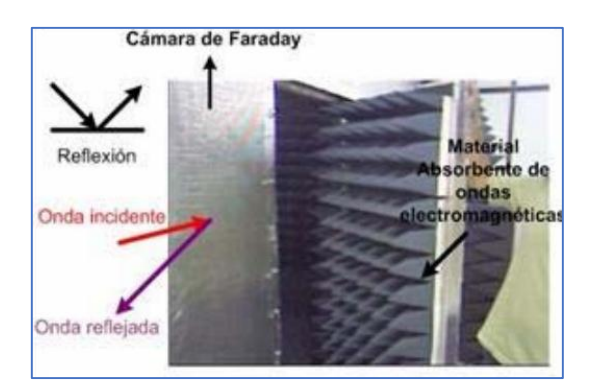

 **Figura 1-1 Partes Cámara Anecoica Realizado por:** (Campos Mónica and Flores Paulina, 2006)

Se conoce que la jaula de Faraday es un escudo hecho de materiales conductores que bloquea las señales electromagnéticas confinándolas en un perímetro determinado, estos materiales generalmente están presentes en forma de malla o plancha metálica que se conectan a tierra para disipar la corriente generada por campos electromagnéticos, como se muestra en la figura 2-1.

La efectividad de los materiales conductores varía dependiendo de la composición y geometría del material, pero un blindaje de Faraday es más efectivo mientras más altas sean las frecuencias, de la misma manera con placas más gruesas atenúa mejor las bajas frecuencias.

Los materiales absorbentes están diseñados para absorber la radiación de radiofrecuencia incidente, de la manera más efectiva posible, para evitar los errores de medición. Uno de los más utilizados son los arreglos de piezas en forma piramidal, usualmente están hechas de espuma de goma impregnada con carbón activo.

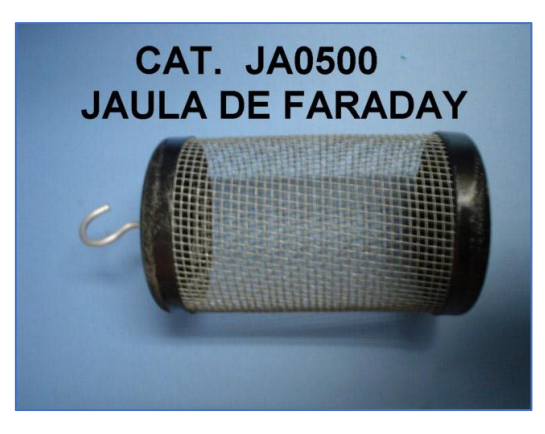

 **Figura 2-1 Jaula de Faraday Realizado por:** (Ccafyde Digital, 2012)

## *1.1.1 Diseño de cámaras anecoicas.*

Parte de la energía transportada por las ondas son reflejadas cuando la mismas inciden en determinadas superficies de una cámara anecoica y la diferencia se convierte en energía cinética o calórica dependiendo de las particularidades del material con la que fue construida.

A continuación, se plantean las pautas generales para el diseño de cámaras anecoicas, en primera instancia se hace un estudio de las particularidades más importantes de la cámara tales como la frecuencia en la que se pretende utilizar, y los materiales que funcionan para dicho propósito.

#### *1.1.1.1 Dimensión*

La mayoría de las cámaras anecoicas son implementadas de forma rectangular puesto que las ondas se reflejan en las paredes de esta, así mismo la energía electromagnética es disipada debido a la ley del inverso del cuadrado de la distancia, así el tamaño de la cámara es afectado directamente, motivo por el cual un recinto pequeño precisará más absorción para que los resultados se asemejen a una cámara de mayores dimensiones.

<span id="page-20-1"></span><span id="page-20-0"></span>Según la norma UNE-EN ISO 3745 los cálculos de campo cercano se determinarás a partir de una distancia de un cuarto de la longitud de onda con relación a la pared absorbente.(Juan Mosquera, 2012). Con lo anterior mencionado se establecerán las ecuaciones (1), (2) y (3) para fundamentar las medidas mínimas de la cámara (Flores Jimenez, Villanueva Jesus and Almaraz Angelica, 2007; Dennis Cruz Altamirano, 2009).

$$
L = l + \frac{\lambda}{2} \tag{1}
$$

$$
W = w + \frac{\lambda}{2} \tag{2}
$$

$$
H = h + \frac{\lambda}{4} \tag{3}
$$

<span id="page-21-0"></span>Donde:

: Largo útil de la cámara [m] W: Ancho útil de la cámara [m] : Largo máximo de la fuente [m] : Ancho máximo de la fuente [m] λ: Longitud de onda de corte [m] H: Altura útil de la cámara [m]

ℎ: Altura máxima de la fuente [m

Dos tipos de medidas son caracterizadas, las útiles que se establecen entre las puntas de las pirámides del aislamiento, y las mínimas que encierran el sistema absorbente sobre las pares.

Figura 3-1 se observa la estructura, partes y dimensiones de la cámara anecoica.

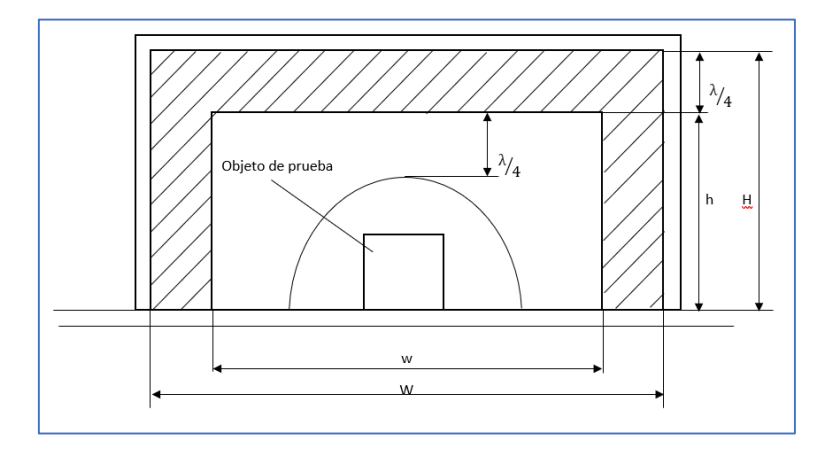

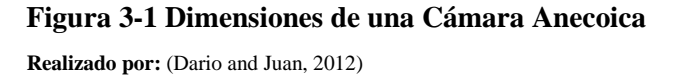

#### *1.1.1.2 Aislamiento*

Las diversas mediciones que se puedan desarrollar dentro de una cámara anecoica pueden ser afectadas por el tipo de material de aislamiento colocadas dentro de la cámara, el nivel de aislamiento efectivo es determinado por las frecuencias más bajas con las que se va a trabajar, razón por la cual se puede definir un rango de frecuencias en las que la cámara aísla las ondas

procedentes de una fuente electromagnética o sonora. (Flores Jimenez, Villanueva Jesus and Almaraz Angelica, 2007).

## *1.1.1.3 Paredes*

Al diseñar las paredes se debe considerar como primera instancia la absorción y aislamiento. Las paredes de baja densidad y espesor ayudan a la transmisión de ondas de baja frecuencia, razón por la cual se implementa dos recintos desligados con un material poroso y absorbente con valores elevados de factores electromagnéticos o sonoros para bandas de baja frecuencia, de esta forma las ondas emitidas en el interior de la cámara no saldrán al exterior y al mismo tiempo evitando que las señales exteriores no ingresen a la cámara. (Guzmán Gallegos Enrique Fabio and Echeverria, 2008).

Para el caso de nuestro interés, cámaras anecoicas electromagnéticas, el exterior de las paredes internas de la cámara se recubre con una lámina metálica para así lograr el efecto de jaula de Faraday, como se muestra en la figura 4-1, alcanzando atenuación de los campos incidentes. (Campos Mónica and Flores Paulina, 2006).

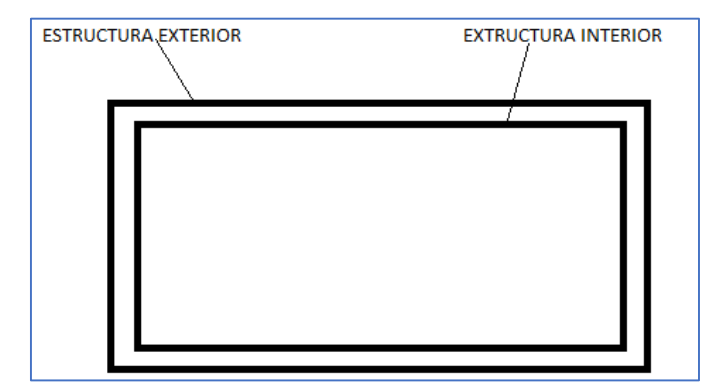

 **Figura 4-1 Esquema del Recinto, Vista de Corte Realizado por:** (Dario and Juan, 2012)

## *1.1.1.4 Temperatura y humedad*

Para despreciar las diversificaciones de humedad que se pueda llegar a producir dentro de la cámara, la temperatura debe permanecer dentro del rango de 15°C a 30°C, la misma que se puede controlar ventilando dicha cámara. (Guzmán Gallegos Enrique Fabio and Echeverria, 2008).

Según la norma ISO 3745, para ondas planas el coeficiente de absorción debe ser mayor o igual a 0.99 en el rango de frecuencias con las que se harás las medidas. Por lo general se especifica que dentro de la cámara la reflectividad debe estar dentro del rango de -30 dB a -40 dB. (Cox, 2009; Intelkia, 2014).

Dependiendo de la frecuencia de trabajo, dicho coeficiente varía en los materiales porosos, se da una disminución notable para frecuencia inferiores a la de corte, dada por un cuarto de la longitud de onda derivado de la medida del espesor del material.

La tabla 1-1 especifica los coeficientes de absorción en relación de la frecuencia por octava en varios materiales que fueron considerados para la construcción de la cámara.

| <b>MATERIAL</b>                                    | Coeficiente de absorción |        |        |         |         |         |
|----------------------------------------------------|--------------------------|--------|--------|---------|---------|---------|
|                                                    | 125.00                   | 250.00 | 500.00 | 1000.00 | 2000.00 | 4000.00 |
| Hormigón pintado                                   | 0.01                     | 0.01   | 0.01   | 0.02    | 0.02    | 0.02    |
| Ladrillo visto pintado                             | 0.01                     | 0.01   | 0.02   | 0.02    | 0.02    | 0.02    |
| Lana de vidrio (fieltro $14\text{kg/m3}$ )         | 0.15                     | 0.25   | 0.40   | 0.50    | 0.65    | 0.70    |
| $25$ mm / $50$ mm                                  | 0.25                     | 0.45   | 0.70   | 0.80    | 0.85    | 0.85    |
| Lana de vidrio (fieltro 35kg/m3)                   | 0.20                     | 0.40   | 0.80   | 0.90    | 1.00    | 1.00    |
| $25$ mm / $50$ mm                                  | 0.30                     | 0.75   | 1.00   | 1.00    | 1.00    | 1.00    |
| Espuma de poliuretano<br>(fonac)                   | 0.11                     | 0.14   | 0.36   | 0.82    | 0.90    | 0.97    |
| 35mm/50mm/75mm                                     | 1.15                     | 0.25   | 0.50   | 0.94    | 0.92    | 0.99    |
|                                                    | 0.17                     | 0.44   | 0.99   | 1.03    | 1.00    | 1.03    |
| Espuma de poliuretano<br>(sonex)<br>35mm/50mm/75mm | 0.06                     | 0.20   | 0.45   | 0.71    | 0.95    | 0.89    |
|                                                    | 0.07                     | 0.32   | 0.72   | 0.88    | 0.97    | 1.01    |
|                                                    | 0.13                     | 0.53   | 0.90   | 1.07    | 1.07    | 1.00    |
| Madera aglomerada en papel                         | 0.47                     | 0.52   | 0.50   | 0.55    | 0.50    | 0.63    |
| madera en paneles                                  | 0.30                     | 0.25   | 0.20   | 0.17    | 0.15    | 0.10    |

<span id="page-23-0"></span> **Tabla 1-1** Coeficientes de Absorción de Diversos Materiales

Realizado por: ('LEY ORGANICA DE TELECOMUNICACIONES', 2015)

En el caso de absorción de campos eléctricos los materiales deben conservar alta resistividad eléctrica y bajos factores de perdidas, siendo los polímeros los materiales óptimos para este empleo, en la tabla 2-1se especifica las principales peculiaridades eléctricas de algunos polímeros.

| Propiedades eléctricas                                                                      | A         | B         | C         |
|---------------------------------------------------------------------------------------------|-----------|-----------|-----------|
| Resistividad del volumen $\Omega$ cm                                                        | $10^{16}$ | $10^{16}$ | $10^{16}$ |
| resistencia dieléctrica/mil                                                                 | 364.00    | 420.55    | 30.00     |
| Constante dieléctrica 6 Hz                                                                  | 3.20      | 2.40      | 3.40      |
| Constante dieléctrica 10 <sup>3</sup> Hz                                                    | 3.00      | 2.40      | 3.20      |
| Constante dieléctrica 10 <sup>6</sup> Hz                                                    | 3.00      | 2.40      | 3.10      |
| Factor de disipación 60 Hz                                                                  | 0.0009    | < 0.0005  | 0.0004    |
| Factor de disipación $10^3$ Hz                                                              | 0.0021    | < 0.0005  | 0.0004    |
| Factor de disipación 10 <sup>6</sup> Hz<br>$\mu$ by one wight be the read drug closure; and | 0.0100    | < 0.0005  | 0.0004    |

<span id="page-24-0"></span> **Tabla 2-1** Propiedades eléctricas de polímeros

Realizado por: ('LEY ORGANICA DE TELECOMUNICACIONES', 2015)

En referencia a lo antes mencionado se puede determinar que los materiales blandos y porosos consienten la penetración de ondas dando como resultado gran impregnación, mientras que los materiales con superficies de acabados no porosos ordinariamente impregnan menos del 5%.

## **1.2 Campo lejano (Far-field)**

Al mencionar la máxima distancia de separación de dos antenas en la que se puede considerar un campo lejano no se considera tan sencillo, esto dependerá del uso que se le dé en la práctica. Por lo general para aplicaciones de compatibilidad electromagnética se obtiene utilizando la ecuación  $(4)$ :

$$
\frac{5\lambda}{2\pi} \tag{4}
$$

<span id="page-24-2"></span><span id="page-24-1"></span>Es consiguiente que para un ingeniero en telecomunicaciones dicha distancia está dada por la ecuación (5):

$$
\frac{2D^2}{\lambda} \tag{5}
$$

Donde, D es la apertura de la antena, en el caso de utilizarse antena parabólicas D es el diámetro de dicha antena.

Las dos expresiones anteriores son validad dependiendo de los criterios que se tomaron en cuenta en el momento de calcular el campo lejano.(Charles Capps, 2001).

Haciendo referencia a la primera expresión mencionada, esta fue calculada tomando en cuenta la distancia en la que la impedancia de onda propagada se torne aproximadamente constante (377 Ω). Indispensable para el modelado de apantallados electromagnéticos, es decir que la relación entre la impedancia del material y el campo que se propaga definen el porcentaje de protección proporcionado por dicho material.

Mientras que en la segunda expresión se ha tomado en cuenta la diferencia de fase generada por la antena por un frente de onda no plana en relación con las dimensiones de la antena utilizada, dicha expresión es generalmente utilizada en aplicaciones en las que sea indispensables una diferencia de fase mínima.

En la figura 6-1 se evidencia el efecto producido en las tres regiones en las que se modela el concepto de campo cercano/lejano sobre el diagrama de radiación de la antena utilizada en el presente trabajo de titulación, de esta forma podemos hablar de campo cercano reactivo y campo cercano radiante, las mismas que se diferencian del campo lejano por el diagrama de radiación, siendo éste independiente de la distancia de separación de las antenas en el campo lejano. (*N E A R-F I E L D 11 Near-field vs Far-field*, no date).

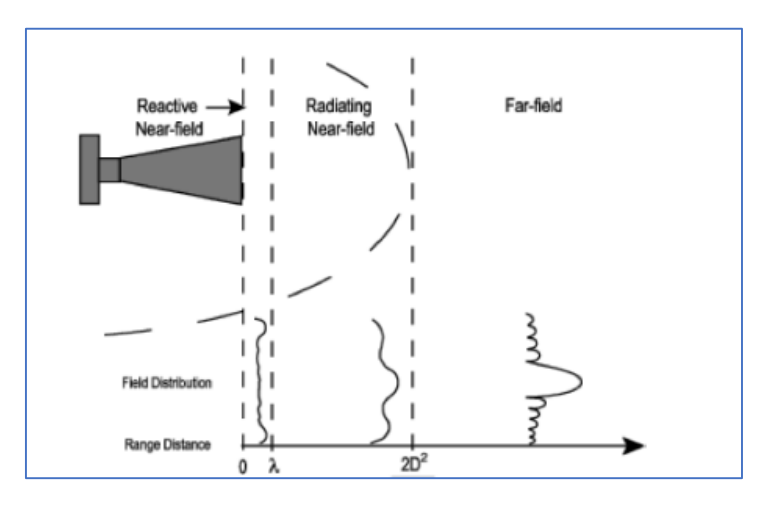

 **Figura** *5***-***1* **Región de campo lejano Fuente:** (N E A R-F I E L D 11 Near-field vs Far-field, 2018)

En la tabla 3-1 se ha preparado una serie de expresiones para el cálculo del campo lejano entre dos antenas tomando en cuanta diversas consideraciones o con diversos fines de uso práctico:

<span id="page-26-0"></span>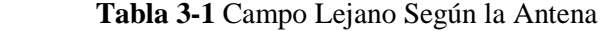

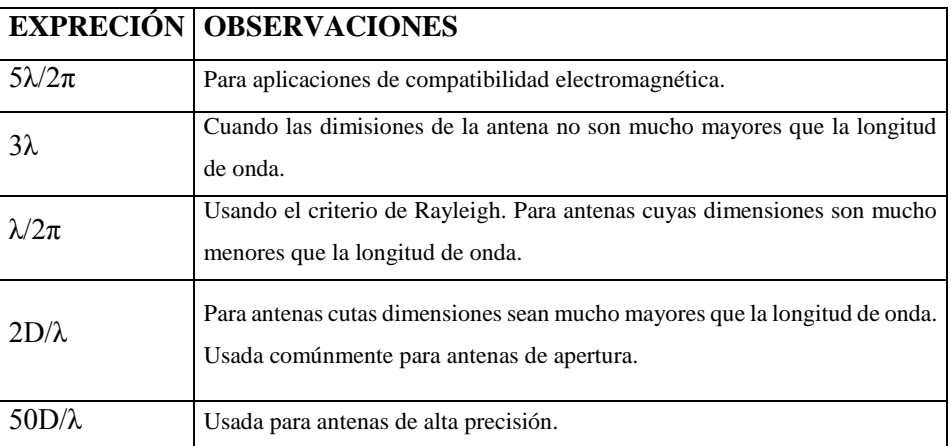

# **1.3 TECNOLOGÍAS CELULARES**

#### *1.3.1 5G*

5G es un avance en cuanto a redes celulares, sin embargo, para que este tipo de tecnologías se ha visto necesario hacer uso de frecuencias muy altas con anchos de bandas masivos. Pero a cambio de todos sus requerimientos nos puede proporcionar una amplia cobertura con altas velocidades. Sería imposible hablar del avance de tecnologías celulares sin mencionar la densificación de red, ya que este es el mecanismo clave para buscar la evolución inalámbrica. Una densificación de la red incluye, densificación en el espacio (por ejemplo, despliegue denso de celdas pequeñas) y la frecuencia (utilizando partes del espectro de radio en diversas bandas). La densificación espacial rentable a gran escala es facilitada por redes autoorganizadas e intercelulares por manejo de interferencia. (Bhushan *et al.*, 2014)

# **1.4 ESPECTRO**

Uno de los puntos más relevantes para el adelanto de las redes móviles es el incremento del espectro disponibles, de esta manera se podrá obtener mayor ancho de banda de canal. En la actualidad se han estado dando con el paso de los años una saturación del espectro entre 700 MHz y 2.6 GHz debido al incremento de tecnologías y servicios que operan en dicha banda. La mayoría de las comunicaciones radio comerciales, televisión, GPS, WIFI o comunicaciones móviles trabajan en la banda del espectro radioeléctrico en el rango de 300 MHz a 3GHz, lo que se evidencia en la tabla 1-4.

Hoy en día la distribución de ancho de banda aprovechable para comunicaciones móviles no se destaca de los 780 MHz, dentro de este rango los operadores más importantes de red cuentan con menos de 200 MHz entre todas las bandas móviles que se les ha asignado en el espectro disponible. En la tabla 4-1 se muestra cómo se encuentra dividido el espectro por tecnologías de hasta 3 GHz.

|                       | <b>UPLINK</b> | <b>DOWLINK</b> |  |
|-----------------------|---------------|----------------|--|
| <b>SERVICIO</b>       | (MHz)         | (MHz)          |  |
| <b>GSM 900</b>        | 880-915       | 925-960        |  |
| <b>GSM y LTE 1800</b> | 1710-184.8    | 1805.2-1879.8  |  |
| Serviio de TV         | 470-790       |                |  |
| Wi-Fi                 | 2.400         |                |  |
| WiMAX                 | 3.400-3.480   | 3.500-3.580    |  |
| <b>UMTS FDD</b>       | 1.920-1.980   | 2.110-2.170    |  |
| <b>UMTS TDD</b>       | 1.900-1.920   | 2.010-2.025    |  |
| <b>LTE 800</b>        | 790-862       |                |  |
| <b>LTE 2600</b>       | 2500-2690     |                |  |

<span id="page-27-0"></span> **Tabla 4-1** Distribución del espectro por tecnologías hasta 3 GHz

Realizado por: ('LEY ORGANICA DE TELECOMUNICACIONES', 2015)

Situación por la cual en la actualidad el espectro se encuentra parcialmente copado o saturado lo que hace difícil dar a 5G un alto rango en el espectro para ser utilizado por debajo de 3GHz. Se dice que una medida de solución se daría por la reorganización del espectro en las bandas mencionadas, el mismo que es un procedimiento ya anteriormente realizado en LTE donde se habilitó la banda de GSM (1.8 GHz) y parcialmente la banda de servicios de radio difusión de televisión (800 MHz), según (Barrado, 2017), dicho procedimiento se está llevando a cabo en la Unión Europea para la reasignación de la banda de 700 MHz (694 – 790 MHz), el mismo que pertenece a los servicios de televisión digital, para servicios de banda ancha inalámbrica hasta el 30 de junio de 2020, con el objetivo de promocionar el avance tecnológico de 5G.

A pesar de ser una iniciativa prometedora, no parece suficiente 100 MHz, se está tomando la elección de aprobar la banda de frecuencia superiores a 6 GHz, bandas de frecuencia milimétricas (mmWAVE), donde el espectro radio eléctrico se encuentra disponible.

## **1.5 mmWAVE**

La mayoría de los sistemas celulares móviles se implementan en espectro sub-3 GHz. Una solución posible para 5G es explorar una mayor frecuencia portadora, tal como bandas de onda milimétrica (30 a 300 GHz) que están siendo investigadas recientemente. Una de las características destacadas de las bandas de ondas milimétricas es el reducido tamaño que poseen sus antenas permitiendo una gran cantidad de diminutas antenas en un área. Los principales desafíos para la banda de ondas milimétricas son las comunicaciones que incluyen una gran pérdida de ruta (especialmente con la propagación sin línea de vista, NLoS), bloqueo y absorción de señal por varios objetos en el medio ambiente y baja potencia de transmisión, aunque la atenuación de la señal puede ser combatida utilizando grandes arreglos de antenas impulsadas por haz inteligente, algoritmos de selección y seguimiento.

Los haces altamente direccionales mejoran el presupuesto de enlace y permiten la reutilización espacial como se ilustra en la figura 7-1. Esta ortogonalización espacial masiva conduce a una arquitectura celular muy diferente donde las estaciones base de ondas milimétricas pueden ser muy densamente desplegadas con superposición significativa, pero no de interferencias fuertes entre las células. (Bhushan *et al.*, 2014).

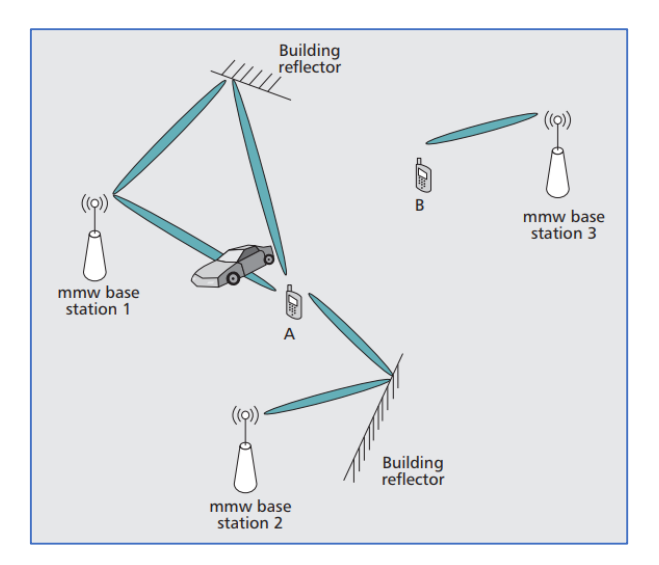

 **Figura 6-1 Ilustration of Milimeter-wave Mobile Access**

#### **1.6 Modelos de Propagación**

Existen 3 tipos de modelos de propagación predictivos: Empíricos, Semi-Empíricos y Teóricos, cabe recalcar que ninguno de estos modelos entrega alguna predicción totalmente acertada, pero se puede obtener una aproximación bastante cercana.

Los modelos teóricos, también conocidos como modelos determinísticos, están construidos bajo la teoría de propagación de rayo, es un modelo valido para diversos estudios, pero requiere de una alta capacidad computacional para obtener resultados.

# *1.6.1 Modelos Empíricos*

Son modelos basados en la experimentación de campo, en ambientes determinados, donde las variables se someten a diversas medidas para simular condiciones reales. Este tipo de modelo es muy útil como primera aproximación en un estudio.

# *1.6.1.1 Modelo de Okumura*

<span id="page-29-0"></span>La ecuación (6) se utiliza en ambientes urbanos para frecuencias de 150 a 1920 MHz.

$$
L_p(dB))L_F + A_{mu} - G(h_{te}) - G(h_{re}) - G_{area}
$$
 (6)

Donde:

 $L_p$  perdidas en decibeles  $L_F$  Atenuación en el espacio libre  $A_{mu}$  Atenuación relativa promedio  $G(h_{te})$  Ganancia de la altura de la antena transmisora  $G(h_{re})$  Ganancia de la altura de la antena receptora Garea Ganancia debido al ambiente  $G(h_{re}) = 20 \log(h_{te}/200)$  Para  $h_{te}$  entre 30 y 1000 metros  $G(h_{re}) = 10 \log(h_{te}/3)$  Para  $h_{re}$  menor a 3 metros  $G(h_{re}) = 20 \log(h_{te}/3)$  Para  $h_{re}$  entre 3 y 10 metros (Salazar Cipriano, 2018)

## *1.6.1.2 Modelo de LEE*

El propósito del modelo de propagación de LEE, mostrado en la ecuación (7), es pronosticar la potencia de recepción en un determinado lugar y a la ves calcular las celdas suficientes para proporcionar cobertura.

- Ajuste de predicciones por ajustes de rectas por regresión lineal.
- Medidas en una ciudad determinada.
- Distancias mayores a 1km.
- C depende de la frecuencia, altura de la antena transmisora y altura de la antena receptora.
- No toma en cuenta las condiciones del entorno.

$$
L_d = C + 10n \log d \tag{7}
$$

<span id="page-30-0"></span>Donde:

d es la distancia

n parámetro en función de la altura de la antena transmisora y el tipo de medio

C se estima con recorridos de prueba

N se ajusta con las medidas

(Salazar Cipriano, 2018)

# *1.6.1.3 Modelo de YOUNG*

- Se basa en medidas tomadas en NEW YORK.
- Presenta curvas de β en función del porcentaje de sitios de área comprendidos, como se evidencia en la ecuación (8).

Β Clutter-Factor:

$$
L_{50} = G_T G_R \left(\frac{h_t h_r}{r^2}\right)^2 \beta \tag{8}
$$

<span id="page-30-1"></span>(Salazar Cipriano, 2018)

# *1.6.2 Modelos Semi-Empíricos*

Son modelos similares a los empíricos, ya que también se basan en mediciones, pero los resultados se ajustan a modelos establecidos teóricamente, de esta manera realizan predicciones sobre diversos escenarios.

Se valida en el rango de frecuencias de VHF y UHF que va desde los 150MHz a los 1.5 GHz. Presenta las perdidas dentro de un are urbana con la ecuación (9):

<span id="page-31-0"></span>
$$
L_{50} (Urbano)(dB) = 69.55 + 26.16 \log f_c - 13.82 \log h_{te} - a(h_{re}) + (44.9 - 6.55 \log h_{te}) \log d \tag{9}
$$

Donde:

La frecuencia portadora fc esta entre 150 y 1500 MHz La altura de la antena transmisora hte está en rango de 30 a 200 m La altura de la antena receptora está en un rango de 1 a 10 m d es la distancia entre las antenas  $a(h_{re})$  es el valor de dependencia de la zona de cobertura.

Para ciudades pequeñas y medianas se utiliza la ecuación (10):

$$
a_{(hre)} = (1.1 \log f_c - 0.7)a_{(hre)} - (1.56 \log f_c - 0.8)
$$
 (10)

<span id="page-31-2"></span><span id="page-31-1"></span>Para ambientes suburbanos la dependencia de la zona de cobertura es calculada con la ecuación (11):

$$
a_{(hre)} = L_{50}(urbano) - 2\left[log\left(f_{\frac{c}{28}}\right)\right]^2 - 5.4\tag{11}
$$

Para áreas rurales se utiliza la ecuación (12):

$$
a_{(hre)} = L_{50}(urbano) - 4.78(log f_c)^2 + 18.38 log f_c - 40.94
$$
 (12)

<span id="page-31-3"></span>Para ciudades grandes con  $f_c < 300 MHz$  se calcula a través de la ecuación (13):

$$
a_{(hre)} = 8.29(\log 1.54h_{re})^2 - 1.1\tag{13}
$$

<span id="page-31-4"></span>(Salazar Cipriano, 2018)

Está compuesta por tres términos las cuales son: perdidas por difracción, por espacio libre y difracción en múltiples pantallas. El modelo Walfish-Ikegami se rige a las fórmulas (14) a (23) que se detallan a continuación:

$$
L_b = \begin{cases} L_o + L_{rts} + L_{mds}, & L_{rts} + L_{mds} > 0\\ L_o & L_{rts} + L_{mds} \le 0 \end{cases}
$$
 (14)

<span id="page-32-0"></span>Las perdidas en el espacio libre se hayan por:

$$
L_o = 32.4 + 20 \log d + 20 \log f_c \tag{15}
$$

<span id="page-32-1"></span>Las perdidas por la azotea al nivel de las calles están dadas por:

$$
L_{rts} = -16.9 - 10 \log w + 10 \log f_c + 20 \log \Delta h_m + L_{ori}
$$
 (16)

<span id="page-32-2"></span>Donde:

W es el ancho de la calle

<span id="page-32-3"></span> $\Delta h_m$  diferencia entre la altura media de los edificios y la altura de la antena  $L_{ori}$  Son las perdidas debido al ángulo de incidencia del rayo respecto a la calle

$$
L_{ori} = \begin{cases} -10 + 0.354\emptyset & 0^{\circ} \leq \emptyset < 35^{\circ} \\ 2.5 + 0.075(\emptyset - 35^{\circ}) & 35^{\circ} \leq \emptyset < 55^{\circ} \\ 4 - 0.114(\emptyset - 55^{\circ}) & 55^{\circ} \leq \emptyset < 90^{\circ} \end{cases} \tag{17}
$$

Donde ∅ es el ángulo de incidencia respeto a la calle.

<span id="page-32-4"></span>Las perdidas por difracción múltiples están dadas por:

$$
L_{mds} = L_{h_{te}} + K_a + K_d \log d + K_f \log f_c - 9 \log b \tag{18}
$$

Donde b es la distancie entre los edificios de centro a centro

d distancia entre transmisor y receptor

<span id="page-33-0"></span> $L_{h_{te}}$  perdidas de la antena transmisora debido a la altura

$$
L_{h_{te}} = \begin{cases} -18\log(1+\Delta h_{te}) & h_{te} > h_{roof} \\ 0 & h_{te} \le h_{roof} \end{cases}
$$
 (19)

$$
K_a = \begin{cases} 54 & h_{te} > h_{roof} \\ 54 - 0.8\Delta h_{te} & d \ge 0.5 \, y \, h_{te} \le h_{roof} \\ 54 - 1.6\Delta h_{te} & d < 0.5 \, y \, h_{te} \le h_{roof} \end{cases} \tag{20}
$$

<span id="page-33-1"></span>Donde  $h_{te}$  es la altura de la estación base

<span id="page-33-2"></span> $h_{root}$  es la altura media de los edificios del entorno

$$
\Delta h_{te} = h_{te} - h_{roof} \tag{21}
$$

<span id="page-33-3"></span>
$$
K_d = \begin{cases} 18 & h_{te} > h_{roof} \\ 18 - 15 \left( \frac{\Delta h_{te}}{h_{roof}} \right) & h_{te} < h_{roof} \end{cases}
$$
 (22)

$$
K_f = \begin{cases} -4 + 0.7\left(\frac{f_c}{925} - 1\right) & \text{suburbano} \\ -4 + 1.5\left(\frac{f_c}{925} - 1\right) & \text{urbano} \end{cases}
$$
 (23)

<span id="page-33-4"></span>(Salazar Cipriano, 2018)

# **1.7 PARÁMETROS Y TIPOS DE ANTENAS**

Según la IEEE (Institute of Eléctrical and Electronics Engineers) una antena es definida como "aquella parte de un sistema transmisor o receptor diseñada específicamente para radiar o recibir ondas electromagnéticas" (IEEE, 1983).

Las antenas son diseñadas para proporcionar que las ondas transportadas a través de un medio (espacio libre) llega a un receptor con mayor receptibilidad y eficiencia viable con la finalidad de emitir un óptimo rendimiento del sistema. (Darwin Javier Jaramillo Granda and Luis Giovanny Quishpe Rea, 2013)

## *1.7.1 Características de las antenas*

Generalmente una antena es diseñada e implementada para radiar y receptar ondas electromagnéticas.

A continuación, se mencionan varias características importantes a tomar en cuenta al momento de elegir una antena, según el trabajo que se necesite hacer:

#### *1.7.1.1 Diagrama de radiación*

El diagrama o patrón de radiación depende directamente de las dimensiones y/o geometría de las antenas, sin embargo, es suficiente tener datos como los de los planos transcendentales E (capo eléctrico) y H (campo magnético) para evidenciar información de polarización lineal y antenas directivas. (Constantine Balanis, 1982)

El lóbulo principal (vector de mayor radiación de la antena), lóbulo secundario (lóbulos diferentes al principal) y el ancho de Haz principal, definido como el ancho de haz, tienen la mitad de la potencia que es generalmente -3dB o la medida angular entre los puntos, como se puede evidenciar en la figura 8-1.

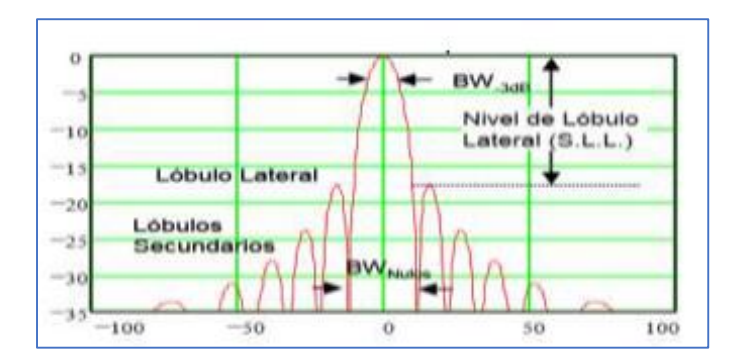

 **Figura 7-1 Parámetros de Radiación Realizado por:** (Giros, 2012)

# *1.7.1.2 Ganancia*

Se define como la ganancia de una antena a la cantidad de energía radiada, la misma que es determinada entre la potencia necesaria a la entrada de una antena receptora expresada en decibelios, con la finalidad de que entre las antenas se produzca la misma intensidad independientemente de la distancia entre ellas, la ganancia de una antena afectara de manera directa al desempeño de la misma en una frecuencia determinada. (Constantine Balanis, 1982)

#### *1.7.1.3 Directividad*

"Se define como la propiedad que tiene una antena de transmitir o recibir la energía irradiada en una dirección especifica." Se debe considerar que las antenas de apertura tienen una alta directividad (Constantine Balanis, 1982)

## *1.7.1.4 Polarización*

La orientación del campo eléctrico de una onda electromagnética en función del tiempo es definida como la polarización de una antena, las misma que se encuentra representada por una elipse en dos casos: polarización lineal (vector que describe a una coordenada en el espacio en función del tiempo) y polarización circular (rota con un movimiento con un movimiento circular en dirección de la propagación, ya se a la derecha o izquierda hasta completar un giro en cada periodo de conector). (Constantine Balanis, 1982)

#### *1.7.2 Antenas Tipo Corneta*

También conocidas como Horn, Bocina o de apertura, consisten en guías de onda donde el área de una sección se incrementa de manera progresiva, obteniendo así una apertura.

Estas pertenecen al grupo de antenas que utilizan su superficie para concentrar su emisión y recepción. Poseen un patrón de radiación directivo con una ganancia alta, pueden alcanzar los 25dB. Generalmente están diseñadas para operar a altas frecuencias.

Uno de los mayores beneficios de este tipo de antenas por su forma es que poseen muy poca pérdida.

Una antena de bocina es alimentada de una guía de onda, las antenas bocina rectangulares propagan en el modo fundamental TE10, al igual que las piramidales, mientras que las circulares propagan en el modo fundamental TE11.
En la figura 9-1 se puede observar antenas de bocina o corneta, rectangular y circular.

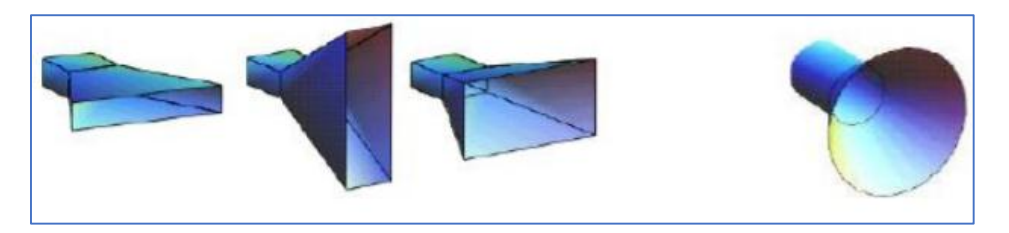

 **Figura 8-1 Antena Corneta Realizado por:** (Universidad Rey Juan Crlos, 2012)

La ganancia de las antenas tipo corneta aumenta a medida que aumenta la frecuencia de operación, esto se debe a que el tamaño de la apertura se mide en longitud de onda, y en altas frecuencias la antena es "Eléctricamente" mayor. Por esto se puede decir que las antenas con aperturas mayores tienen más longitudes de ondas a altas frecuencias.(*The Horn Antenna - Radiation Pattern*, no date) En la figura 10-1 se puede observar el patrón de radiación de una antena Horn.

#### *1.7.3 Frecuencia de una Antena de Bocina*

Cuando se realiza el diseño de antenas lo primero que se debe considerar es la frecuencia a la que se desea operar, en este caso para un sistema de 2.4 GHz. Se debe calcular la longitud de onda con la ecuación (24):

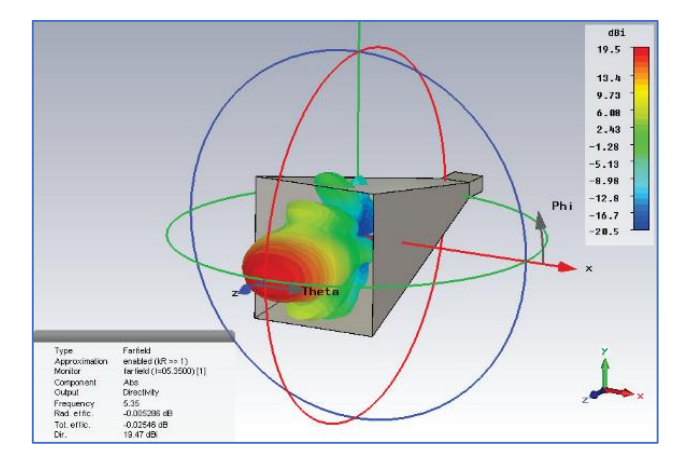

 **Figura 9-1 Patrón de Radiación de una Antena Horn**

 **Realizado por:** (Reis *et al.*, 2014)

$$
\lambda = \lambda_0 = \frac{c}{f} \tag{24}
$$

Donde:

λ: longitud de la onda en el espacio libre en metros (m).

C: Velocidad de luz en espacio libre en la unidad de m/s.

f: Frecuencia de trabajo en GHz

$$
\lambda = \frac{3x10^8 \, m/s}{2.4x10^9 \, Hz}
$$

$$
\lambda = 0.125 \text{ m}
$$

La longitud de onda de corte en el Modo TE10 viene dada por la ecuación (25):

$$
\lambda_c = 2. a \tag{25}
$$

Donde:

*:* distancia del ancho interno de la guía.

Para el diseño del ancho interno de la cavidad igual a 7cm.

$$
\lambda_c = 2(7x10^{-2}m)
$$
  

$$
\lambda_c = 0.14 \ m
$$

Frecuencia en el modo TE10, viene dada por la ecuación (26):

$$
f_c = \frac{u}{\lambda_c} \tag{26}
$$

Donde:

*fc:* frecuencia de corte.

*u:* velocidad de propagación (3.10ˆ8m/s).

λ *:* longitud de onda de corte en metros.

Se sustituyen los valores y se obtiene:

$$
f_c = \frac{3x10^8 m/s}{2x(7x10^{-2}m)} = \frac{3x10^8 m/s}{0.14m}
$$

$$
f_c = 2.14x10^9 Hz
$$

La longitud de onda en la guía es descrita en l ecuación (27):

$$
\lambda_g = \frac{\lambda}{\sqrt{1 - (\frac{fc}{f})^2}}\tag{27}
$$

Donde:

λ*:* longitud de onda en la guía en metros.

λ*:* longitud de onda en el espacio libre en metros.

*fc:* frecuencia de corte GHz

*f:* frecuencia de diseño 2.4GHz

Se realiza el cálculo:

$$
\lambda_g = \frac{0.125m}{\sqrt{1 - \left(\frac{2.14 \times 10^9}{2.4 \times 10^9}\right)^2 Hz}} = \frac{3.125m}{\sqrt{1 - 0.797}} = \frac{0.125m}{\sqrt{0.202}}
$$

$$
\lambda_g = \frac{0.125m}{0.450} = 0.277m
$$

En la figura 11-1 se muestra las dimensiones que tendría una antena para trabajar de manera más eficiente a una frecuencia de 2.4 GHz.

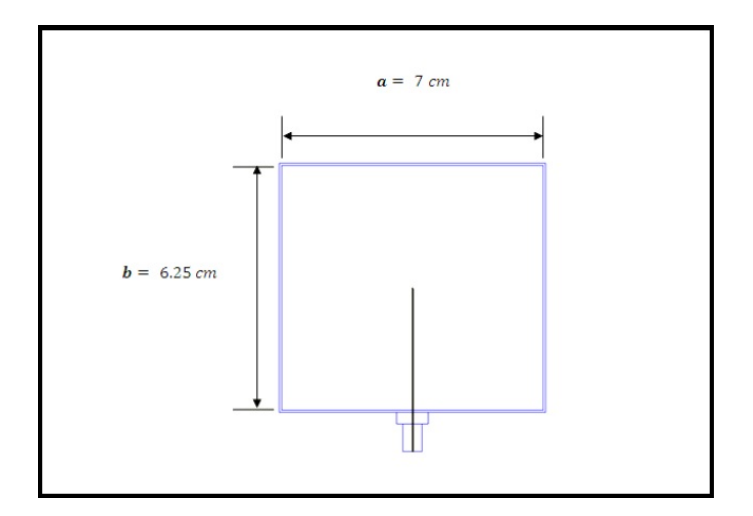

 **Figura 10-1 Antena Tipo Corneta Realizado por:** (Giros, 2012)

#### **CAPITULO 2**

El presente capítulo hace mención de materiales como procedimientos para la obtención de medidas de potencia (dB). Para logar el cálculo de pérdidas en el presupuesto de enlace con dos antenas tipo corneta, apertura de antena igual a 5 cm, dentro de una cámara anecoica diseñada en el rango de frecuencia de 10 GHz a 20 GHz, las mismas que fueron colocadas una frente de otra dentro de dicha cámara a una distancia inicial de 0.15 m (determinado por el cálculo de campo lejano, Far Field) haciendo variaciones de distancia cada 0.1 m y frecuencia cada 1 GHz, y así lograr determinar de forma empírica una expresión que nos permita calcular las pérdidas basándonos en la fórmula general de propagación; para ello se manipuló el medio dentro de la cámara atrapando y simulando las condiciones climatológicas tanto la región andina como costera del Ecuador a través de la inserción de O2 y vapor de agua a dicha cámara.

## **2.1 DISEÑO E IMPLEMENTACIÓN DE LA CÁMARA ANECOICA**

### *2.1.1 CAMPO LEJANO*

Para el diseño de la cámara anecoica se utilizó la ecuación de campo lejano (Far Field), ecuación (5). La cual permite hallar el valor mínimo que debe tener la caja para comenzar a tomar las medidas de altura y ancho, así como de profundidad con la que se fabricó, se dio un valor arbitrario mayor a la distancia mínima, pero con la condición de que permita incrementar varias veces la distancia.

$$
L=\frac{2*D^2}{\lambda}
$$

Donde:

D Es la apertura de la antena tipo corneta en nuestro caso igual a 0.05m.

 $\lambda$  Es la longitud de onda la cual se obtuvo mediante la ecuación (24).

$$
\lambda = \frac{c}{f}
$$

Donde c es la velocidad de la luz = 300000000 m/s

f es la frecuencia a la que trabaja la antena en nuestro caso 10 GHz

$$
\lambda = \frac{3 \times 10^8}{10 \times 10^9}
$$

$$
\lambda = 0.03 \, m
$$
\n
$$
L = \frac{2 \times 0.05^2}{0.03}
$$
\n
$$
L = 0.1667 \, m
$$

Obteniendo un valor de 0.166 m a nuestra menor frecuencia la que es de 10 GHz, pero como se necesita obtener valores un poco antes de este campo para poder compararlo se tomó las medidas desde 0.15 m.

#### *2.1.2 DIMENSIONES DE LA CAMARA*

Por lo general las cámaras anecoicas se construyen de forma rectangular, debido a que en esta forma se maximiza la absorción de las ondas reflejadas en las paredes.

Se puede considerar 0.01667 metros como la longitud mínima para que exista transmisión entre la antena receptora y antena transmisora, considerando lo anteriormente mencionado, se establece una dimensión del largo de la cámara de 2.4 metros de largo para poder tomar varias mediciones, 0.8 metros de ancho y ato para que las antenas puedan desplazarse con holgura.

Sin embargo, el espesor del aislante varía dependiendo del tamaño de la cámara por la ley de la inversa del cuadrado de la distancia, la misma que se refiere a algunos fenómenos ondulatorios cuya intensidad es inversamente proporcional al cuadrado de la distancia al centro donde se originan. Es decir, en un tamaño menor se necesita mayor absorción para que los resultados obtenidos sean similares a una cámara real. De esta manera se determinan las ecuaciones (1), (2) y (3) para establecer el espesor mínimo del absorbente que aseguren la confiabilidad de las mediciones dentro de la cámara.

$$
L = l + \frac{\lambda}{2}
$$

$$
W = w + \frac{\lambda}{2}
$$

$$
H = h + \frac{\lambda}{2}
$$

Donde:

L es el largo de la coraza de la cámara [m] W es el ancho de la coraza de la cámara [m] H es la altura de la coraza de la cámara [m] l es el largo de la parte interna de la cámara [m] w es el ancho de la parte interna de la cámara [m] h es la altura de la parte interna de la cámara [m] λ es la longitud de onda de corte

Para la frecuencia más baja que se pretende analizar 10 GHz la longitud de onda seria 0.03 metros, por lo que:

$$
Espesor = L - l = \frac{\lambda}{2}
$$

$$
Espesor = \lambda/2 = 0.015m
$$

Es decir que el espesor mínimo del material absorbente es de 0.015m, sin embargo, se utiliza un absorbente con 0.05 metros para garantizar una mayor absorción.

## *2.1.3 MODELADO DE LA CAMARA*

Para proceder a la implementación del cámara, se la dibujo en un software de diseño asistido por computadora utilizado para dibujo 2D y modelado 3D, generando así la estructura final y obteniendo valores de cantidad de material que se necesita adquirir para su construcción, tal como se muestra en el diseño de la figura 1-2.

### *2.1.4 MATERIALES*

Para la implementación de esta cámara se utilizaron los materiales siguientes:

*2.1.4.1 Ángulo de acero (6) y Varilla Cuadrada (3)*

El ángulo de acero a más de su forma lo cual facilita la implementación y delimitación de la estructura de la cámara anecoica, su material brinda la posibilidad de unión o fusión a través de suelda eléctrica brindando firmeza y durabilidad.

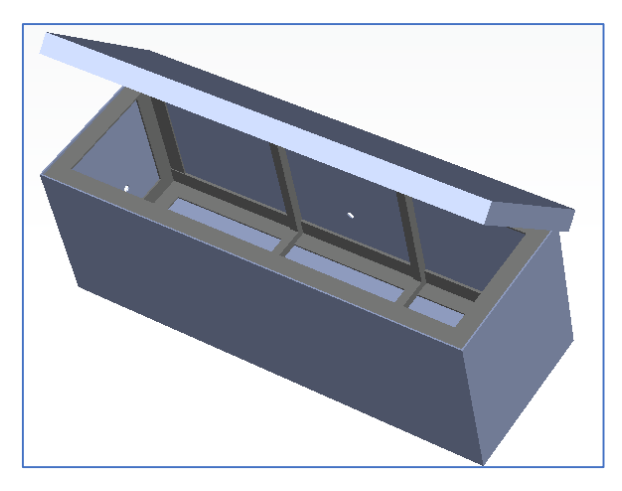

 **Figura 1-2 Diseño Cámara Anecoica en Software de Simulación Realizado por:** Suarez y Sarmiento, 2018

La varilla cuadrada fue utilizada por su dureza y facilidad de manipulación al momento de la fabricación de la estructura de dicha cámara, así como por su material el cual nos brinda la unión a través de suelda eléctrica, logrando así reforzar la estructura implementada con los ángulos.

### *2.1.4.2 Told Galvanizado (3 planchas)*

Se utilizo told galvanizado debido a sus propiedades de dureza y flexibilidad en los ángulos requeridos para recubrimiento de la estructura de la cámara anecoica y así logar un entorno cerrado y aislado el ambiente permitiendo que éste pueda ser manipulado, a su vez dándonos las propiedades de una jaula de Faraday

#### *2.1.4.3 Electrodos (9)*

Fue requerido para unir tanto la varilla, los ángulos de acero y el told galvanizado permitiendo dar firmeza y dureza a la cámara y soportar la manipulación en las en las medidas de potencia, así como en su transportación.

### *2.1.4.4 Ruedas (6)*

Utilizadas estas por su forma circular en la parte inferior de la caja para facilitar el transporte de esta de un lugar a otro dependiendo de donde se la necesite o sea más conveniente de usar.

#### *2.1.4.5 Bisagras*

Fueron utilizadas por sus características de eje rotacional ya que facilitan al abrir y/o cerrar la caja para ventilación y manipulación de las antenas.

#### *2.1.4.6 Manijas de presión*

Implementadas en la estructura para hermetizar la cámara, atrapar y/o manipular el medio de propagación de las antenas y así simular las condiciones climatológicas de la región costera del Ecuador.

#### *2.1.4.7 Caucho Sintético*

Manipulado para sellar las ranuras ocasionadas entre la estructura y la tapa de la cámara logrando aislar en interior y disminuir fugas tanto de oxigeno como de vapor de agua.

#### *2.1.4.8 Espuma de Poliuretano*

Se recubre todo el interior de la cámara con esta espuma que tiene forma piramidal para que absorba todas las ondas, esta forma aumenta la superficie efectiva de absorción evitando la reflexión de las ondas. En este caso se utilizó espuma de poliuretano puesto que de los materiales disponibles en el mercado este presenta el mejor coeficiente de absorción; en 4 kHz tiene un coeficiente de absorción de 1.03dB.

Una vez implementada la cámara anecoica se hicieron pruebas de las antenas tanto en el exterior como en el interior de está obteniendo valores ligeramente mejorados dentro de la cámara, comprobando de esta manera su correcto funcionamiento para su posterior uso dentro en la obtención de los valores deseados en el experimento a realizar.

Después de la fabricación de esta se procede a la comprobación de su correcto funcionamiento, para lo cual se tomaron medidas de potencia de la antena tanto dentro como fuera de la cámara anecoica.

En la figura 2-2 se muestra la cámara anecoica terminada.

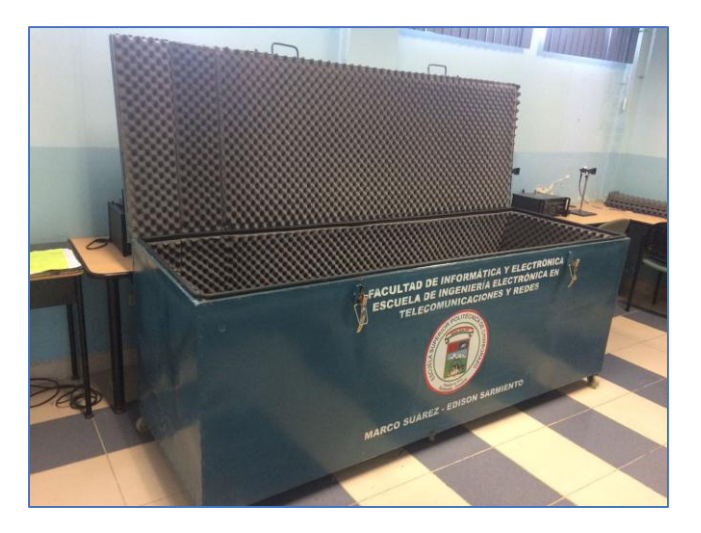

 **Figura 2-2 Implementación de la Cámara Anecoica Realizado por:** Suarez y Sarmiento. 2018.

# **2.2 CARACTERIZACIÓN DE CABLE VS ANTENAS**

Para la comprobación del correcto funcionamiento de la antena dentro del rango de frecuencias deseado se procede a realizar la simulación de la antena con ayuda del software HFSS obteniendo los resultados mostrados en el gráfico 1-2.

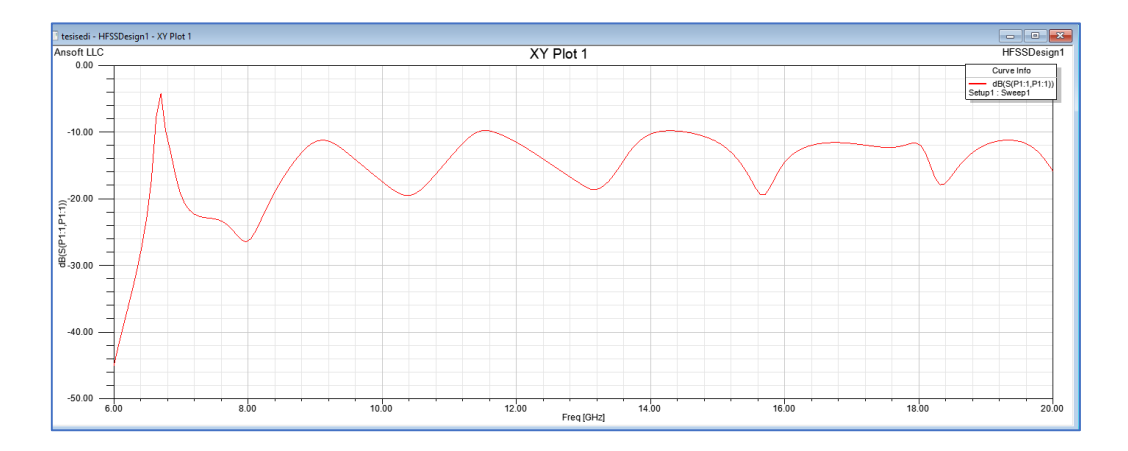

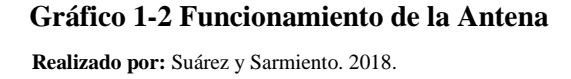

En la gráfica se puede observar que efectivamente la antena tiene un correcto funcionamiento por debajo de 10 dB en el rango de frecuencias deseado que va desde los 10 GHz a los 20 GHz, pero con un funcionamiento no optimo en las frecuencias de 11.5 GHz y 14.3 GHz, las cuales no nos afectan en nada ya que los cálculos se harán en los valores entero de frecuencia con respecto a los GHz.

La determinación de las perdidas existentes en los cables a utilizar se realiza de forma empírica, para lo cual se conecta directamente un cable entre el generador de señales y el analizador de espectros, como se muestra en la figura 3-2, con lo cual se obtiene un valor de perdidas en dB, en esta medida constan tanto las pérdidas del cable como las pérdidas de los conectores.

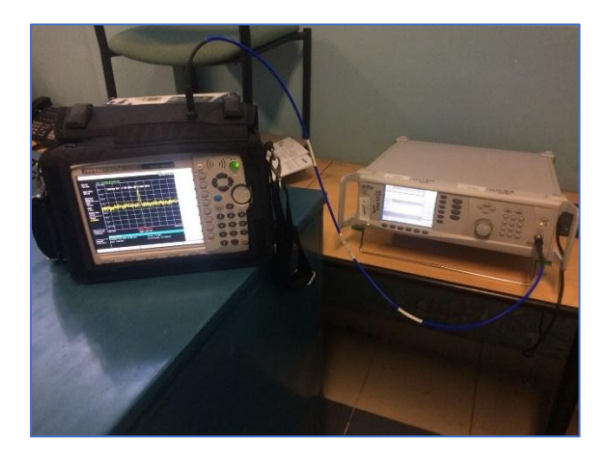

 **Figura 3-2 Medida de Potencia con un Cable para Determinar la Pérdida del Mismo. Realizado por:** Suarez y Sarmiento. 2018.

Después se realizó el mismo procedimiento, pero esta vez conectando dos cables en serie, como se muestra en la figura 4-2, y de la misma manera estos se conectan al generador de señales y al analizador de espectros, obteniendo nuevamente una medida de perdidas, pero en esta ocasión serán las perdidas en dB de dos cables con sus conectores.

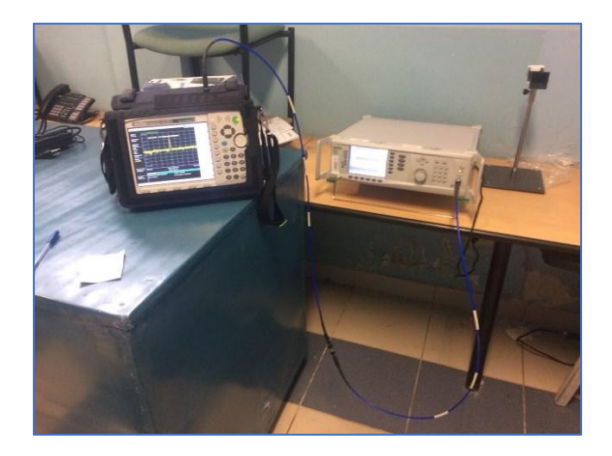

 **Figura 4-2 Medida de Potencia con dos Cables para Determinar la Pérdida del Mismo y sus Conectores.**

 **Realizado por:** Suarez y Sarmiento. 2018.

Para la obtención de las perdidas únicamente existentes en cada cable se procede a restar los dos valores de perdidas obtenidos anteriormente, dando como resultado las pérdidas de los cables y los conectores buscadas para el posterior análisis a realizar.

Se tiene un valor de perdidas establecido para el modo de propagación TE10 el cual es el modo de propagación fundamental de la línea de transmisión rectangular, la cual se encuentra conectada a las antenas Horn a utilizar, en ese caso al conectar las dos antenas, la una al generador de señales y la otra al analizador de espectros y al ubicarlas a una distancia de 0 m, como se muestra en la figura 5-2, se puede visualizar un valor de pérdidas totales.

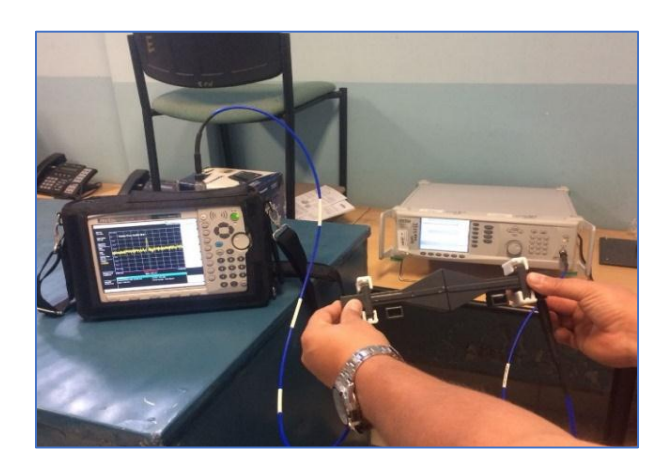

 **Figura 5-2 Medida de potencia con dos Antenas Frente a Frente para determinar la Ganancia de la Antena y Perdida del Acoplador. Realizado por:** Suarez y Sarmiento. 2018.

Para calcular el valor de la ganancia de la antena en dB se suman las pérdidas de cada cable más las perdidas establecidas para el modo TE10 y se compara con las pérdidas totales medidas, la diferencia existente entre estas dos es la ganancia de la antena en dB.

## **2.3 METODOLOGIA DE MEDICIÓN**

### *2.3.1 En el espacio libre*

En el gráfico 2-2 se puede observar la metodología de medición para condiciones de vacío dentro de la cámara anecoica.

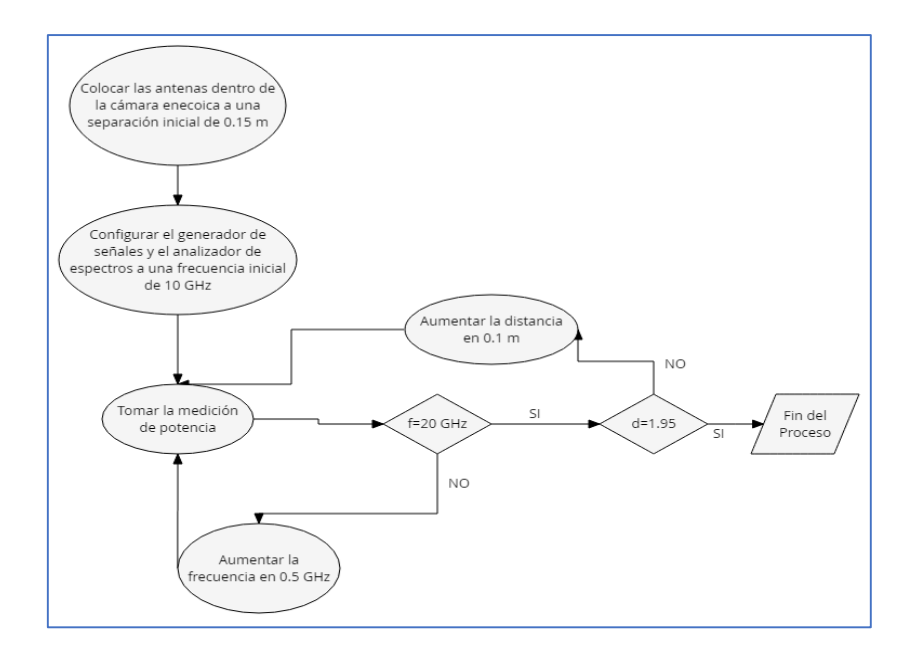

 **Gráfico 2-2 Medición Condiciones de Vacío Realizado por:** Suárez y Sarmiento. 2018.

### *2.3.2 En condiciones de presión*

Metodología de medición para condiciones de presión, mostrada en el gráfico 3-2.

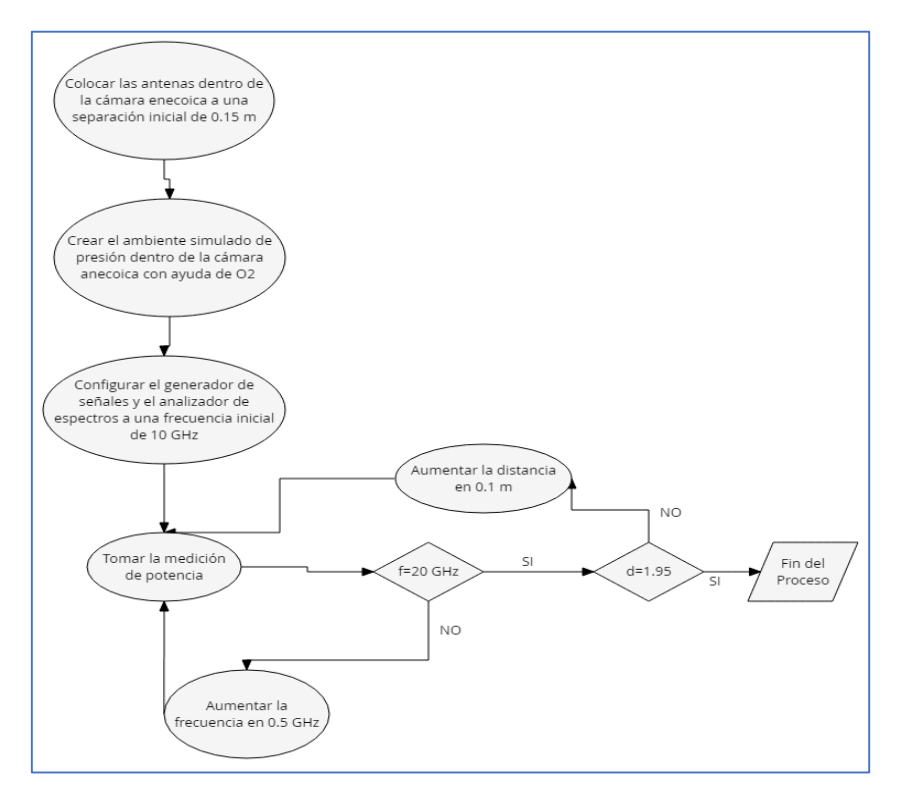

 *Gráfico 3-2 Medición Condiciones de Presión*  **Realizado por:** Suarez y Sarmiento, 2018.

## *2.3.3 En presencia de humedad*

*En el gráfico 4-2 se hace evidencia de la metodología de medición para condiciones de humedad.*

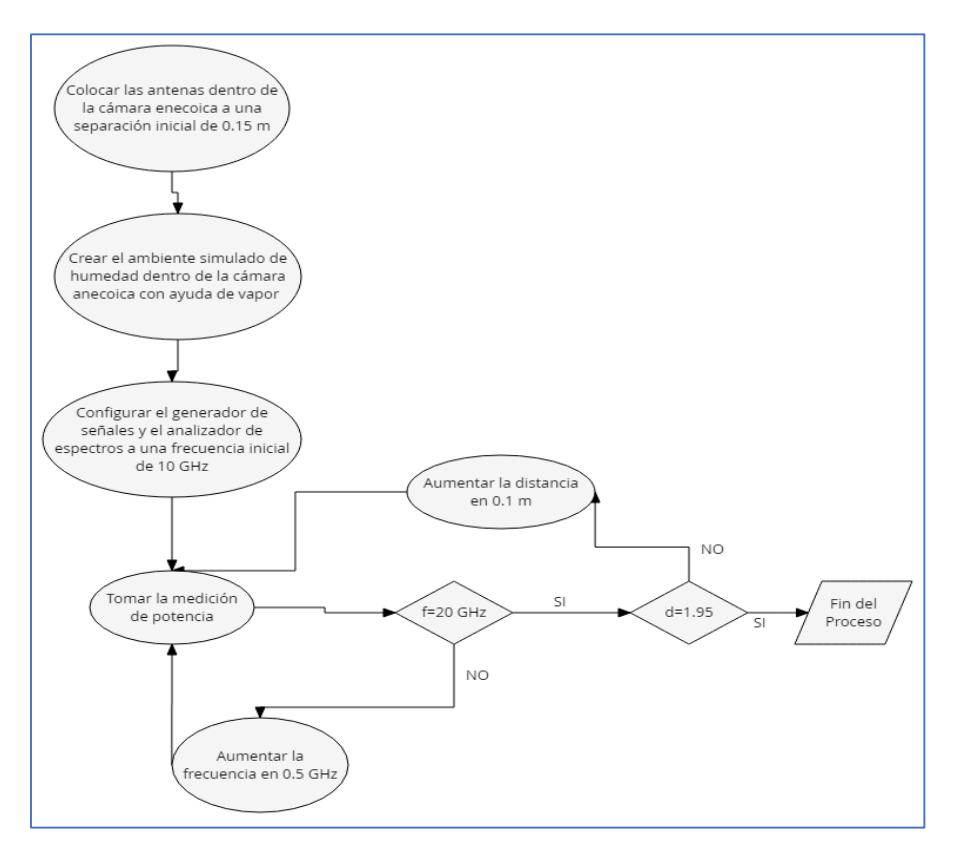

 *Gráfico 4-2 Medición Condiciones de Humedad*

**Realizado por:** Suárez y Sarmiento, 2018.

## **2.4 VARIACIÓN DE LAS CONDICIONES CLIMATOLÓGICAS**

#### *2.4.1 Condiciones de humedad*

Se simula el ambiente de humedad de la costa dentro de la cámara. Esto se obtuvo considerando los porcentajes de humedad existentes tanto en la región andina (Riobamba) como en la región costera (Santo Domingo de los Tsachilas), teniendo los valores de 49% y 87% respectivamente (The Weather Channel, 2018). Entonces dentro de la misma se insertará un porcentaje de humedad dado por la ecuación (28):

$$
Hf = Hc - Hs \tag{28}
$$

Donde:

Hf porcentaje de humedad faltante en la cámara.

Hc porcentaje de humedad en la costa. Hs porcentaje de humedad en la sierra.

$$
Hf = 87 - 49
$$

$$
Hf = 38\%
$$

Por lo tanto, se debe aumentar un porcentaje igual a 38 % de humedad dentro de la cámara para llegar a obtener el objetivo planteado.

Paralo lo cual se colocó un higrómetro dentro de la cámara y comprobando que éste marque un porcentaje del 87% de humedad siendo visualizado a través de webcam, de esta manera se puede comprobar cuando el higrómetro marca el porcentaje de humedad necesario.

### *2.4.2 Condiciones de presión*

Se simula la presión atmosférica de la costa introduciendo oxígeno en el interior de la cámara anecoica sellada. Lo cual se pudo hacer obteniendo los datos de presión y cantidad de oxigeno de la costa como de la sierra, para con cálculos obtener el valor necesario.

Se obtiene el volumen de la cámara anecoica a través de la ecuación (29).

$$
v = h \times l \times a \tag{29}
$$

En donde:

h es la altura de la cámara. l es la longitud de la cámara.

a es el ancho de la cámara.

$$
v = 0.8 \times 0.8 \times 2.4
$$

$$
v = 1.536 m3
$$

Se sabe que la concentración de oxígeno en Riobamba es de 20.95 %.

$$
1.536 * 0.2095 = 0.32179 m^3
$$

Es decir, la caja en condiciones normales de la sierra tiene  $0.32179 \ m^3$  de oxigeno Entonces si sabemos que en  $1m<sup>3</sup>$  existen 1000 litros de oxigeno tendremos un total 321.79 litros de oxígeno.

Se sabe que la costa tiene un porcentaje de oxigeno mayor en 14.64% que el existente en la sierra, lo que nos da.

$$
1.536 * 0.3559 = 0.54679 m3
$$

Teniendo 546.79 litros de oxígeno en la costa:

$$
546.79 - 321.79 = 225 \, \text{lt}
$$

Teniendo un total de 225 litros de oxigeno faltante en la cámara para llegar al porcentaje de la región costera del ecuador.

Dicha cantidad de oxigeno se mide por medio de la válvula existente en los tanques de oxígeno, se procedió a abrir la válvula a un flujo de litros por minuto durante el intervalo de tiempo requerido. En el caso de este experimento se abre la válvula a 15 litros por minutos, como se observa en la figura 6-2, por un lapso de 15 minutos obteniendo de esta manera la cantidad de oxigeno faltante para simular el ambiente de presión atmosférica de la costa.

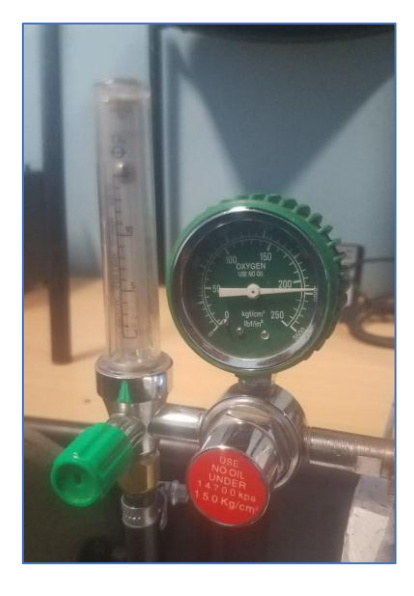

 **Figura 6-2 Válvula de Flujo de Oxigeno Realizado por:** Suarez y Sarmiento. 2018.

## **3 CAPÍTULO 3**

### **3.1 RESULTADOS Y DISCUSIÓN**

En este capítulo se describe todos los resultados obtenidos al realizar cada una de las actividades necesarias para el cumplimiento de los objetivos propuestos anteriormente, la descripción y discusión de cada uno y su análisis dentro del resultado final al que se quiere llegar para el cumplimiento del objetivo general.

### **3.2 GANANCIA DE LA ANTENA Y PERDIDAS DE LOS CABLES.**

Para las pérdidas de los cables se sigue la metodología puesta en la sección "Caracterización de la antena vs cable" obteniendo el valor de 6 dB al medir un solo cable y un valor de 11 dB en la medición de los dos cables, al hacer la diferencia de estos valores se tiene que cada cable incluido sus conectores una pérdida de 5dB como se muestra.

$$
Pc = 11 - 6
$$

$$
Pc = 5 dB
$$

Para la ganancia de la antena se sigue la misma metodología obteniendo unas pérdidas totales de 10 dB, conociendo que las perdidas dentro del modo TE10 de la línea de transmisión rectangular es de 1 dB. Por lo tanto, las pérdidas de los cables y de la línea de transmisión de tiene un total de 11 dB.

Se compara las pérdidas totales con las sumadas y se comprueba que hace falta 1 dB para que estos valores sean iguales, se puede deducir de esta forma que la antena tiene una ganancia de 1 dB cuando trabaja en frecuencias de 10 a 20 GHz.

## **3.3 CONSTRUCCIÓN Y PRUEBA DE LA CÁMARA ANECOICA**

Para la construcción de dicha cámara se dedujo la distancia mínima la cual es la de campo lejano dado por la ecuación (5).

$$
\frac{2D^2}{\gamma}
$$

Obteniendo una distancia mínima de 0.16m, y la longitud máxima de la cámara se la dio de manera en la que se pueda tomar varios valores de distancia variando en pasos de 0.1 m. Además, el ancho y altura de la misma se la dio de manera que haya el espacio suficiente dentro de la cámara para poder acomodar las antenas sin mayor dificultad.

Antes de la construcción se simulo un plano con la ayuda del software AutoCAD mediante el cual se pudo observar como quedara la estructura de la cámara para obtener los materiales y su cantidad adecuada.

Se presenta en la figura 1-3 la estructura simulada para la cámara anecoica.

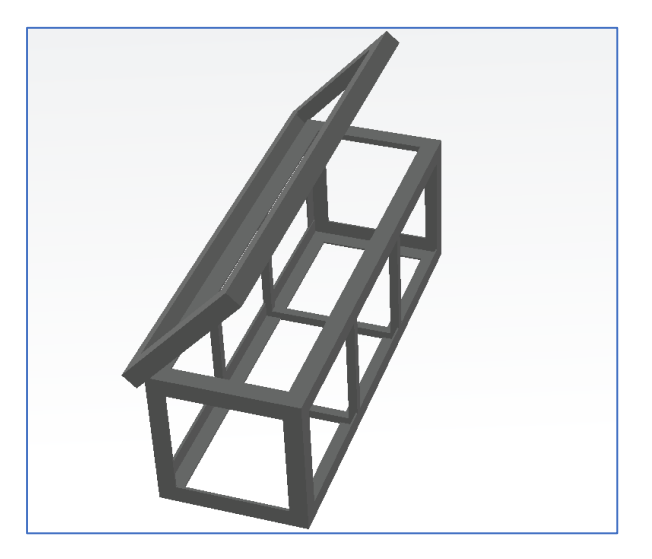

 **Figura 1-3 Estructura Cámara Anecoica Realizado por:** Suarez y Sarmiento, 2018.

A esta estructura se la recubrió con todos los materiales especificados en el capítulo 2 para poder generar un ambiente aislado dentro de esta y con la espuma correspondiente para poder evitar la reflexión de las ondas.

Para la comprobación del correcto funcionamiento de la cámara se tomaron medidas de potencia en dB tanto en el exterior como en el interior de la cámara obteniendo los valores mostrados en la tabla 1-3.

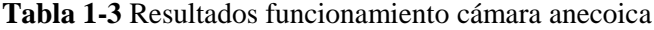

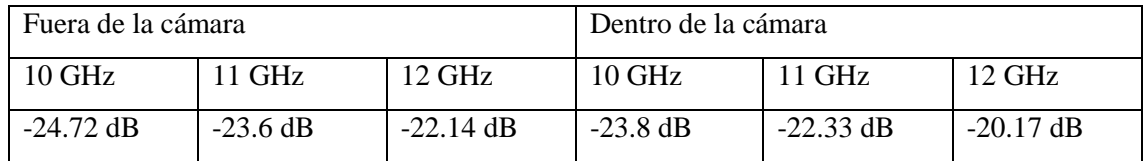

Realizado por: Suarez y Sarmiento, 2018.

En la tabla 1-3 se puede observar la diferencia de potencia medida tanto fuera como dentro de la cámara anecoica, se realizó el cálculo para cada medida a en ambas situaciones y en promedio la cámara anecoica mejoro la medición en un promedio de 1.54 dB.

## **3.4 PERDIDAS DE PROPAGACIÓN MEDIDAS**

Para determinar las pérdidas de propagación dentro de la cámara anecoica se debe tomar en cuenta la configuración de los equipos tales como la potencia y la frecuencia con la que se realizaron las medidas, en este caso se utilizó una potencia constante de 5 dB con una variación de frecuencia de 1 GHz en el rango de 10 a 20 GHz.

#### *3.4.1 Perdidas de propagación variando la distancia*

Se tomaron medidas de potencia con las cuales se determinaron las perdidas en el espacio libre, esto se logró restando 5 dB a la potencia medida, puesto que 5 dB es la potencia que se colocó en el generador de señales y cambiándola de signo ya que se necesitó las perdidas con signo positivo además se restaron las perdidas por los cables y conectores. De esta manera se obtuvo los valores de perdidas en el espacio libre teniendo las diferentes tablas que se muestran en el anexo 1, en los gráficos 1-3, 2-3 y 3-3 se muestran las perdidas variando la distancia a una frecuencia determinada.

Como se puede ver en el gráfico 1-3 las perdidas oscilan entre 25 y 40 dB en las frecuencias de 10, 11,12 y 13 GHz además de que las perdidas no son constantes, pero se observa que existe menor perdidas justo en el inicio de far field, y desde esta distancia comienzan a aumentar, pero no de manera constante ya que se tiene subidas como bajadas de perdidas según aumenta la distancia.

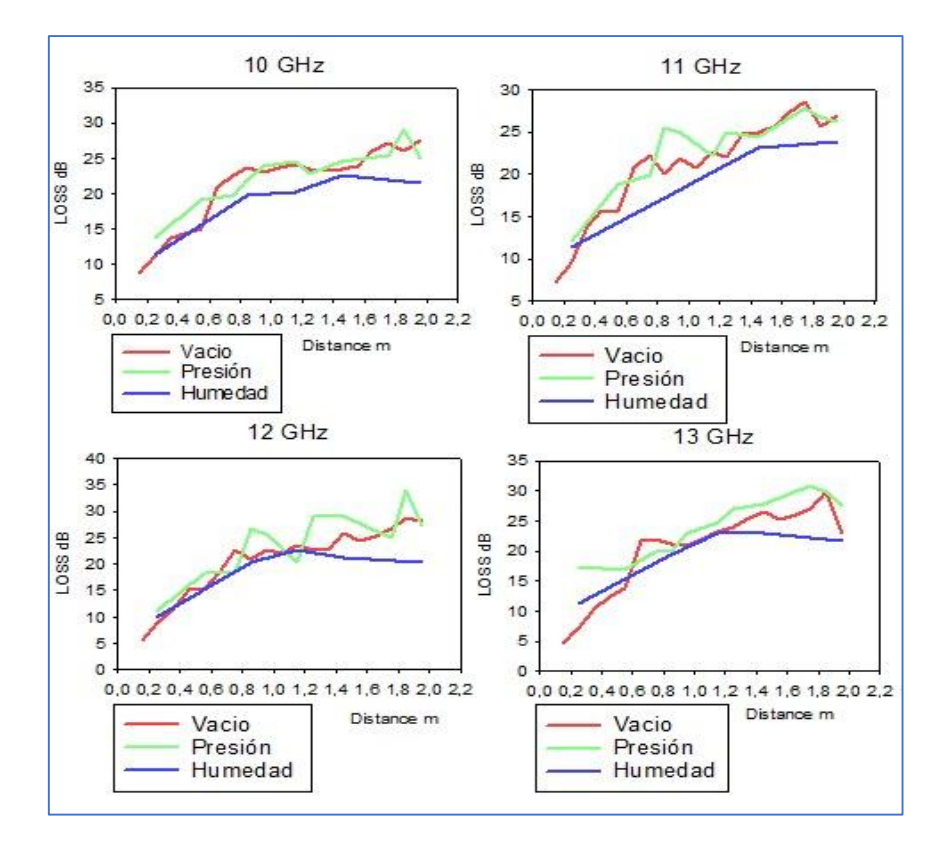

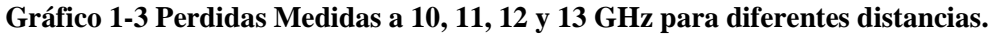

 **Realizado por:** Suarez y Sarmiento, 2018.

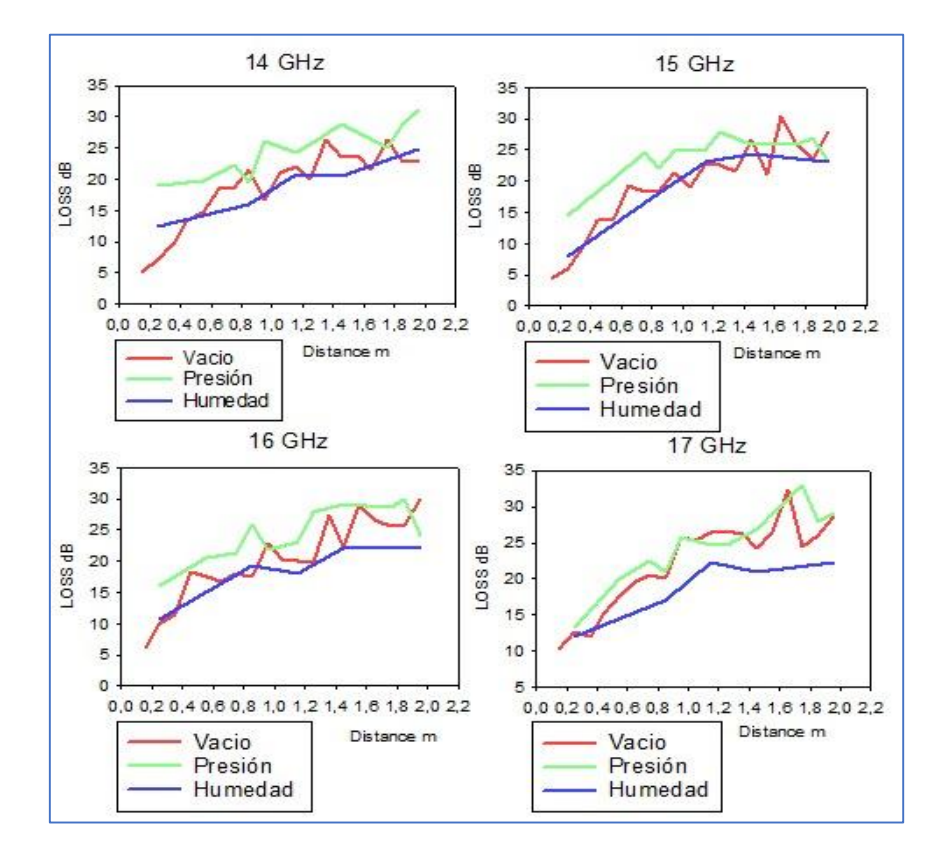

 **Gráfico 2-3 Perdidas Medidas a 14, 15, 16 y 17 GHz para diferentes distancias.**

 **Realizado por:** Suarez y Sarmiento, 2018.

En el gráfico 2-3 se puede visualizar las perdidas oscilan entre 4 y 34 dB en las frecuencias de 14, 15,16 y 17 GHz además de que las perdidas no son constantes, pero se observa que existe menor perdidas justo en el inicio de far field, y desde esta distancia comienzan a aumentar, pero no de manera constante ya que se tiene subidas como bajadas de perdidas según aumenta la distancia.

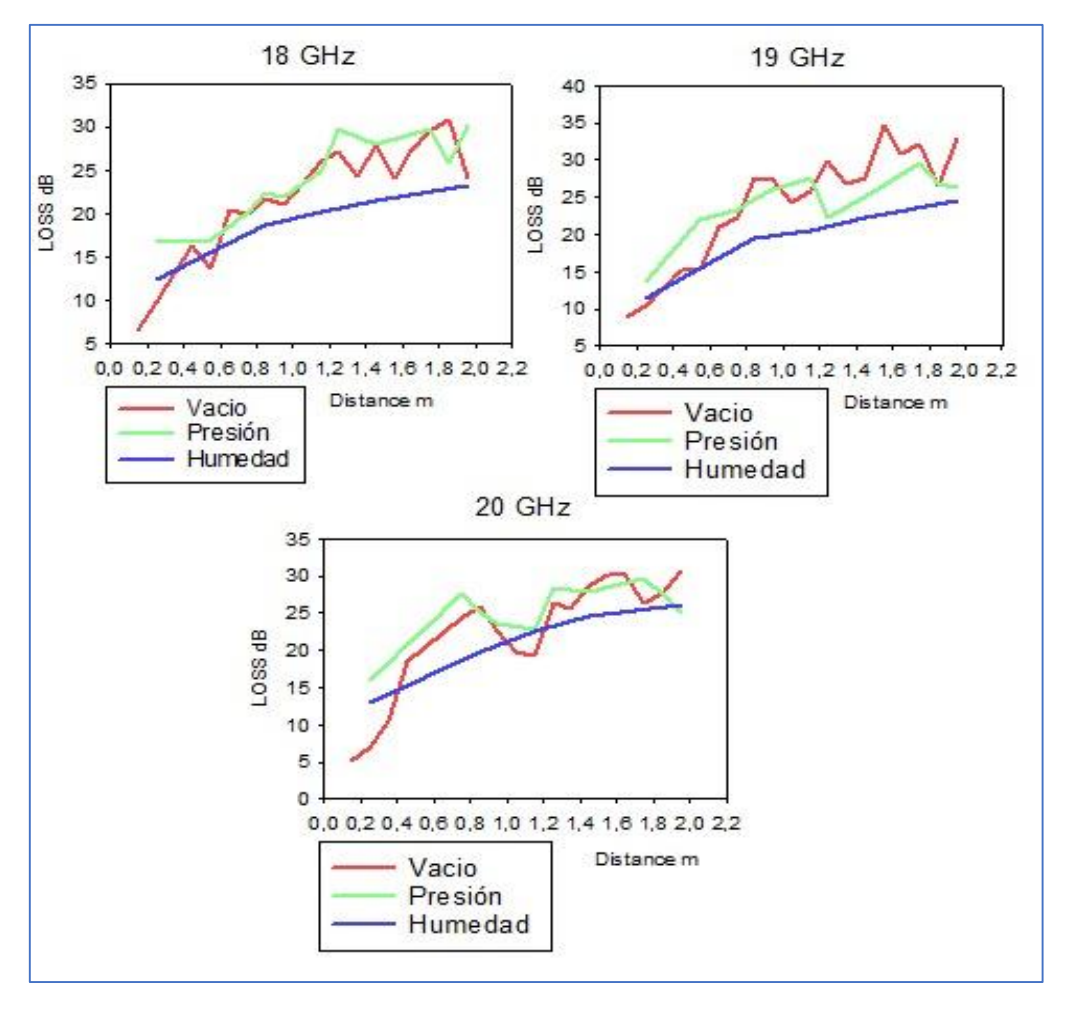

 **Gráfico 3-3 Perdidas Medidas a 18, 19 y 20 GHz para diferentes distancias.**

 **Realizado por:** Suarez y Sarmiento, 2018.

En el gráfico 3-3 las perdidas oscilan entre 2 y 44 dB en las frecuencias de 18, 19 y 20 GHz además de que las perdidas no son constantes, pero se observa que existe menor perdidas justo en el inicio de far field, y desde esta distancia comienzan a aumentar, pero no de manera constante ya que se tiene subidas como bajadas de perdidas según aumenta la distancia.

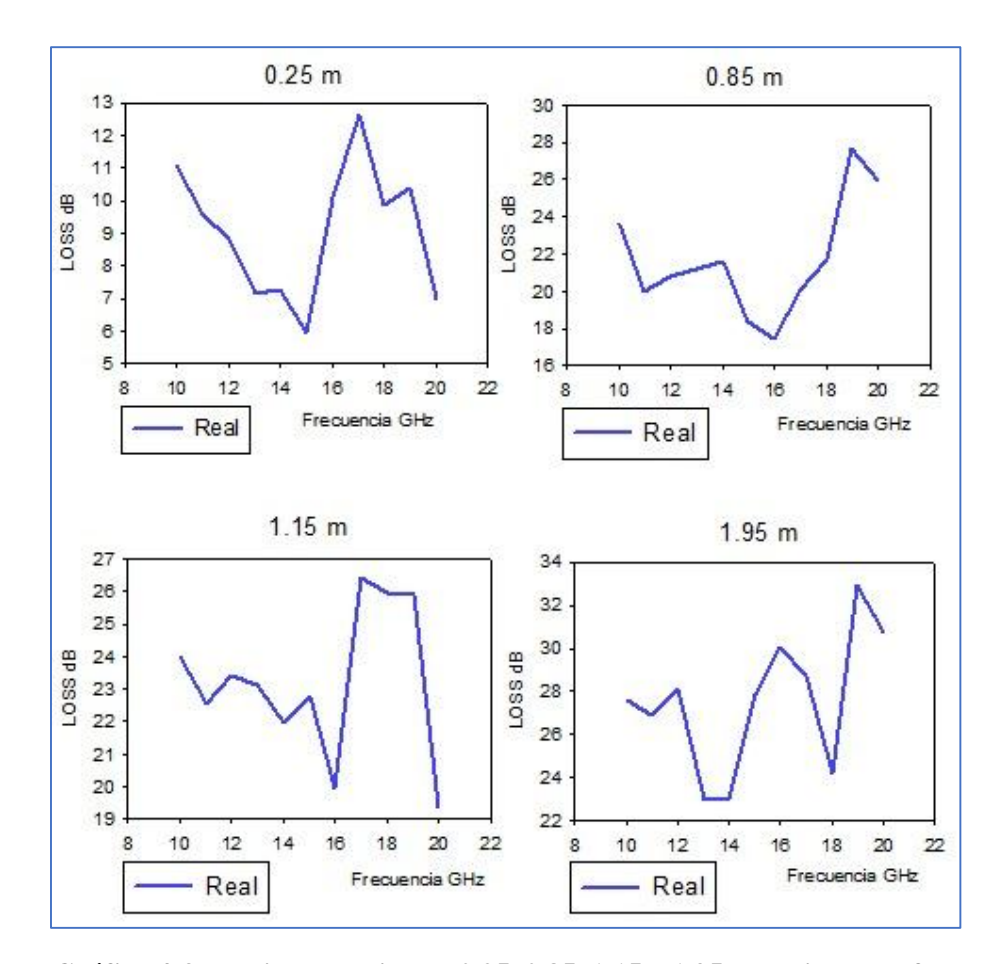

**Gráfico 4-3 Perdidas Medidas a 0.25, 0.85, 1.15 y 1.95 m variando la frecuencia Realizado por:** Suarez y Sarmiento, 2018.

En el gráfico 4-3 se observan que las perdidas no presentan una tendencia de crecimiento o decrecimiento, cómo se observa en las gráficas 1-3, 2.3 y 2-4. Esto se debe a la absorción molecular de las partículas de hidrógeno y oxígeno a diferentes frecuencias; por lo que al desarrollar el modelo estos factores de variación estarán implícitos.

#### **3.5 DETERMINACION DEL MODELO DE PROPAGACION**

#### *3.5.1 Deducción del modelo de propagación*

Como se puede observar en los gráficos 1-3, 2-3 y 3-3 los valores son distintos y no siguen una curva (patrón). Por lo que se realizó cálculos para obtener una curva la cual sea muy próxima a estas medidas, esto fue realizado en base a la "Determinación del Modelo de Propagación de Friss" como se muestra en la ecuación (30).

$$
L = A \log f + B \log d \tag{30}
$$

En donde A y B son las constantes que encontrar d es la distancia entre las antenas f es la frecuencia a la que se trabaja en GHZ

Con las medidas dentro de la cámara anecoica sin ningún ambiente simulado se realizaron los

siguientes cálculos generando dos ecuaciones las cuales son:

$$
L_n = A_n \log f_n + B_n \log d_n
$$
  

$$
L_{n+1} = A_1 \log f_{n+1} + B_1 \log d_{n+1}
$$

Cuando n es igual al máximo valor posible dentro de las medidas tomadas, entonces el valor de n+1 será la primera medida obtenida.

## *3.5.2 Modelo de propagación*

Después de hallar un valor para A y B, se comparó con las medidas tomadas y se estableció un valor determinado para cada situación

#### *3.5.2.1 En el espacio libre*

Resolviendo el sistema de ecuaciones resultantes de la aplicación de la ecuación (30) se obtiene los siguientes resultados de L, A y B que se presentan en el anexo 2.

Posteriormente se calcula un valor promedio tanto de A como de B obteniendo los siguientes resultados.

$$
A = 5,5126
$$
  

$$
B = 20,4949
$$

Con estos nuevos valores de A y B se calculan un nuevo valor de pérdidas para comprobar si los valores de A y B generan una gráfica de pérdidas que se aproxime a la gráfica real.

Al hacer la comparación entre valores de perdidas medidas con valores de pérdidas calculadas tenemos los gráficos 5-3, 6-3 y 7-3. La tabla correspondiente se encuentra en el anexo 3.

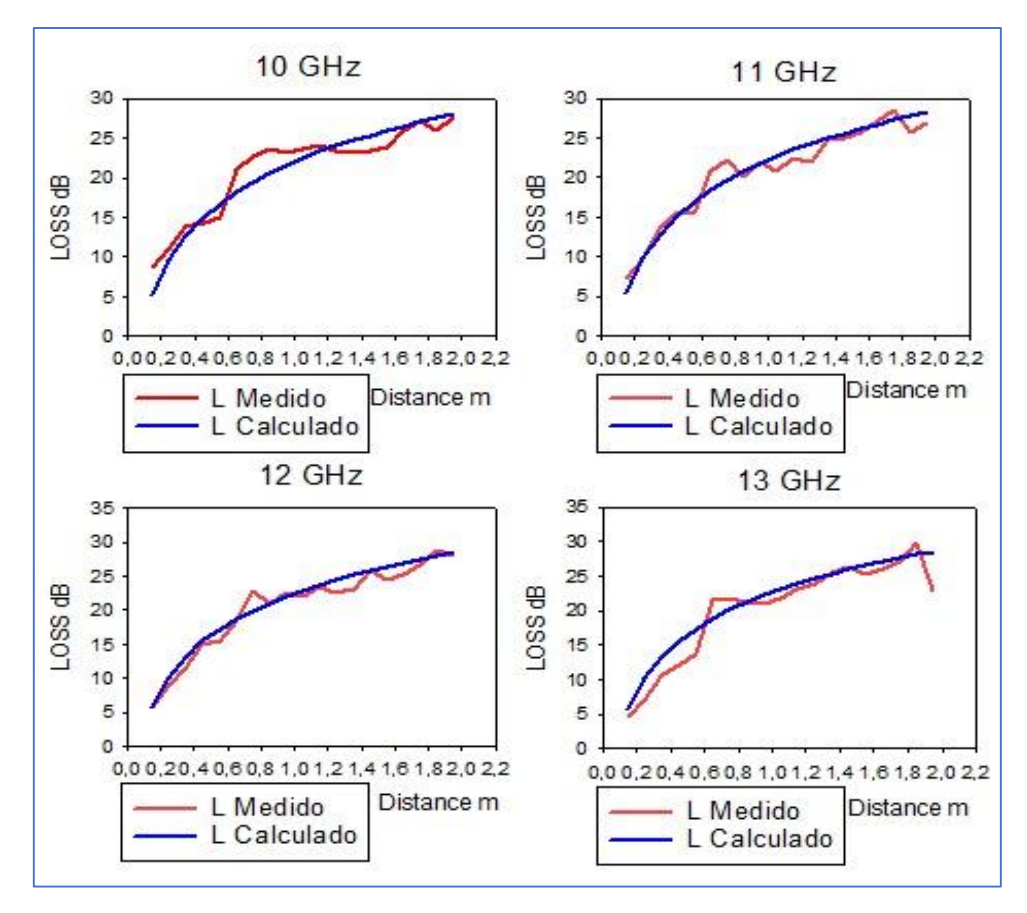

 **Gráfico 5-3 Perdidas Medidas vs Pérdidas Calculadas en Vacío a 10, 11, 12 y 13 GHz para diferentes distancias. Realizado por:** Suarez y Sarmiento, 2018.

En el gráfico 4-3 se puede observar las pérdidas calculadas con las perdidas medidas, tienden a reflejar el mismo resultado, las gráficas calculadas aumentan sus pérdidas según las frecuencias, pero con valores casi despreciables entre frecuencias, en las frecuencias de 10, 11, 12 y 13 GHz, las gráficas medidas pueden ser reemplazadas por estas, dándonos un error cuadrático medio de 1.82, 1.42, 1.33 y 2.28 respectivamente.

El error cuadrático medio se ha calculado a partir de la ecuación (31), el mismo que fue calculado con la ayuda de un software de procesamiento de datos como se puede ver en el anexo I.

$$
RMSE = \sqrt{\frac{\sum_{i=1}^{n} (P_i - O_i)^2}{n}}
$$
\n(31)

Donde:

P es el valor predicho.

O es el valor medido.

n es la cantidad de datos a analizar.

El error cuadrático medio (RMSE) es inversamente proporcional al a efectividad de la expresión matemática hallada de manera experimental para el cálculo de perdidas en el espacio libre dentro de la cámara anecoica.

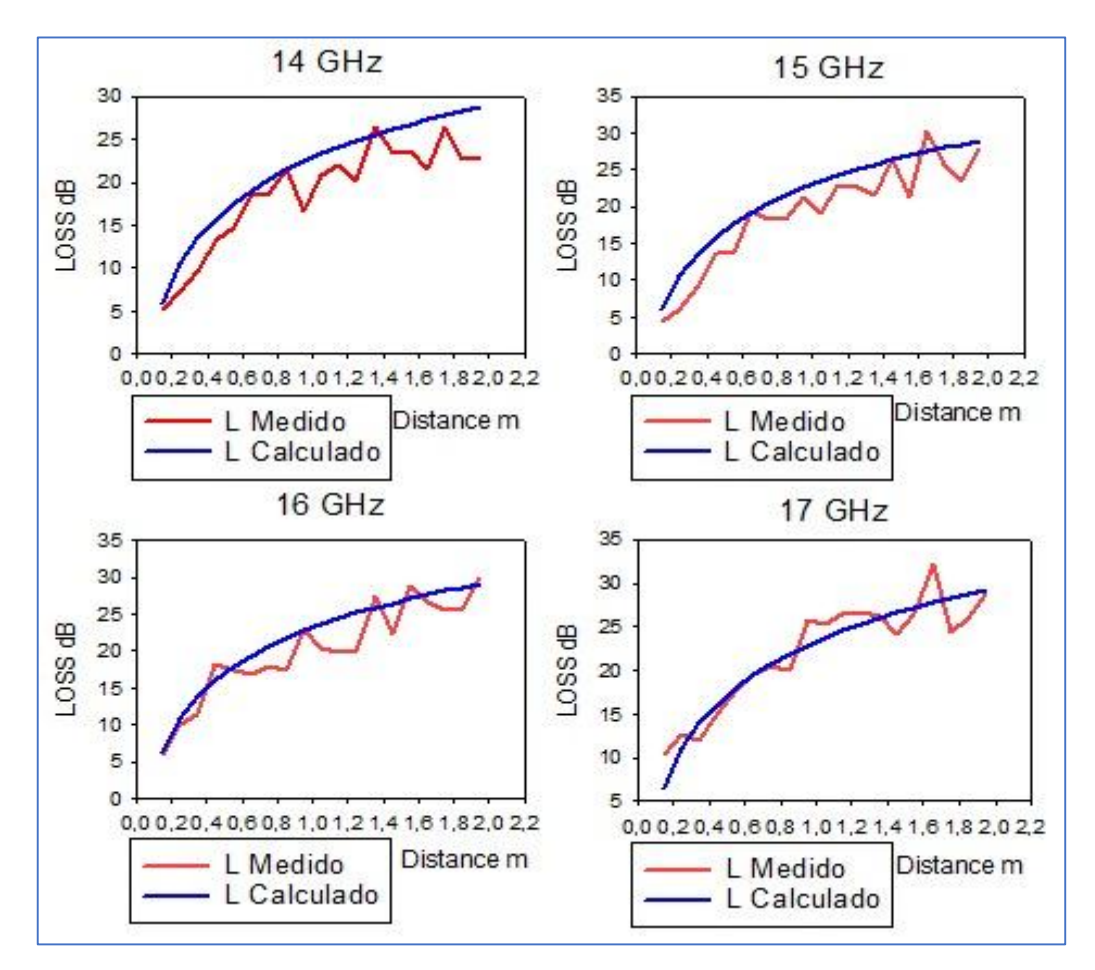

 **Gráfico 6-3 Perdidas Medidas vs Pérdidas Calculadas en Vacío a 14, 15, 16 y 17 GHz para diferentes distancias**

 **Realizado por:** Suarez y Sarmiento, 2018.

En el gráfico 6-3 se puede observar las pérdidas calculadas y las perdidas medidas, tienden a reflejar el mismo resultado, las gráficas calculadas aumentan sus pérdidas según las frecuencias, pero con valores casi despreciables entre frecuencias, en las frecuencias de 14, 15, 16 y 17 GHz,

las gráficas medidas pueden ser reemplazadas por estas dándonos un error cuadrático medio de 3.45, 3.23, 2.73 y 2.19 respectivamente.

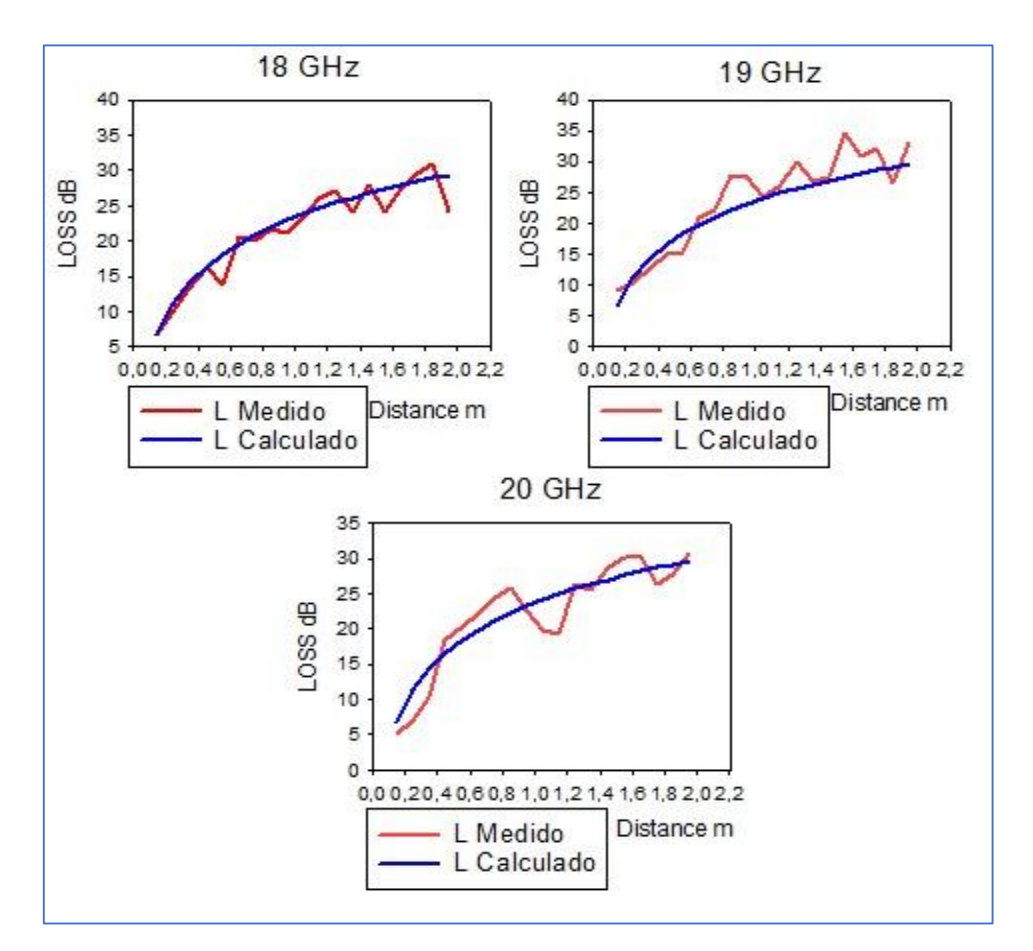

 **Gráfico 7-3 Perdidas Medidas vs Pérdidas Calculadas en Vacío a 18, 19, y 20 GHz para diferentes distancias.** 

 **Realizado por:** Suarez y Sarmiento, 2018.

Se puede observar en el grafico 7-3 las pérdidas calculadas y las perdidas medidas, tienden a reflejar el mismo resultado, las gráficas calculadas aumentan sus pérdidas según las frecuencias, pero con valores casi despreciables entre frecuencias, en las frecuencias de 18, 19 y 20 GHz, las gráficas medidas pueden ser reemplazadas por estas dándonos un error cuadrático medio de 2.06, 3.07 y 2.81 respectivamente.

Todos los cálculos fueron realizados con ayuda de un software de procesamiento de datos, el código utilizado se muestra en el anexo 4.

Para las condiciones de presión se hicieron los mismos cálculos teniendo los valores calculados de A, B de las perdidas en el anexo 5 y en el anexo 6 el programa utilizado mediante el software de procesamiento de datos.

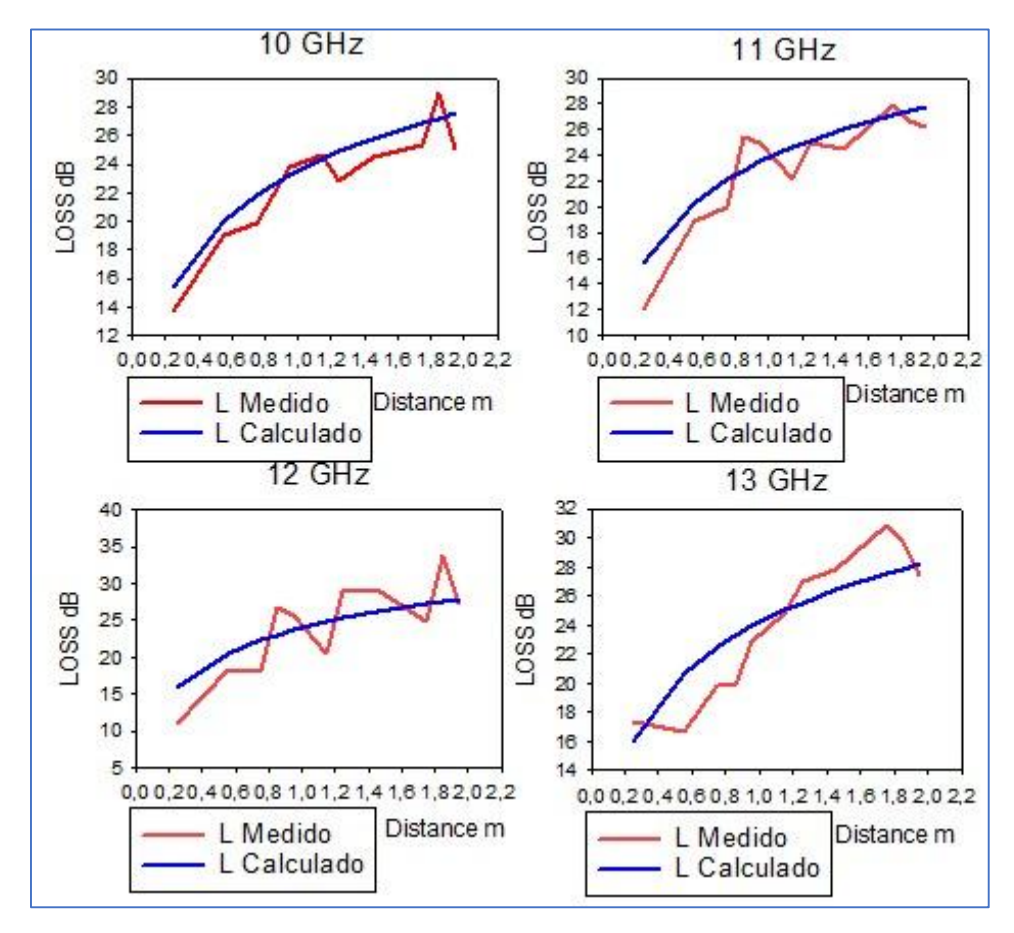

 **Gráfico 8-3 Perdidas Medidas vs Pérdidas Calculadas en Presión a 10, 11, 12 y 13 GHz para diferentes distancias.** 

 **Realizado por:** Suarez y Sarmiento, 2018.

En el gráfico 8-3 se puede observar que la curva calculada tiende a acoplarse con la curva medida, dando de esta forma una solución aproximada a la real, con valor definidos para sus cálculos. En 10, 11, 12 y 13GHz se aproxima más a los valores reales dando un error cuadrático medio de 1.53, 1.89, 3.69 y 2.27.

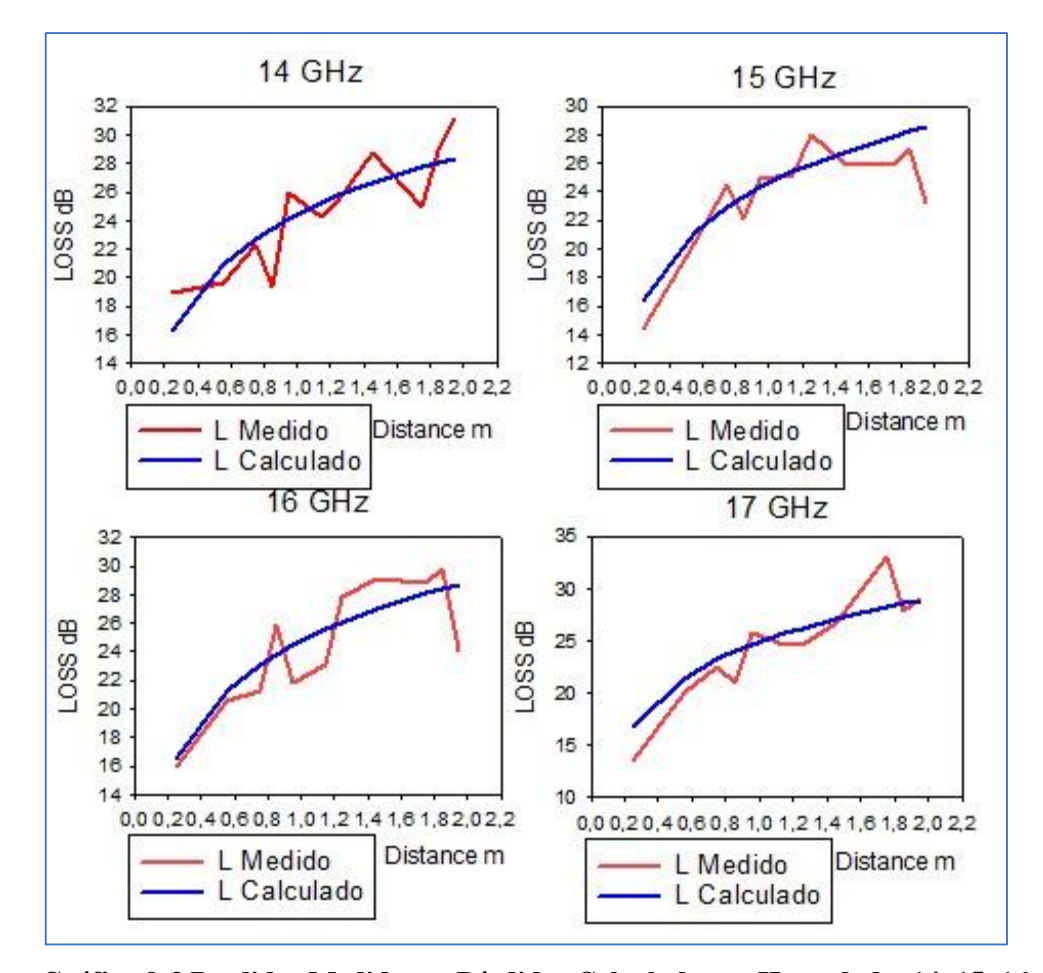

 **Gráfico 9-3 Perdidas Medidas vs Pérdidas Calculadas en Humedad a 14, 15, 16 y 17 GHz para diferentes distancias.**

 **Realizado por:** Suarez y Sarmiento, 2018.

Se puede observar en el gráfico 9-3 que los valores calculados se aproximan de manera muy eficaz a los valores reales, dándonos ecuaciones que se establecen para los cálculos en las frecuencias de14, 15, 16 y 17 GHz, dando un error cuadrático medio de 2.13, 2.11, 2.21 y 2.12 respectivamente.

Podemos observar en el gráfico 10-3 que los valores calculados se aproximan a los valores medidos dándonos un resultado eficiente en el cálculo de las constantes a establecer para este tipo de propagación, en las frecuencia de 19 y 20 GHz las tenemos muy aproximadas con un error cuadrático medio de 2.2 y 2.23 respectivamente, mientras que en la frecuencia de 18 GHz tenemos graficas no tan aproximadas con un error cuadrático medio de 8.75 debido a que las constantes son generales y en unas frecuencias coincidirán mejor que en otras frecuencias.

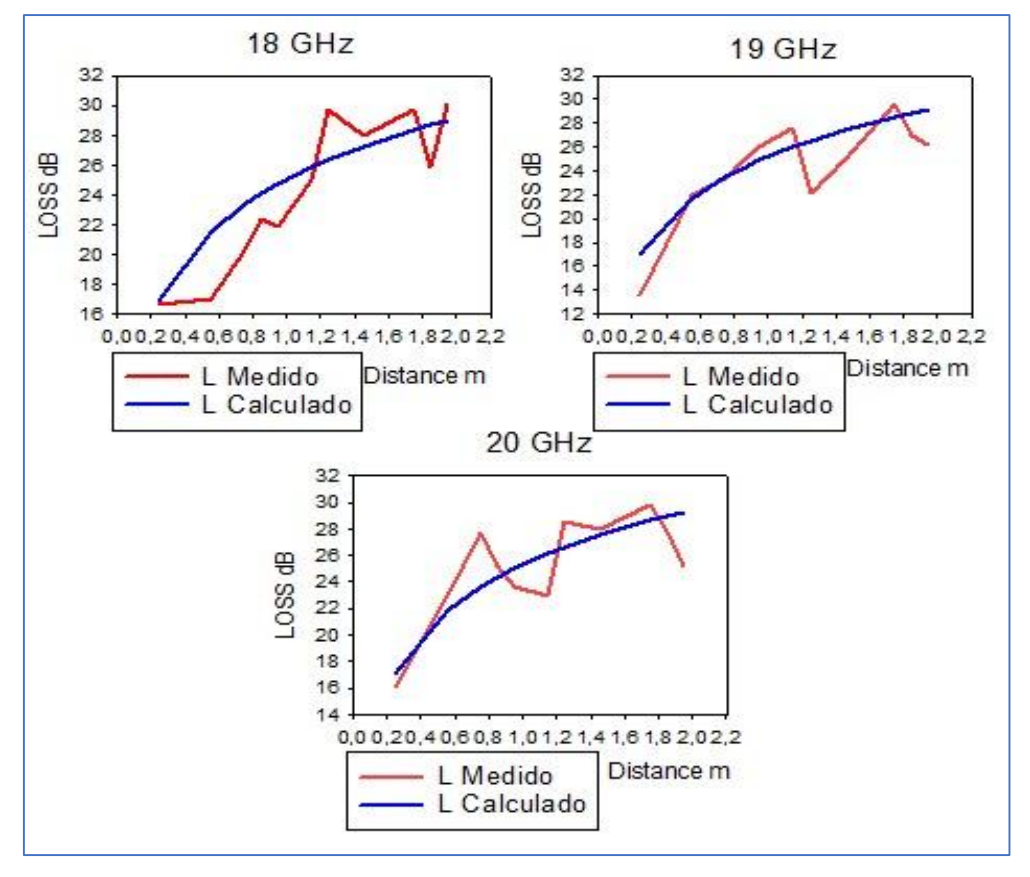

 **Gráfico 10-3 Perdidas Medidas vs Pérdidas Calculadas en Humedad a 18, 19 y 20 GHz para diferentes distancias.** 

 **Realizado por:** Suarez y Sarmiento, 2018.

En condiciones de presión los valores tanto de A como de B:

$$
A=5.8903
$$
  
B=13.6388

#### *3.5.2.3 En Condiciones de Humedad*

Para las condiciones de humedad se hicieron los mismos cálculos teniendo los valores calculados de A, B de las perdidas en el anexo 7 y en el anexo 8 el programa utilizado mediante el software de procesamiento de datos.

En el gráfico 11-3 se visualiza como la gráfica calculada se aproxima con la gráfica medida dándonos valores positivos ante lo requerido, y efectivamente poder establecer estas constantes para la propagación de ondas, vemos que, en 10, 11, 12 y 13 GHz los valores son más aproximados dándonos un error cuadrático medio de 1.36, 1.08, 2 y 1.54 respectivamente.

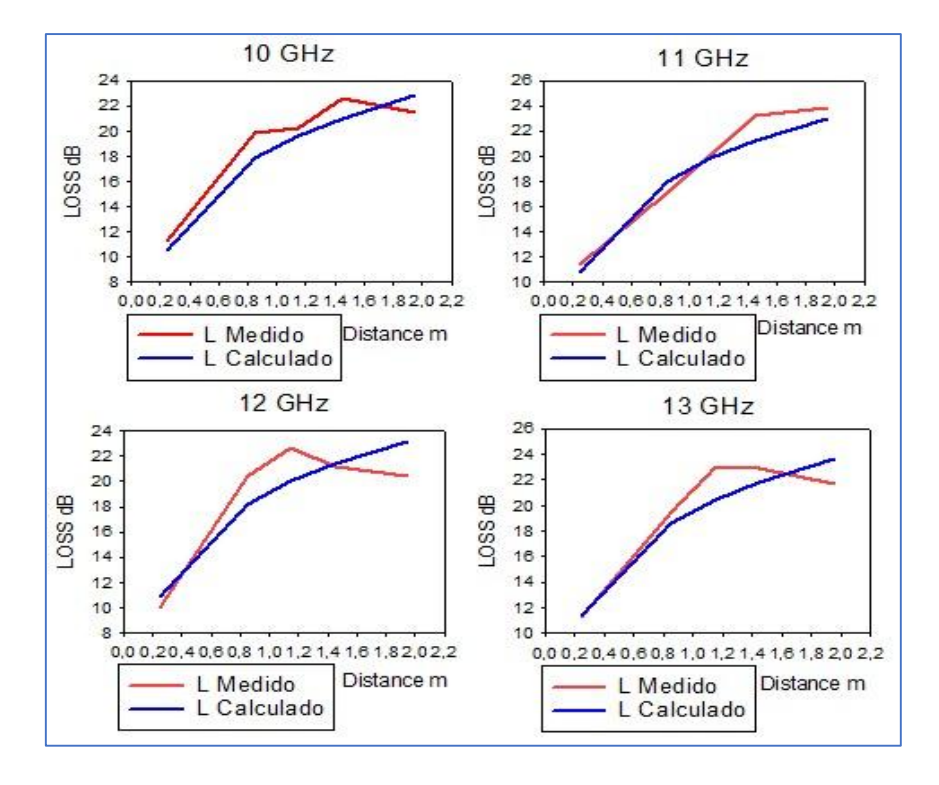

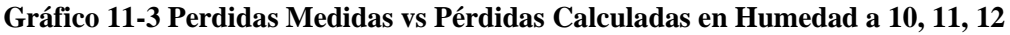

### **y 13 GHz para diferentes distancias.**

 **Realizado por:** Suarez y Sarmiento, 2018.

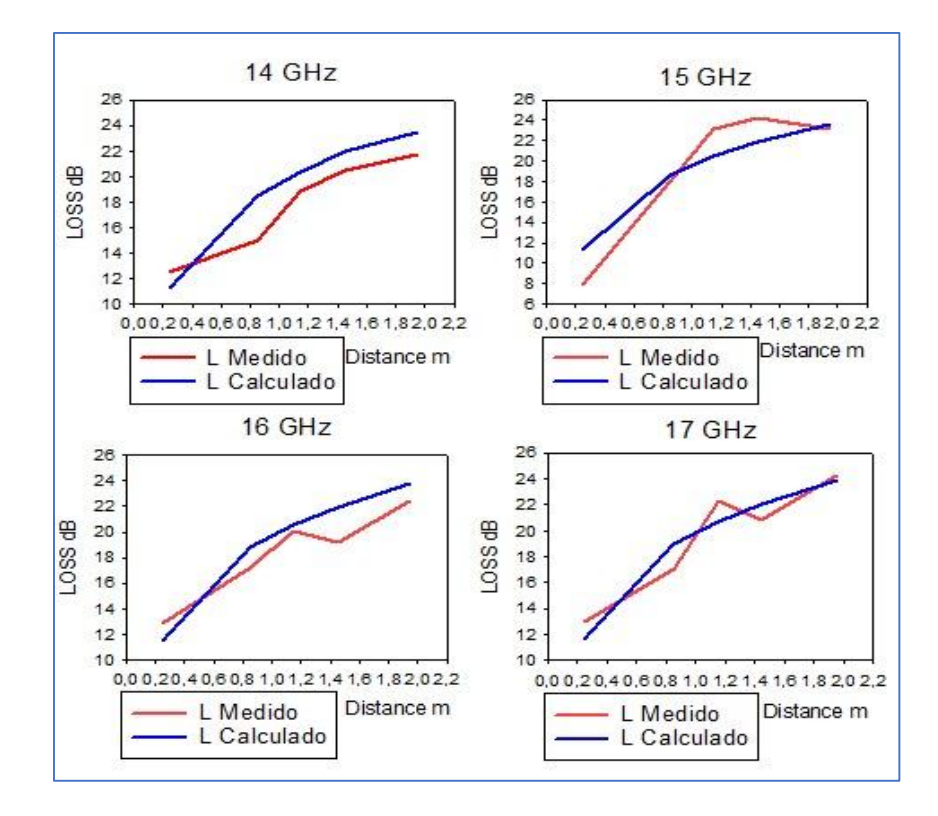

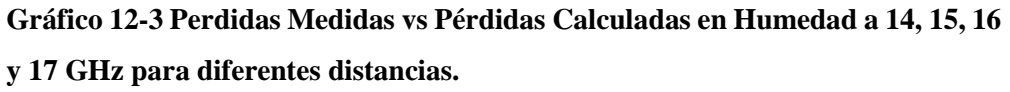

 **Realizado por:** Suarez y Sarmiento, 2018.

Podemos ver en el gráfico 12-3 que efectivamente la formula calculada nos da valores muy aproximados a los reales, en las frecuencias de 14, 15, 16 y 17 GHz, dándonos un error cuadrático medio de 1.49, 2.26, 1.34 y 1.42 dB respectivamente.

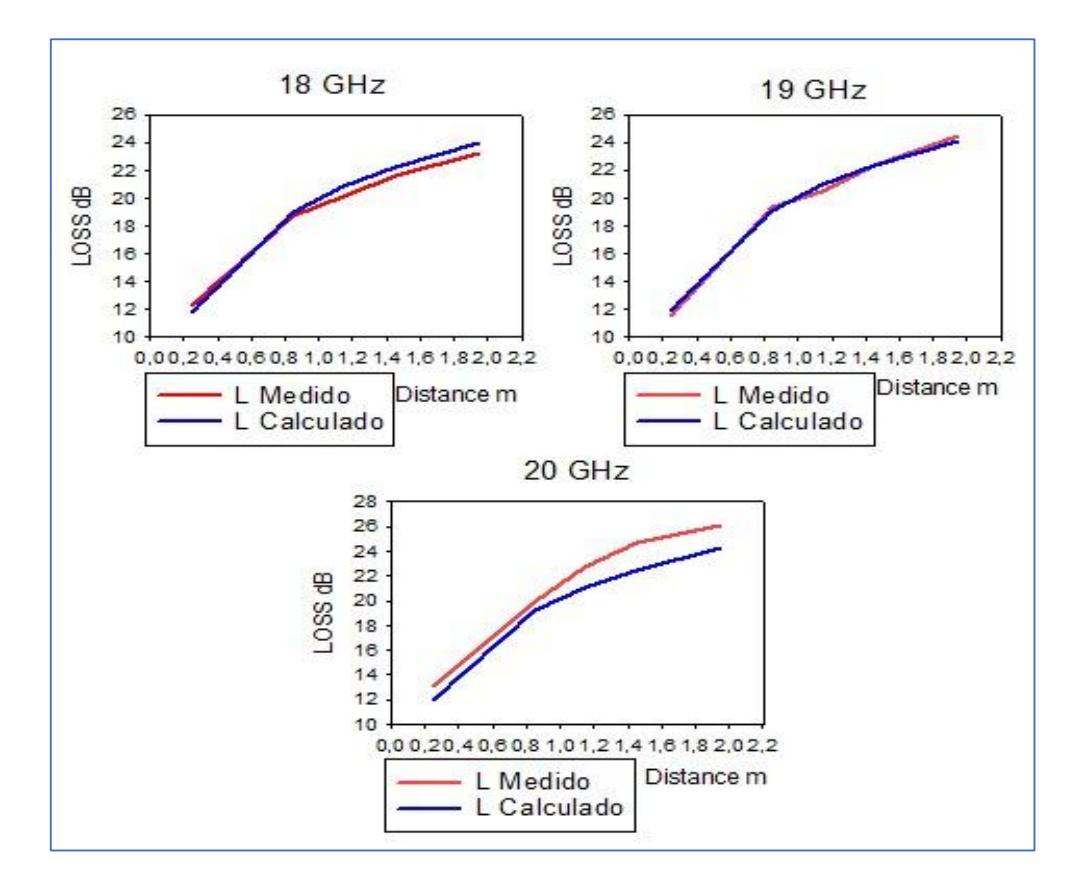

 **Gráfico 13-3 Perdidas Medidas vs Pérdidas Calculadas en Humedad a 18, 19 y 20 GHz para diferentes distancias.** 

 **Realizado por:** Suarez y Sarmiento, 2018.

El gráfico 13-3 evidencia que las constantes calculadas dan valores muy aproximados a los reales, además en la frecuencia de 18, 19 y 20 GHz se nos aproxima dando un error cuadrático medio de 0.62, 0.32 y 1.61 dB respectivamente.

En condiciones de humedad los valores tanto de A como de B:

A=2.1381

$$
B=6.2442
$$

#### **4 CONCLUSIONES**

- Se ha construido una cámara anecoica de 2.4 metros de largo, 0.8 metros de ancho y 0.8 metros de altura puesto que la distancia mínima de campo lejano para que funcione de 10 a 20 GHz es de 0.16 m, la potencia promedio medida dentro de la cámara es 1.54 dB menor que la medida fuera de la cámara construida. Esto se debe principalmente a la absorción de las paredes de la cámara y al aislamiento de posibles señales externas en las frecuencias de estudio.
- Tomando en cuenta que en la sierra la humedad es del 49% con un promedio de 21.88 dB de pérdidas de propagación y que en la costa es del 89% con un promedio de 18.96 dB; existe una diferencia de 2.92 dB, es decir que las condiciones ambientales en la costa generan un ambiente propicio para la propagación de señales radioeléctricas debido a la conductividad presente en un medio con mayor humedad.
- Considerando que los niveles de oxígeno en la costa superan a los de la sierra en un 14.64%, y que en las perdidas en la sierra y costa son de 21.88 dB y 22.95 dB respectivamente, se determina una diferencia de 1.06 dB. Es decir que en ambientes con menor concentración de oxigeno existen menores perdidas de propagación, esto se debe a que las moléculas de O2 absorben energía electromagnética, produciendo atenuación sobre todo en frecuencias superiores a 10GHz.
- En promedio el RMSE de los resultados obtenidos con las mediciones y de las obtenidos con el modelo de propagación generado es de 2.40 en condiciones normales, 2.83 con variación de oxígeno y de 1.37 en condiciones de humedad, lo que nos muestra que el modelo de propagación descrito permite una buena aproximación a los datos reales; sin embargo cabe destacar que en condiciones de humedad la diferencia se debe a las crestas de atenuación que producen las moléculas de O<sup>2</sup> y H2O cuando alcanzan su frecuencia de resonancia molecular.
- Se ha determinado un modelo empírico a través de la formula general de propagación  $L = A \log f + B \log d$ , con constantes establecidas para la determinación de las pérdidas de propagación de ondas entre antenas según su distancia y frecuencias que van de 10 a 20 GHz, para un entorno aislado dentro de una cámara anecoica, se determinó A es 5.5126 y B es 20.494; para un entorno con alto porcentaje de oxigeno A es 5.8903 y B es 13.6388; para ambientes húmedos A es 2.1381 y B es 6.2442.

#### **5 RECOMENDACIONES**

- Se debe tener en consideración las propiedades de los materiales a utilizar según sus propiedades de absorción para impedir la atenuación, y las propiedades de aislamiento para impedir las interferencias de señales existentes al exterior de la cámara, además de hacer una simulación de la cámara a construir para evitar la falta de material al momento de construirla.
- Para tener una aproximación más cercana y con un error medio menor, se deben realizar más mediciones con un rango de frecuencias de al menos 28 GHz ya que es la banda que utilizarían los móviles, además de que se deben hacer mediciones fuera del laboratorio en condiciones reales.
- El analizador de espectros limita el rango de trabajo de la cámara debido a que funciona de manera correcta hasta frecuencias próximas a 20 GHz presentando un error en esta frecuencia. Para obtener resultados óptimos en 20 GHz y frecuencias mayores, se debe utilizar un analizador de espectro con un rango mayor de funcionamiento.
- Tener en cuenta el rango de correcto funcionamiento de los instrumentos a utilizar, para conocer a que frecuencias nos darán error en medidas, y comprobar si existe mejoría en las perdidas de la señal dentro de la cámara anecoica con respecto al exterior para iniciar con la toma de medidas.
- Ser precisos al momento de tomar medidas, para poder evitar los errores humanos y de esta manera obtener valores más aproximados a los valores reales, además se debe analizar y comparar la variación de perdidas existentes entre cada ambiente simulado y reales.
- Tener conocimientos para la utilización de un software que facilite la manipulación de datos, para de esta manera acelerar el proceso de cálculo y se minimizan los errores de cálculo.

### **GLOSARIO**

**Comunicaciones Inalámbricas:** Son aquellas que se llevan a cabo sin el uso de cables de interconexión como los teléfonos celulares.

**Radio Astronomy**: Es una radio de difusión

**Gbps:** Gigabits por segundo

**Onda Milimétrica:** Es una onda electromagnética con longitud de onda de 1 a 10 milímetros

**3GPP:** Es una colaboración de grupos asociados de telecomunicaciones cuyo objetivo era asentar las especificaciones de un sistema global de telecomunicaciones de tercera generación

**Exabytes:** Son 10<sup>18</sup> bytes

**Copadas:** Que se encuentra ocupadas

**Atenuada:** Es la perdida de potencia de una señal al transitar por un medio de propagación

**Tecnología MIMO:** Se consigue por el desfase de la señal, de tal forma que los rebotes de la señal WiFi, envés de ser destructivas, sean constructivas para de esta forma proporcione mayor velocidad al haber menos datos perdidos.

**Baja Frecuencia:** Se refiere a la banda de radiofrecuencia que esta entre los 30 y 300 KHz

**Desligados:** Separa una cosa de otra a la que generalmente va unida

**Polímero:** Son macromoléculas unidas por enlaces covalentes, tienen elevadas masas moleculares, algunos ejemplos son la madera, el cuero, la lana.

**Impregnación:** Introducir las moléculas de un cuerpo sobre otro sin que se unan.

**5G:** Son las siglas para referirse a tecnología de quinta generación

**Incidencia:** Sucede en el desarrollo de una acción con el que tiene relación, pero no es esencial

**Degradación:** Reducir o desgastar las cualidades de un objeto, es decir se daña.

## **6 BIBLIOGRAFÍA**

- **1. Barrado, A. D.** 'Estudio y caracterizacion del canal y de la propagación en ondas milimetricas, orientada a su utilización en redes de comunicaciones moviles 5G'. *Modelo de integración de tecnologías para la provisión de servicios móviles basados en localización y contexto*. 2017.
- **2. Bhushan, N.** *et al.* 'Network densification: the dominant theme for wireless evolution into 5G'. *IEEE Communications Magazine*. 2014, pp. 82–89. doi: 10.1109/MCOM.2014.6736747.
- **3. Campos, Mónica L; & Flores, Pauina B.** *Implementación de una cámara anecoica en la banda de 2-3 GHz*. 2006.
- **4. Ccafyde Digital.** Habitación científica: Jaula de Faraday. 2012. Disponible en: http://habitacioncientifica.blogspot.com/2012/02/jaula-de-faraday.html.
- **5. Capps, Charles.** *How do we define the far field of an antenna system, and what criteria define the boundary between it and the near field? The answer depends on your perspective and your design's tolerances*. 2001. [Consulta: 14 September 2018]. Disponible en: www.ednmag.com.
- **6. Balanis, Constantine.** *Antenna Theory - Analysis and Design*. 2nd ed. 1982. [Consulta: 26 August 2018]. Disponible en: https://www.scribd.com/document/166296230/Antenna-Theory-Analysis-and-Design-2nd-Edition-contantine-a-balanis-pdf .
- **7. Cox, T. J.** *Acoustic Absorbers and Diffusers: Theory, Design and Application*. USA. 2009. Disponible en: www.ergonomicsarena.com.
- **8. Dario, B; & Juan, G.** *Criterios generales para el diseño de cámaras anecóicas*. Argentina. 2012.
- **9. Jaramillo, Darwin; & Quishpe, Luis.** *Estudio, diseño y construcción de un prototipo de arreglo*

*de antenas microstrip para recepción en la banda x comparable a la ganancia de una antena parabólica proyecto previo a la obtención del título de ingeniero en electrónica y telecomunicaciones*, 2013. [Consulta: 14 September 2018]. Disponible en: http://bibdigital.epn.edu.ec/bitstream/15000/7119/1/CD-5306.pdf.

- **10. Altamirano, Dennis.** *Proyecto de una cámara semi-anecoica*. Barcelona. 2009.
- **11. Flores, Villanueva; & Almaraz, Angelica.** *Mini Caamara Anecoica*. Mexico. 2007.
- **12. Giros** *ángulos, aperturas y diagramas. Lo que 've' la antena | AntiRadares.Net*. 2012. [Consulta: 14 September 2018]. Disponible en: http://portalvasco.com/blog/2012/03/angulos-aperturas-ydiagramas-lo-que-ve-la-antena/ .
- **13. Guzmán, Enrique; & Echeverria, M. X.** *Diseño de una Camara Anecoica y una Camara Reverberante*. Quito.2008.
- **14. Intelkia.** Acústica y Sonido. [Consulta: 26 August 2018]. Disponible en:: http://acusticaysonido.com/?option=c om\_content&view=article&id=127%3Acamarasanecoicas&catid=55%3Aequipos-ymedicionesacusticas&Itemid=107&fb\_source=message. 2014.
- **15. Mosquera, Juan.** *Salas Anecoicas (Acústica).* [Consulta: 25 August 2018]. Disponible en: https://www.monografias.com/trabajos4/salasanecoicas/salasanecoicas.shtml. 2012.

#### **16.** '**LEY ORGANICA DE TELECOMUNICACIONES'** (2015).

**17.** *N E A R-F I E L D 11. Near-field vs Far-field*. [Consulta: 26 August 2018]. Disponible en: https://www.keysight.com/upload/cmc\_upload/All/NSI-near-far.pdf?&cc=ES&lc=eng.

- **18. Reis, J.** *et al.* 'Two-dimensional transmitarray beamsteering using stacked tunable metamaterials', in *2014 Loughborough Antennas and Propagation Conference (LAPC)*. IEEE. 2014, pp. 495–499. doi: 10.1109/LAPC.2014.6996433.
- **19. Salazar, Cipriano** 'Capítulo 5 modelos de propagación'. 2018. [Consulta: 14 September 2018]. Disponible en: https://www.academia.edu/7634985/CAPÍTULO\_5\_MODELOS\_DE\_PROPAGACIÓN. (2018)
- **20.** *The Horn Antenna - Radiation Pattern***,** [Consulta: 14 September 2018]. Disponible en: http://www.antenna-theory.com/antennas/aperture/horn3.php.
- **21. The Weather Channel**, *National and Local Weather Radar, Daily Forecast, Hurricane and information from The Weather Channel and weather.* 2018. Accessed: 14 September 2018 Available at: https://weather.com/. (2018).
- **22. Universidad Rey Juan Crlos**. *Tema 5. Antenas de apertura*, 2012, [Consulta: 14 September 2018]. Disponible en: http://www.cartagena99.com/recursos/alumnos/apuntes/Tema 5\_Antenas de aperturaV\_3.pdf . (2012).
# **VACIO**

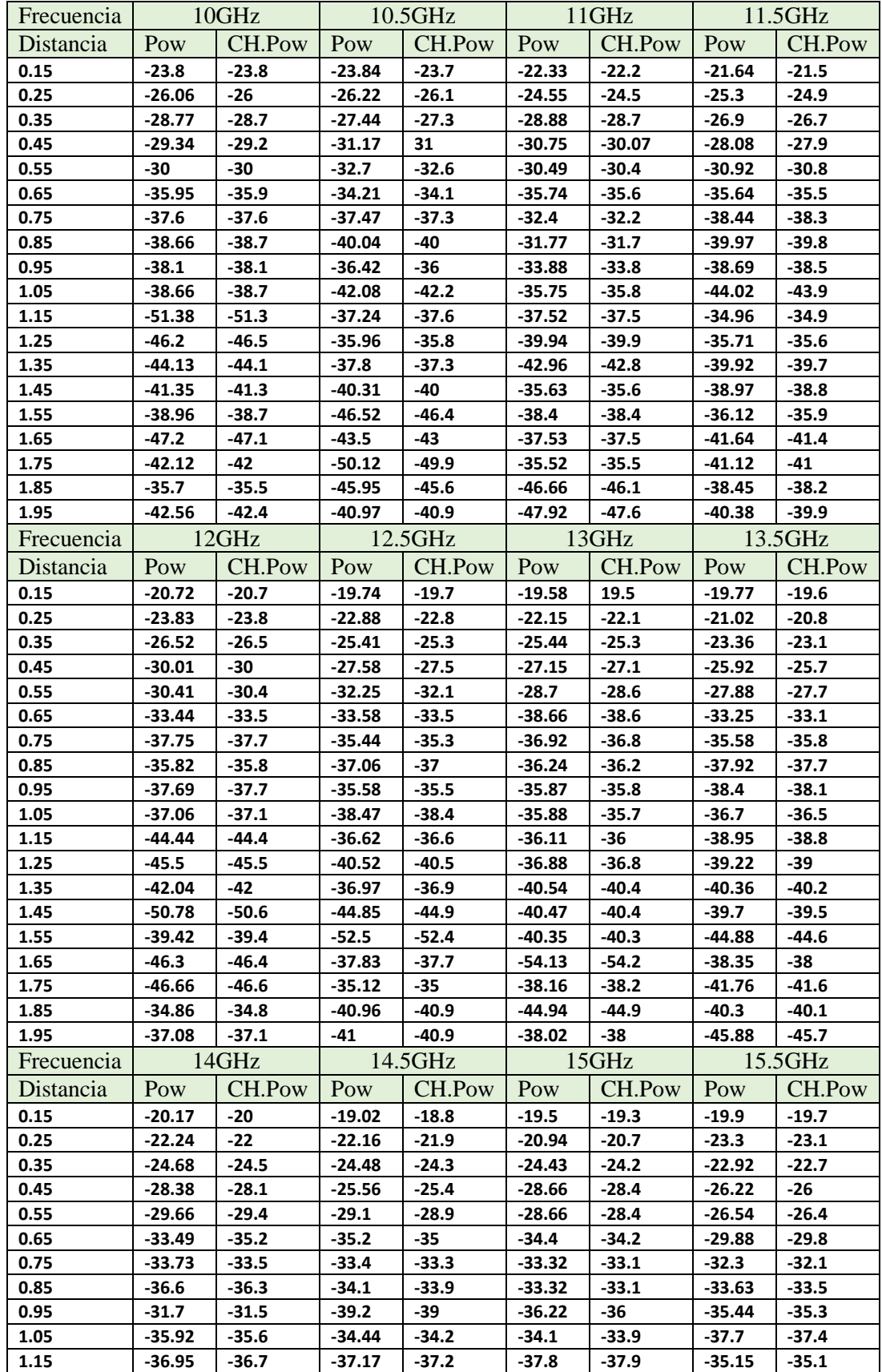

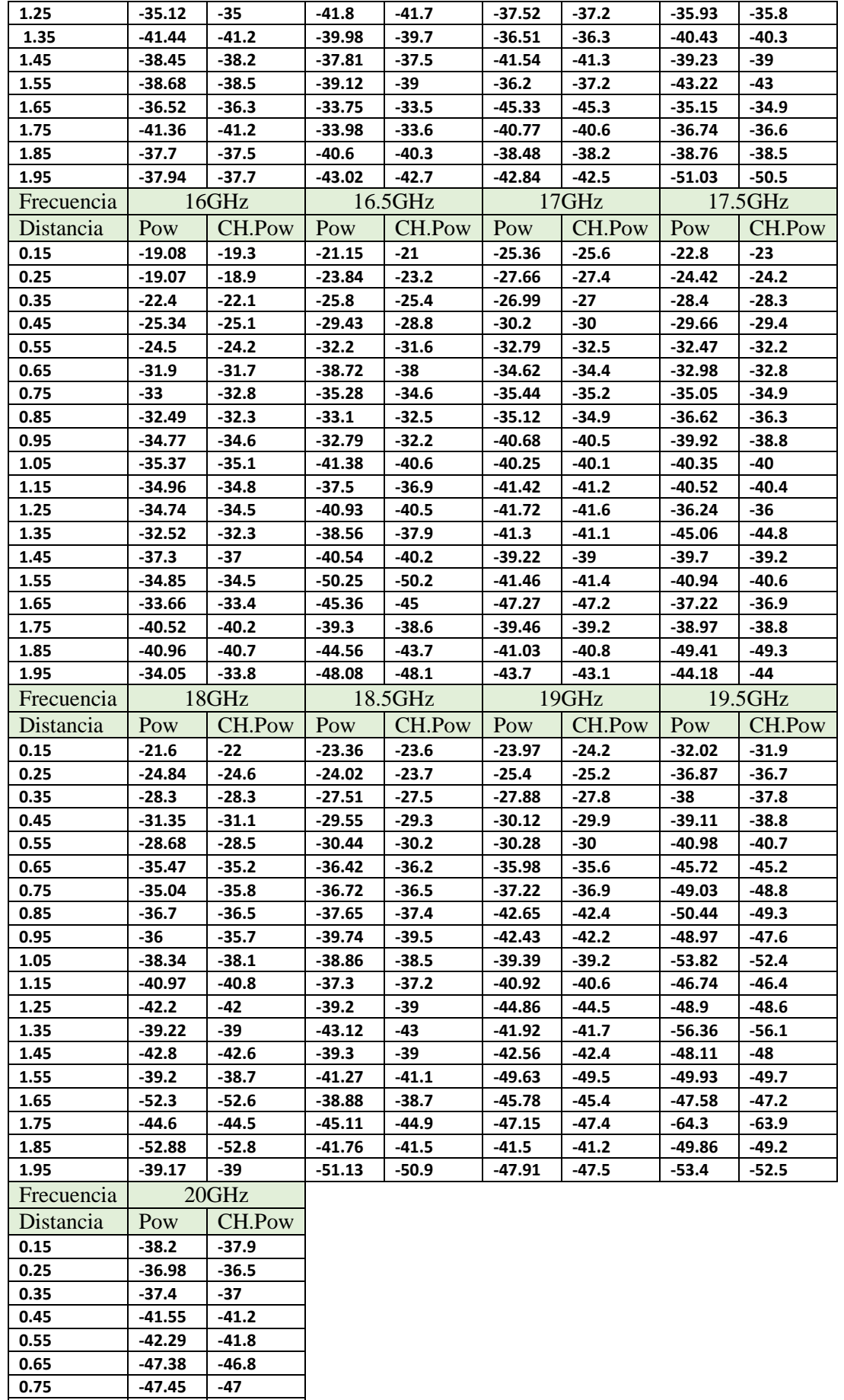

**0.85 -53.96 -53.3**

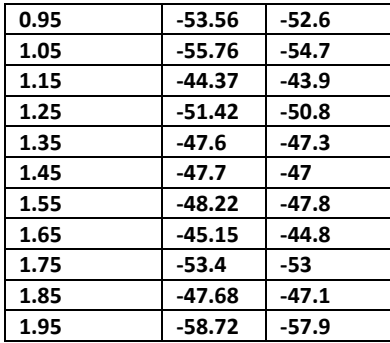

# **PRESION**

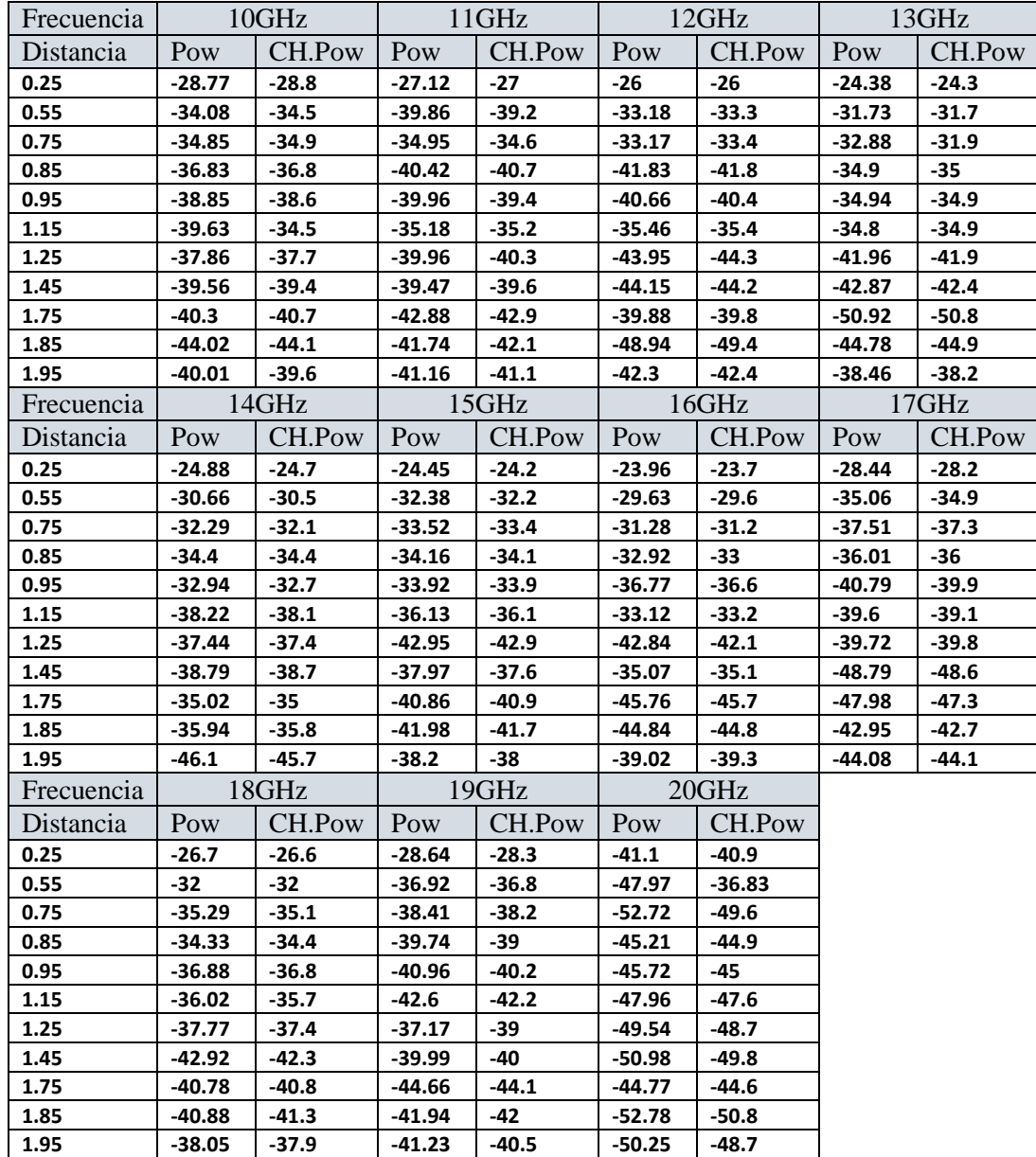

# **HUMEDAD**

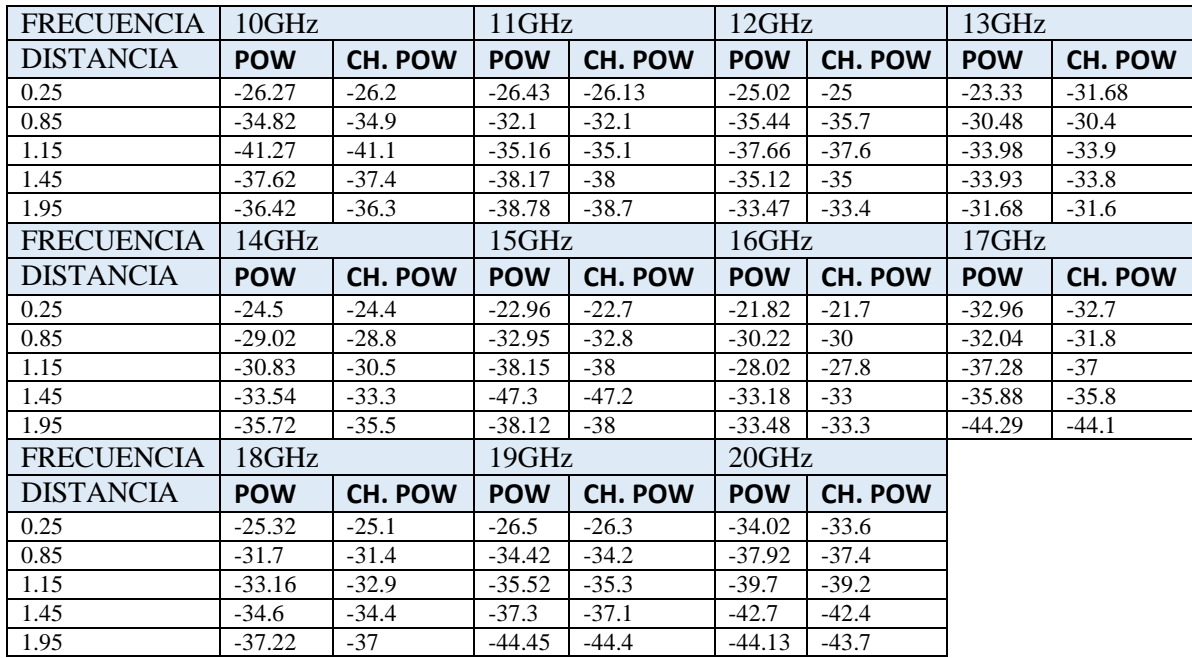

# **Anexo B Calculo Constantes en Vacío**

# **En el vacío**

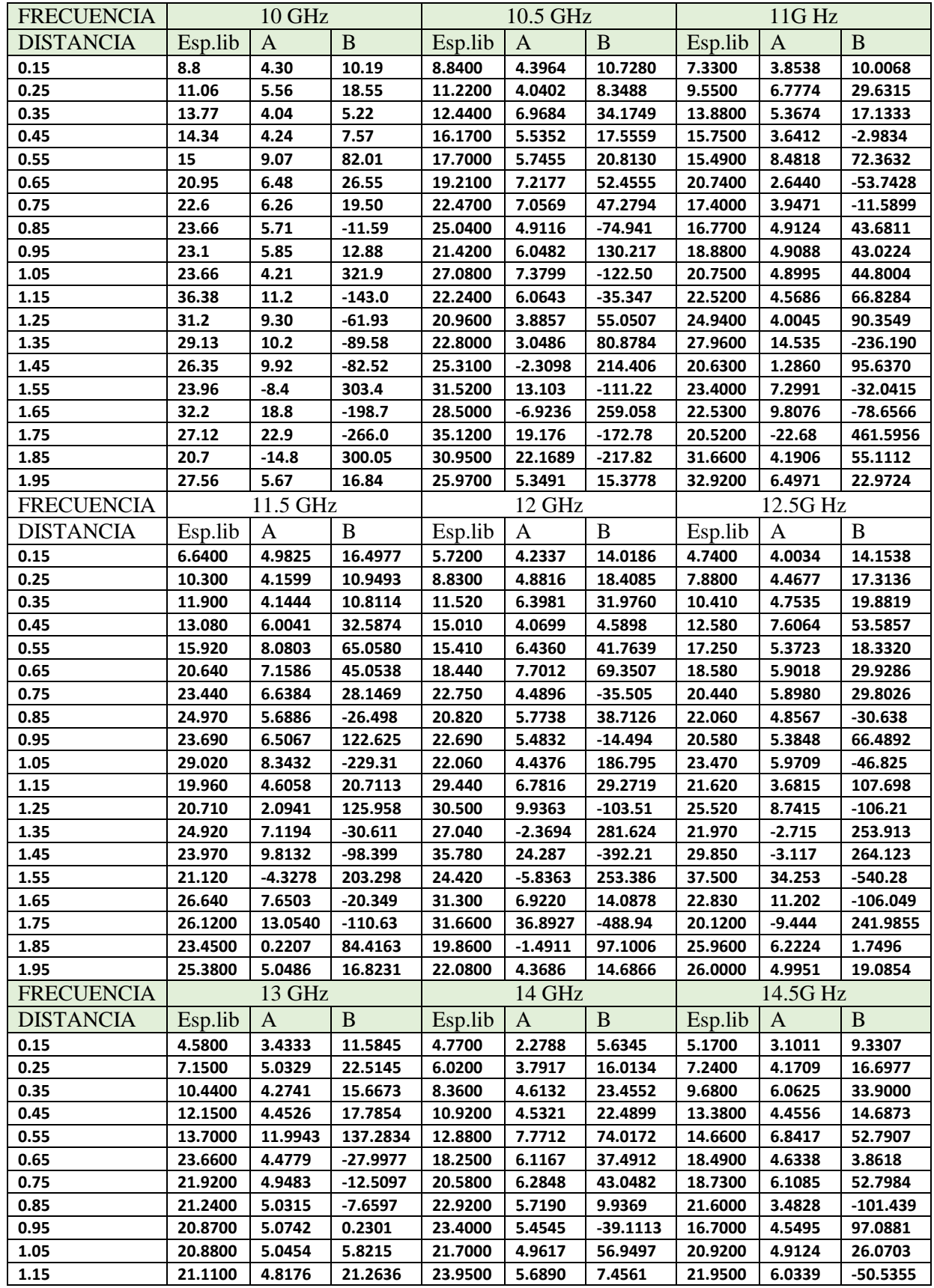

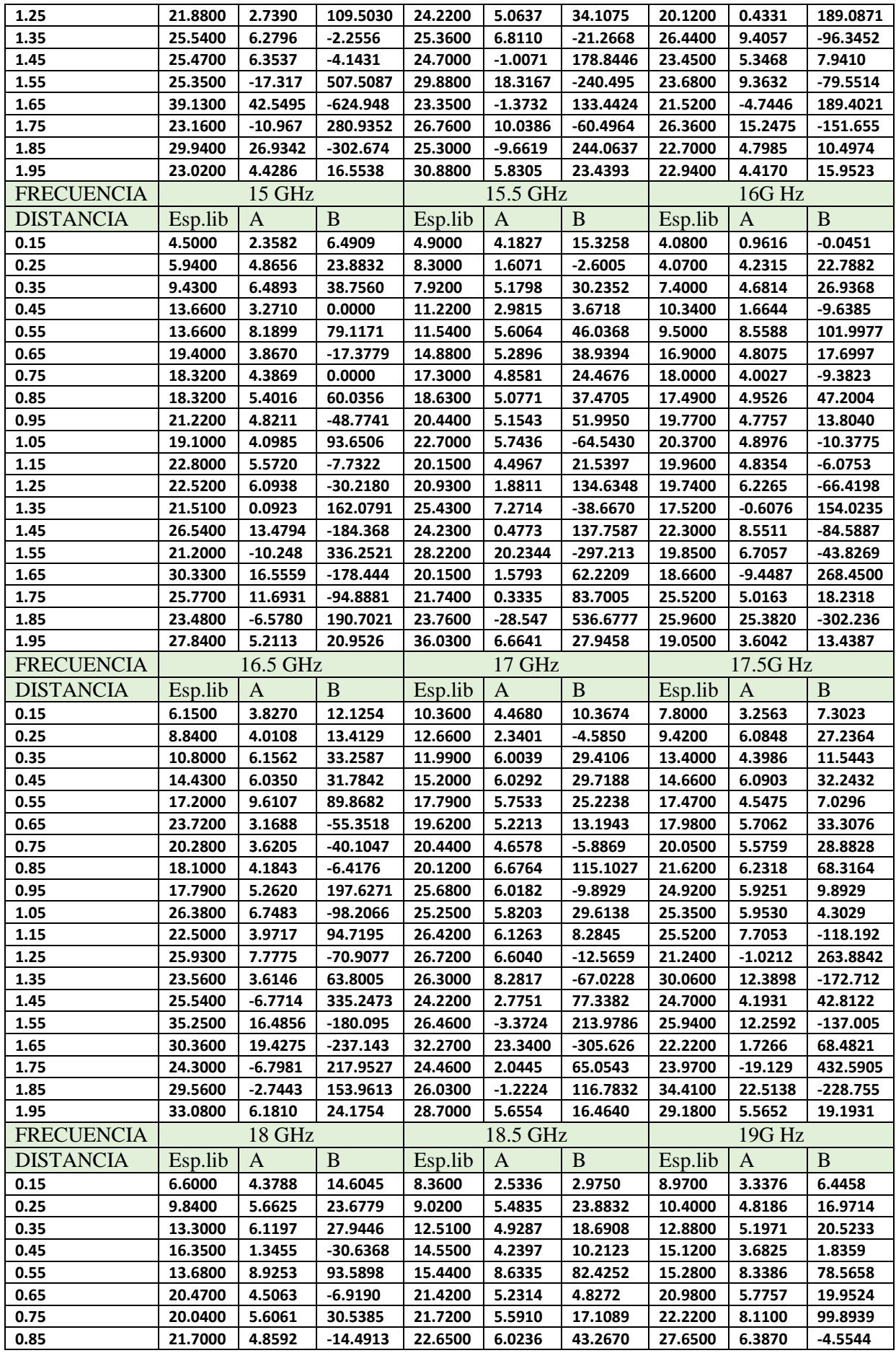

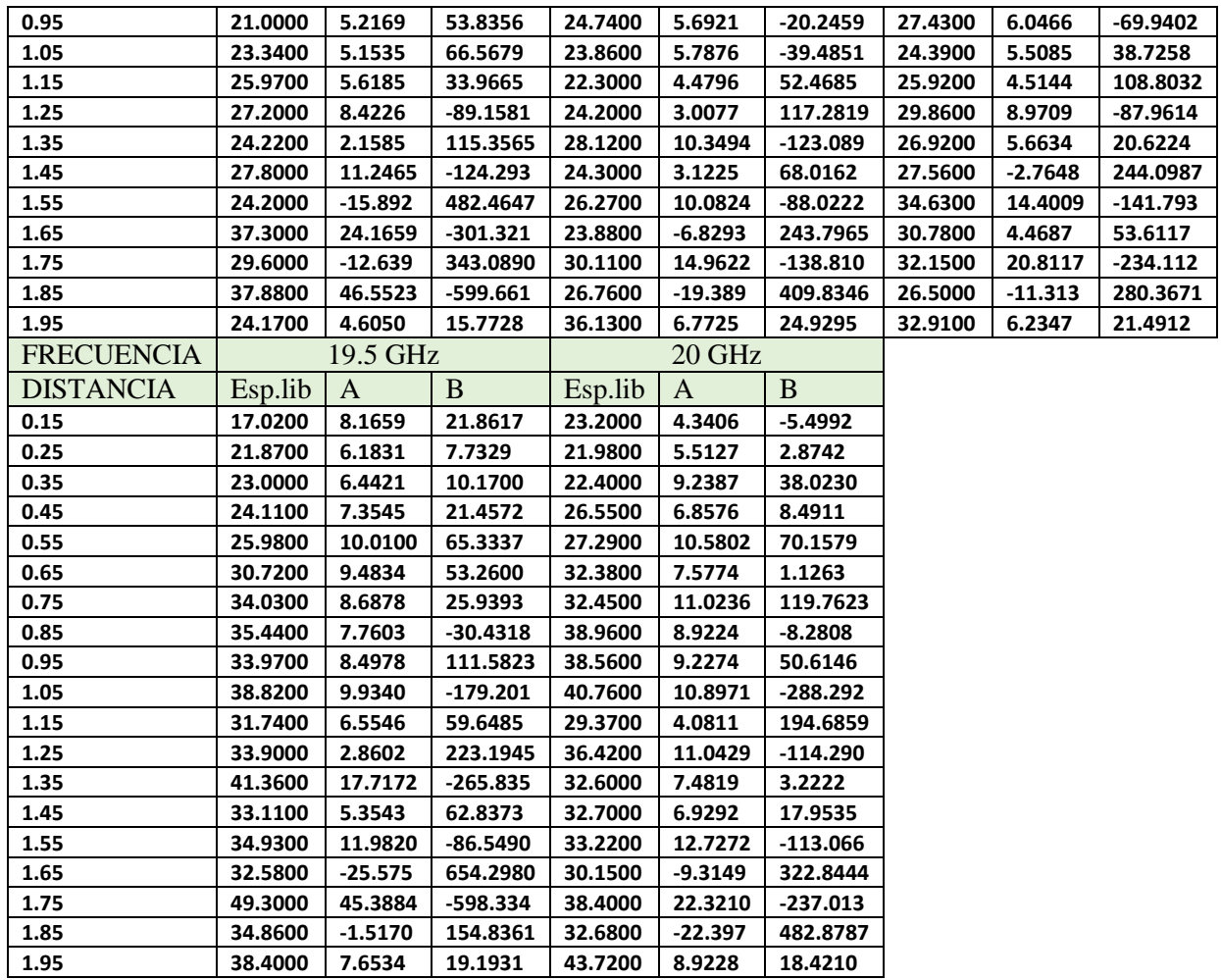

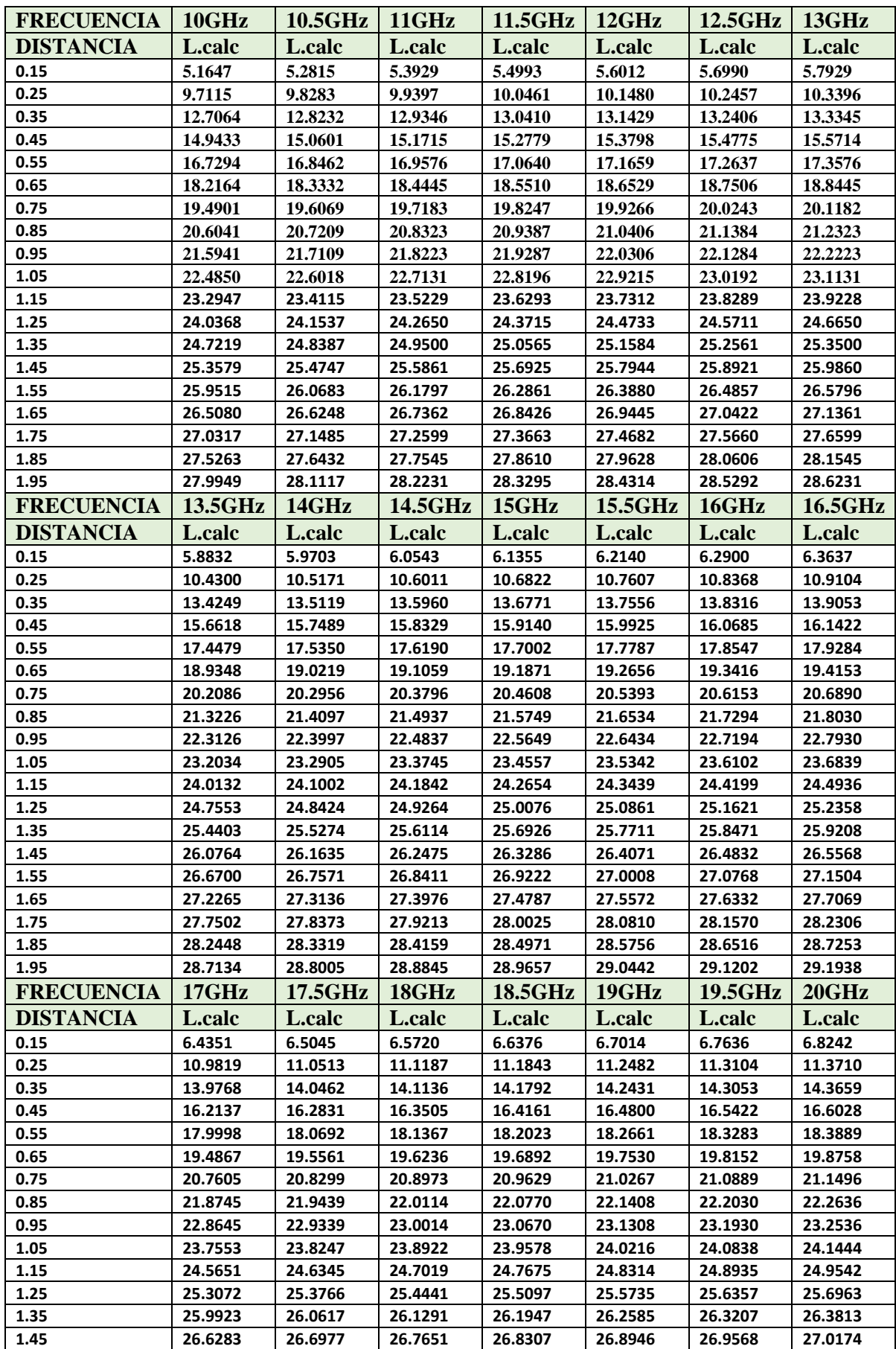

# **Anexo C Calculo Perdidas en Vacío**

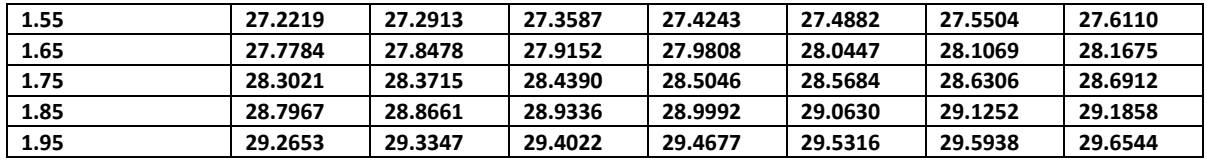

#### **Anexo D Programa para Cálculos en el Vacío**

```
clear all;
a=xlsread('FSL.xlsx');
A=zeros(2, 2);
B=zeros(2,1); 
for j=0:20
for i=1:19
    if i ==19A(1,1)=log10( a(i,3+2<sup>*</sup> j));
A(1,2) = log10(a(i,1));A(2, 1) = log 10 (a(1, 3+2<sup>*</sup>));
A(2,2) = log10(a(1,1));B(1, 1) = a(i, 2+2+j);B(2,1)=a(1,2+2+j);S=inv(A)*B;C(i, 1+2<i>*</i>) = S(1, 1);C(i, 2+2+j)=S(2,1); else
A(1, 1) = log 10 (a(i, 3+2<i>*</i>));
A(1,2) = log10(a(i,1));A(2,1) = log 10( a(i+1,3+2<sup>*</sup> j));
A(2, 2) = log10(a(i+1, 1));B(1, 1) = a(i, 2+2+j);B(2, 1) = a(i+1, 2+2+j);S=inv(A)*B;C(i, 1+2<i>*</i>) = S(1, 1);C(i, 2+2+j) = S(2, 1); end
end
end
SA=0;SB=0;for i=0:20
     for j=1:19SA = SA + C(j, 1 + 2 * i);SB = SB + C(j, 2 + 2 * i); end
end
      PA=SA/(19*21);
     PB=SB/(19*21);
    for j=0:20for i=1:19LC = PA * log10(a(i, 3+2*pi)) + PB * log10(a(i,1));L(i, j+1) = LC; end
      end
```

| <b>FRECUENCIA</b> | 10GHz                                    |              |            |                                                    | 11GHz                         |              |            |         |
|-------------------|------------------------------------------|--------------|------------|----------------------------------------------------|-------------------------------|--------------|------------|---------|
| <b>DISTANCIA</b>  | ESP.Libre                                | A            | B          | L.calc                                             | ESP.Libre                     | A            | B          | L.calc  |
| 0.25              | 13.7700                                  | 5.7766       | 15.5072    | 17.1811                                            | 12.1200                       | 8.5416       | 37.2055    | 17.4356 |
| 0.55              | 19.0800                                  | 5.1411       | 5.7165     | 21.3960                                            | 24.8600                       | 3.8095       | $-36.4518$ | 21.6504 |
| 0.75              | 19.8500                                  | 6.1002       | 36.4254    | 23.0540                                            | 19.9500                       | 8.0474       | 100.6298   | 23.3084 |
| 0.85              | 21.8300                                  | 6.1954       | 41.8179    | 23.7230                                            | 25.4200                       | 6.1236       | $-9.5229$  | 23.9775 |
| 0.95              | 23.8500                                  | 6.0149       | 9.4005     | 24.3176                                            | 24.9600                       | 5.8585       | $-57.6082$ | 24.5721 |
| 1.15              | 24.6300                                  | 6.8992       | $-48.8786$ | 25.3390                                            | 20.1800                       | 3.0108       | 131.9998   | 25.5934 |
| 1.25              | 22.8600                                  | 5.0760       | 26.3738    | 25.7847                                            | 24.9600                       | 6.3584       | -7.6019    | 26.0392 |
| 1.45              | 24.5600                                  | 5.7745       | 9.0608     | 26.5781                                            | 24.4700                       | 4.3877       | 41.7534    | 26.8326 |
| 1.75              | 25.3000                                  | $-3.0406$    | 154.1414   | 27.5834                                            | 27.8800                       | 9.7393       | $-47.2369$ | 27.8379 |
| 1.85              | 29.0200                                  | 18.9700      | $-175.393$ | 27.8804                                            | 26.7400                       | 8.2936       | $-25.3686$ | 28.1349 |
| 1.95              | 25.0100                                  | 5.3389       | 12.5996    | 28.1619                                            | 26.1600                       | 5.3435       | 15.7382    | 28.4163 |
| <b>FRECUENCIA</b> | 12GHz                                    |              |            |                                                    | 13GHz                         |              |            |         |
| <b>DISTANCIA</b>  | ESP.Libre<br>B<br>A<br>L.calc            |              |            |                                                    | ESP.Libre<br>B<br>A<br>L.calc |              |            |         |
| 0.25              | 11.0000                                  | 5.7914       | 20.9682    | 17.6679                                            | 9.3800                        | 5.4213       | 21.4647    | 17.8816 |
| 0.55              | 18.1800                                  | 4.4521       | $-0.0742$  | 21.8828                                            | 16.7300                       | 4.6055       | 8.5376     | 22.0965 |
| 0.75              | 18.1700                                  | 9.3339       | 159.3152   | 23.5408                                            | 17.8800                       | 5.4748       | 37.1613    | 23.7545 |
| 0.85              | 26.8300                                  | 6.1582       | $-24.2213$ | 24.2099                                            | 19.9000                       | 4.8514       | 0.8281     | 24.4236 |
| 0.95              | 25.6600                                  | 5.9482       | $-62.6701$ | 24.8044                                            | 19.9400                       | 4.8378       | $-1.6873$  | 25.0182 |
| 1.15              | 20.4600                                  | 1.5271       | 234.4515   | 25.8258                                            | 19.8000                       | 1.8957       | 197.7236   | 26.0395 |
| 1.25              | 28.9500                                  | 7.0233       | 3.1028     | 26.2715                                            | 26.9600                       | 6.2208       | 14.1177    | 26.4852 |
| 1.45              | 29.1500                                  | 9.2143       | $-52.2836$ | 27.0649                                            | 27.8700                       | 2.9083       | 98.5673    | 27.2786 |
| 1.75              | 24.8800                                  | $-16.267$    | 375.4090   | 28.0702                                            | 35.9200                       | 23.761       | $-254.416$ | 28.2839 |
| 1.85              | 33.9400                                  | 27.3422      | $-290.427$ | 28.3673                                            | 29.7800                       | 25.191       | $-276.430$ | 28.5810 |
| 1.95              | 27.3000                                  | 5.3934       | 18.2716    | 28.6487                                            | 23.4600                       | 4.5898       | 15.7831    | 28.8624 |
| <b>FRECUENCIA</b> | 14GHz                                    |              |            |                                                    | 15GHz                         |              |            |         |
| <b>DISTANCIA</b>  | ESP.Libre                                | A            | B          | L.calc                                             | ESP.Libre                     | $\mathbf{A}$ | B          | L.calc  |
| 0.25              | 9.8800                                   | 4.8341       | 16.8797    | 18.0795                                            | 9.4500                        | 5.6016       | 23.1585    | 18.2637 |
| 0.55              | 15.6600                                  | 4.5348       | 12.1011    | 22.2943                                            | 17.3800                       | 4.6880       | 8.4633     | 22.4786 |
| 0.75              | 17.2900                                  | 5.3399       | 38.8170    | 23.9524                                            | 18.5200                       | 4.7870       | 11.7739    | 24.1366 |
| 0.85              | 19.4000                                  | 4.1645       | $-30.2248$ | 24.6214                                            | 19.1600                       | 4.5040       | $-4.9685$  | 24.8057 |
| 0.95              | 17.9400                                  | 4.6688       | 63.6342    | 25.2160                                            | 18.9200                       | 4.6726       | 26.6348    | 25.4002 |
| 1.15              | 23.2200                                  | 5.9157       | $-21.5397$ | 26.2374                                            | 21.1300                       | 2.3224       | 188.3345   | 26.4216 |
| 1.25              | 22.4400                                  | 4.9227       | 20.9439    | 26.6831                                            | 27.9500                       | 8.4857       | $-77.2596$ | 26.8673 |
| 1.45              | 23.7900                                  | 7.5345       | $-46.1614$ | 27.4765                                            | 22.9700                       | 4.1330       | 35.3863    | 27.6607 |
| 1.75              | 20.0200                                  | 2.5940       | 38.1210    | 28.4818                                            | 25.8600                       | 3.4916       | 46.4082    | 28.6660 |
| 1.85              | 20.9400                                  | $-23.585$    | 444.3884   | 28.7788                                            | 26.9800                       | 17.038       | $-165.333$ | 28.9630 |
| 1.95              | 31.1000                                  | 5.8370       | 23.7867    | 29.0603                                            | 23.2000                       | 4.4850       | 15.4132    | 29.2445 |
| <b>FRECUENCIA</b> | 16GHz                                    |              |            |                                                    | 17GHz                         |              |            |         |
| <b>DISTANCIA</b>  | B<br>ESP.Libre<br>$\mathbf{A}$<br>L.calc |              |            | $\mathbf B$<br>ESP.Libre<br>$\mathbf{A}$<br>L.calc |                               |              |            |         |
| 0.25              | 8.9600                                   | 4.5025       | 16.5585    | 18.4360                                            | 13.4400                       | 5.9283       | 19.3328    | 18.5979 |
| 0.55              | 14.6300                                  | 4.2364       | 12.2496    | 22.6509                                            | 20.0600                       | 5.8581       | 18.1888    | 22.8127 |
| 0.75              | 16.2800                                  | 4.7690       | 30.1705    | 24.3089                                            | 22.5100                       | 4.5060       | $-27.5950$ | 24.4708 |
| 0.85              | 17.9200                                  | 5.6006       | 79.7024    | 24.9780                                            | 21.0100                       | 6.6174       | 98.9552    | 25.1398 |
| 0.95              | 21.7700                                  | 4.9452       | -43.9896   | 25.5726                                            | 25.7900                       | 6.0208       | $-14.3418$ | 25.7344 |
| 1.15              | 18.1200                                  | 0.4347       | 268.4180   | 26.5939                                            | 24.6000                       | 5.7674       | 3.3138     | 26.7558 |
| 1.25              | 27.8400                                  | 9.4008       | $-120.543$ | 27.0396                                            | 24.7200                       | 2.6200       | 140.7118   | 27.2015 |
| 1.45              | 20.0700                                  | $-0.2502$    | 130.8925   | 27.8330                                            | 33.7900                       | 8.3656       | $-9.9180$  | 27.9949 |
| 1.75              | 30.7600                                  | 9.5204       | $-38.1210$ | 28.8383                                            | 32.9800                       | 19.769       | $-208.422$ | 29.0002 |
| 1.85              | 29.8400                                  | 23.2751      | $-254.561$ | 29.1354                                            | 27.9500                       | 3.4854       | 49.4251    | 29.2972 |
| 1.95              | 24.0200                                  | 4.5488       | 16.8816    | 29.4168                                            | 29.0800                       | 5.6720       | 17.5318    | 29.5787 |
| <b>FRECUENCIA</b> | 18GHz                                    |              |            |                                                    | 19GHz                         |              |            |         |
| <b>DISTANCIA</b>  | ESP.Libre                                | $\mathbf{A}$ | B          | L.calc                                             | ESP.Libre                     | A            | B          | L.calc  |
| 0.25              | 11.7000                                  | 4.9394       | 15.4779    | 18.7505                                            | 13.6400                       | 6.5903       | 24.1806    | 18.8948 |
| 0.55              | 17.0000                                  | 5.4853       | 24.4249    | 22.9654                                            | 21.9200                       | 5.7942       | 11.0617    | 23.1097 |
| 0.75              | 20.2900                                  | 4.2497       | $-17.6608$ | 24.6234                                            | 23.4100                       | 6.1857       | 24.4676    | 24.7677 |

**Anexo E Calculo de Constantes y perdidas en Presión**

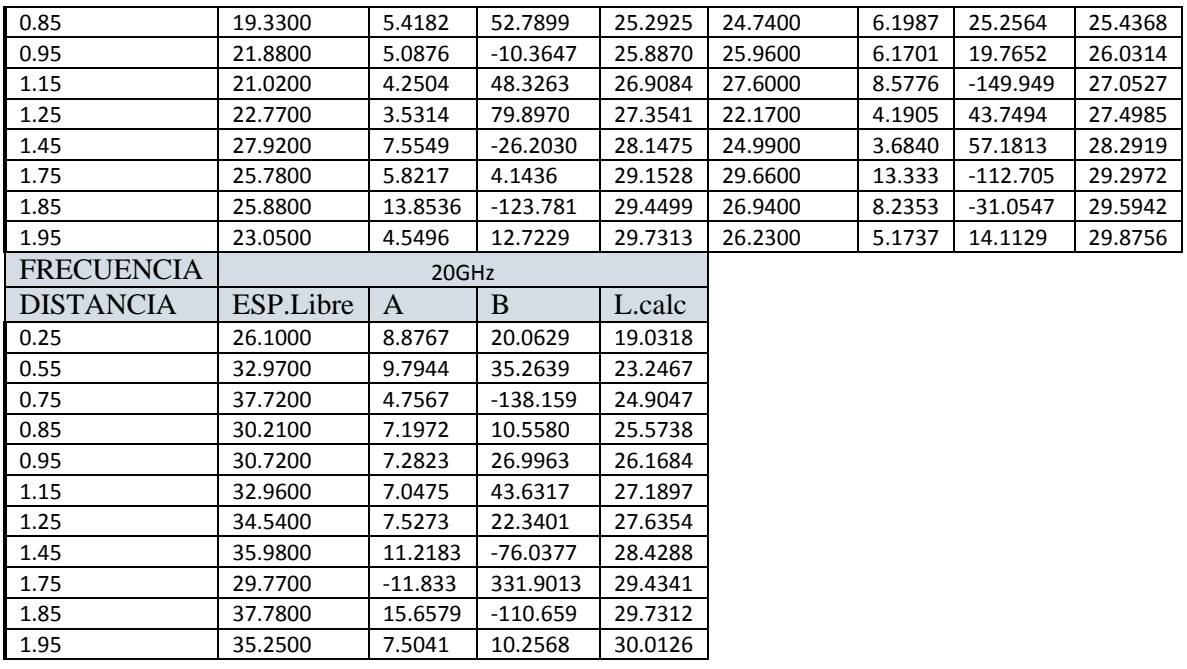

#### **Anexo F Programa para Cálculos Presión**

```
clear all;
a=xlsread('O2.xlsx');
A=zeros(2,2);
B=zeros(2,1); 
for j=0:10for i=1:11
     if i ==11
A(1,1)=log10( a(i,3+2<sup>*</sup>));
A(1,2) = log10(a(i,1));A(2,1) = log10( a(1,3+2<sup>*</sup>));
A(2, 2) = log10(a(1, 1));B(1,1)=a(i,2+2+i);B(2,1)=a(1,2+2+1);S=inv(A)*B;C(i, 1+2<i>*</i>) = S(1, 1);C(i, 2+2+j)=S(2, 1); else
A(1,1)=log10( a(i,3+2<sup>*</sup>));
A(1,2) = log10(a(i,1));A(2, 1) = log10( a(i+1, 3+2<sup>*</sup> j));
A(2, 2) = \log 10(a(i+1, 1));B(1,1)=a(i,2+2+i);B(2, 1) = a(i+1, 2+2+j);S=inv(A)*B;C(i, 1+2+j) = S(1,1);C(i, 2+2+j) = S(2, 1); end
end
end
SA=0;
SB=0;for i=0:10
    for j=1:11SA = SA + C (j, 1 + 2 * i);SB = SB + C (i, 2 + 2 * i); end
end
     PA=SA/(11*11);
     PB=SB/(11*11);
    for j=0:10for i=1:11LC=PA*log10(a(i,3+2*pi))+PB*log10(a(i,1));L(i, j+1) = LC; end
     end
```
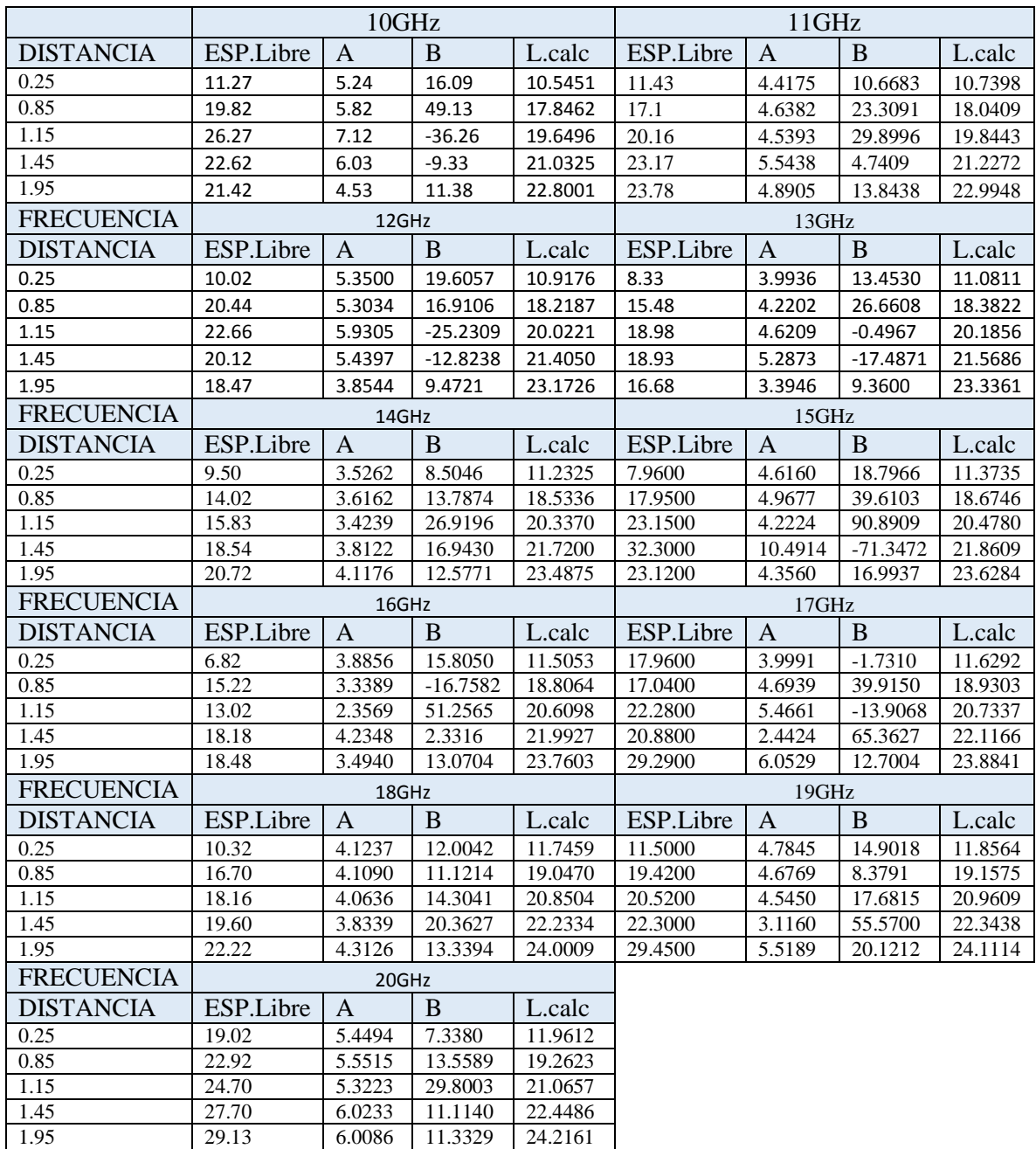

# **Anexo G Calculo de Constantes y perdidas en Humedad**

#### **Anexo H Programa para Cálculos Humedad**

```
clear all;
a=xlsread('HUM.xlsx');
A=zeros(2,2);
B=zeros(2,1); 
for j=0:10for i=1:5
    if i ==5A(1,1)=log10( a(i,3+2<sup>*</sup>));
A(1,2) = log10(a(i,1));A(2,1)=log10( a(1,3+2<sup>*</sup>));
A(2, 2) = log10(a(1, 1));B(1,1)=a(i,2+2+i);B(2,1)=a(1,2+2+1);S=inv(A)*B;C(i, 1+2<i>*</i>) = S(1, 1);C(i, 2+2+j)=S(2, 1); else
A(1,1)=log10( a(i,3+2<sup>*</sup>));
A(1,2) = log10(a(i,1));A(2, 1) = log10( a(i+1, 3+2<sup>*</sup> j));
A(2, 2) = \log 10(a(i+1, 1));B(1,1)=a(i,2+2+i);B(2, 1) = a(i+1, 2+2+j);S=inv(A)*B;C(i, 1+2+j) = S(1,1);C(i, 2+2+j) = S(2, 1); end
end
end
SA=0;SB=0;for i=0:10
    for j=1:5SA = SA + C (j, 1 + 2 * i);SB = SB + C (j, 2 + 2 * i); end
end
    PA = SA / (11 * 5);
    PB=SB/(11*5);
    for j=0:10for i=1:5LC=PA*log10(a(i,3+2*pi))+PB*log10(a(i,1));L(i, j+1) = LC; end
     end
```
# **Anexo I Programa para cálculo del Error Cuadrático Medio**

datos<-read.table("FSL\_ECM\_17.txt",header=T)

datos

attach(datos)

 $sqrt(\text{sum}((Pi-Oi)^{2})/19)$ 

Datos reflejados en el programa.

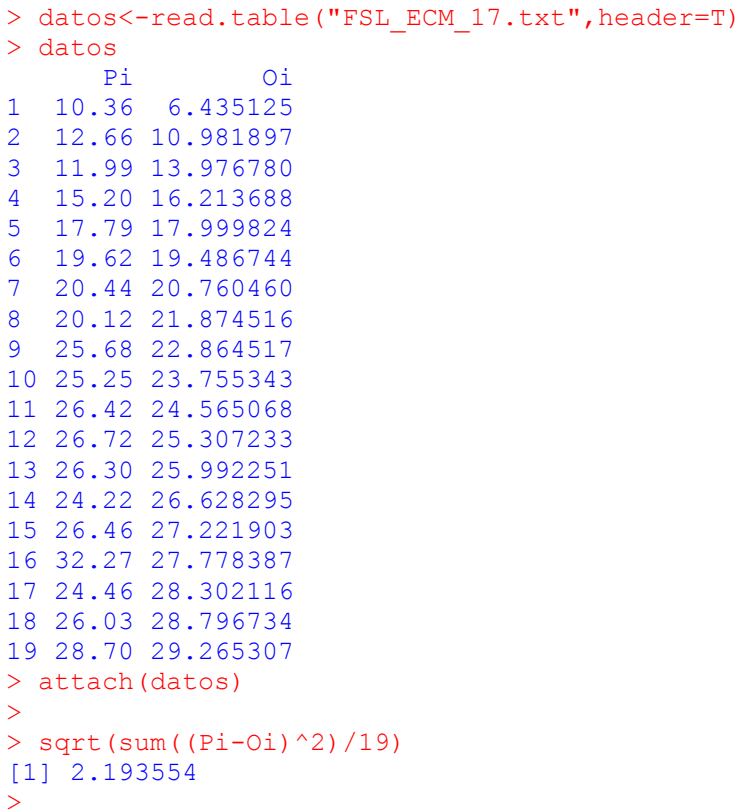

# **Anexo J Manual Generador de Señales**

Para leer el manual de nuestro generador de señales dirigirse al siguiente enlace:

[https://dl.cdn-anritsu.com/en-us/test-measurement/files/Manuals/Operation-Manual/10370-](https://dl.cdn-anritsu.com/en-us/test-measurement/files/Manuals/Operation-Manual/10370-10373H.pdf) [10373H.pdf](https://dl.cdn-anritsu.com/en-us/test-measurement/files/Manuals/Operation-Manual/10370-10373H.pdf)

## **Anexo K Manual de Usuario del Analizador de Espectros**

Para leer el manual de nuestro generador de señales dirigirse al siguiente enlace:

[https://dl.cdn-anritsu.com/en-us/test-measurement/files/Brochures-Datasheets-](https://dl.cdn-anritsu.com/en-us/test-measurement/files/Brochures-Datasheets-Catalogs/datasheet/11410-00525K.pdf)[Catalogs/datasheet/11410-00525K.pdf](https://dl.cdn-anritsu.com/en-us/test-measurement/files/Brochures-Datasheets-Catalogs/datasheet/11410-00525K.pdf)

## **Anexo L Fotos Tomadas del Durante la Realización del proyecto de Titulación**

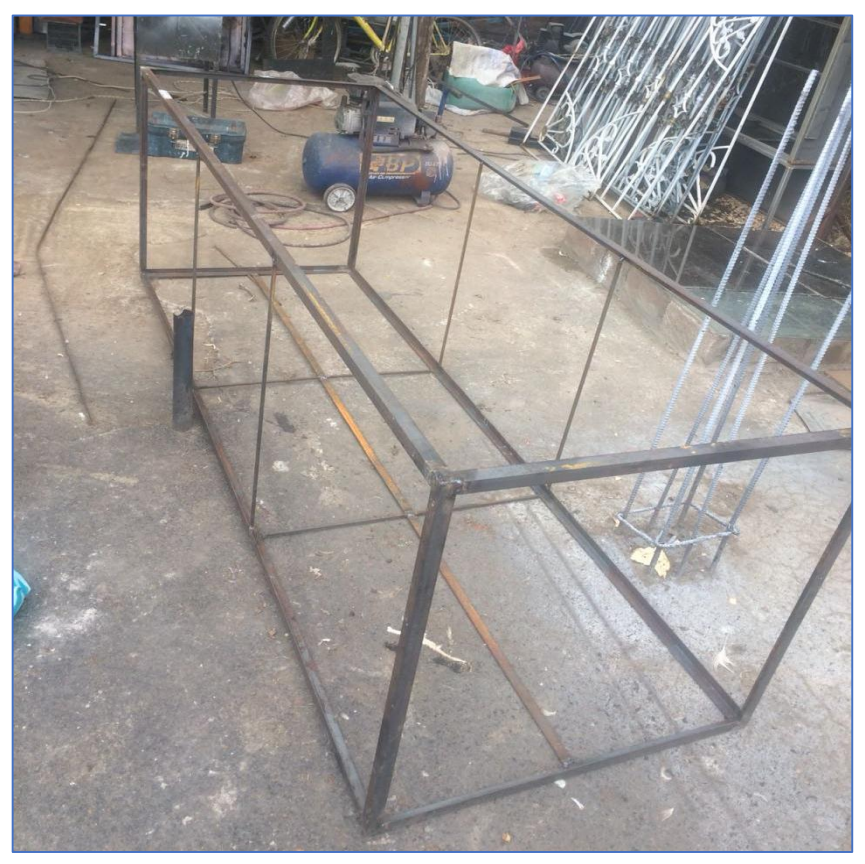

Estructura de la cámara anecoica.

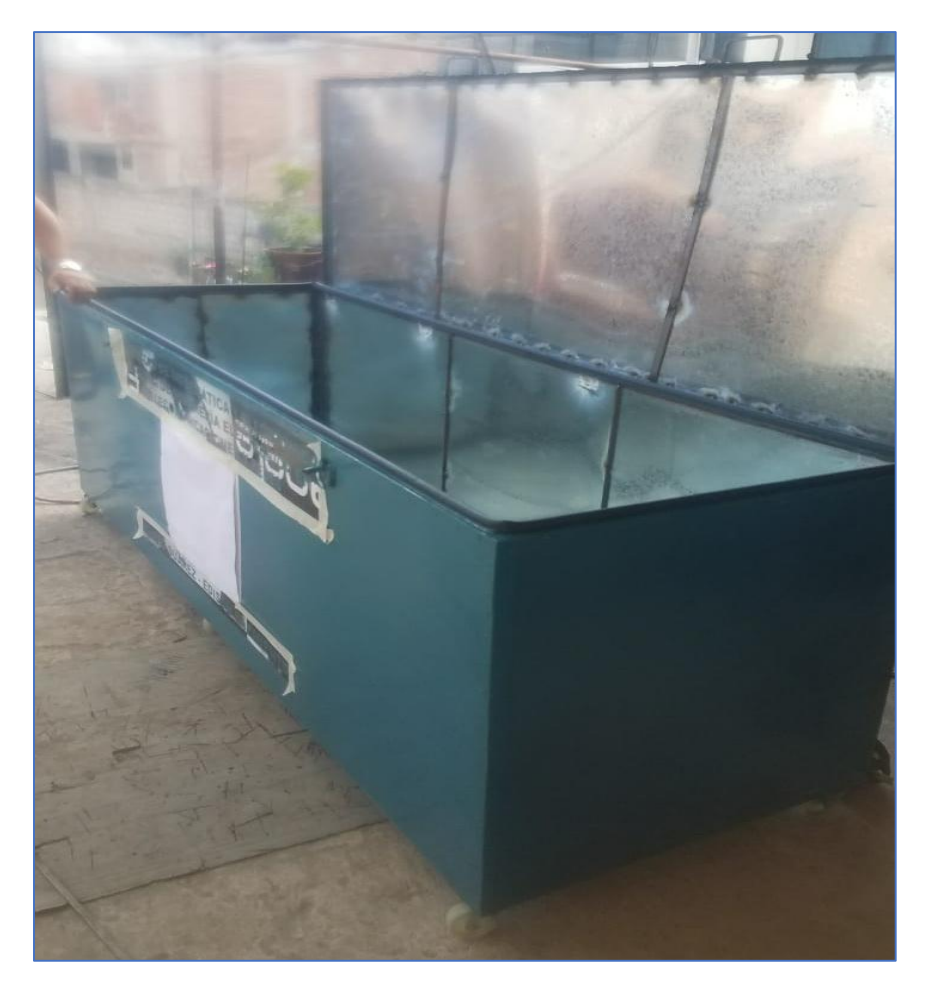

Laminado y pintura.

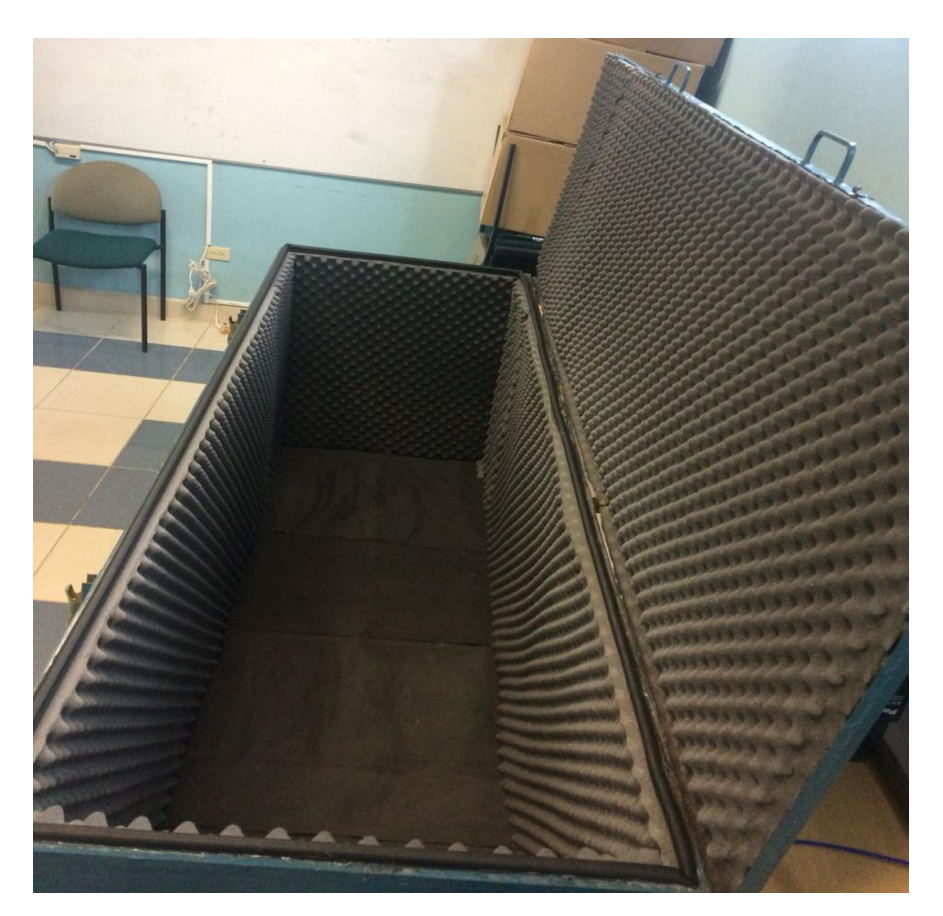

Recubrimiento interno de espuma de poliuretano.

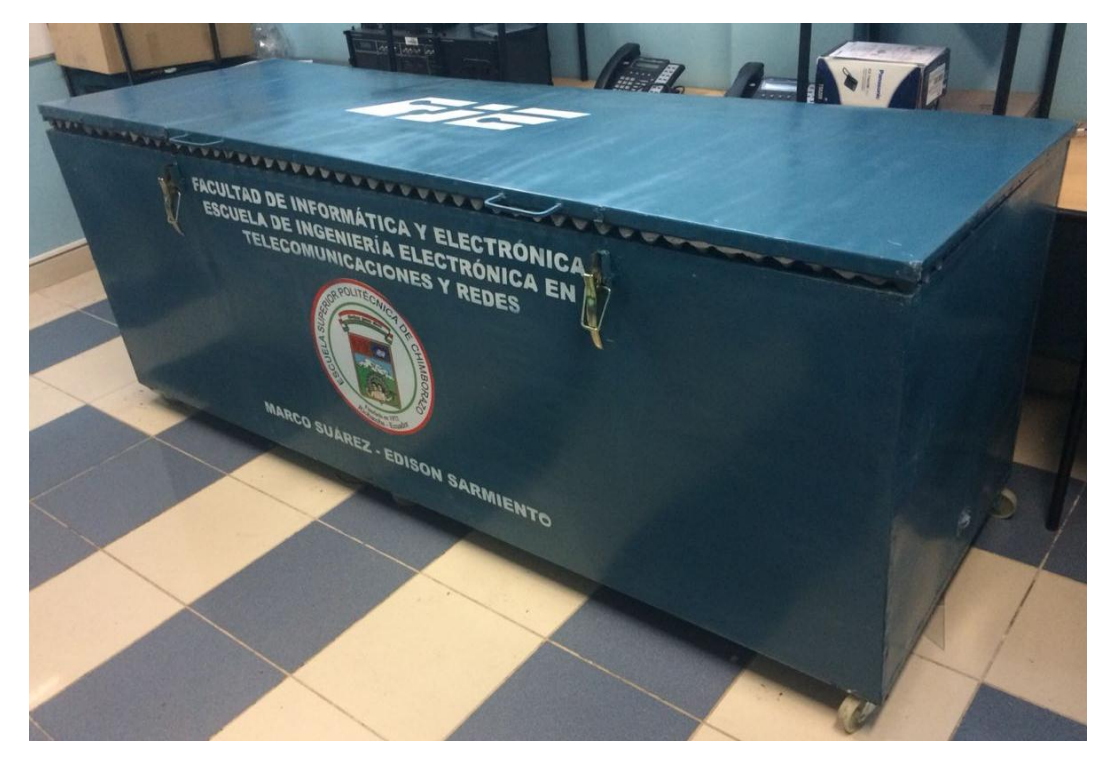

Cámara anecoica terminada